# **[MS-OXWSFOLD]: Folders and Folder Permissions Web Service Protocol Specification**

#### **Intellectual Property Rights Notice for Open Specifications Documentation**

- **Technical Documentation.** Microsoft publishes Open Specifications documentation for protocols, file formats, languages, standards as well as overviews of the interaction among each of these technologies.
- **Copyrights.** This documentation is covered by Microsoft copyrights. Regardless of any other terms that are contained in the terms of use for the Microsoft website that hosts this documentation, you may make copies of it in order to develop implementations of the technologies described in the Open Specifications and may distribute portions of it in your implementations using these technologies or your documentation as necessary to properly document the implementation. You may also distribute in your implementation, with or without modification, any schema, IDL's, or code samples that are included in the documentation. This permission also applies to any documents that are referenced in the Open Specifications.
- **No Trade Secrets.** Microsoft does not claim any trade secret rights in this documentation.
- **Patents.** Microsoft has patents that may cover your implementations of the technologies described in the Open Specifications. Neither this notice nor Microsoft's delivery of the documentation grants any licenses under those or any other Microsoft patents. However, a given Open Specification may be covered by Microsoft [Open Specification Promise](http://go.microsoft.com/fwlink/?LinkId=214445) or the Community [Promise.](http://go.microsoft.com/fwlink/?LinkId=214448) If you would prefer a written license, or if the technologies described in the Open Specifications are not covered by the Open Specifications Promise or Community Promise, as applicable, patent licenses are available by contacting [iplg@microsoft.com.](mailto:iplg@microsoft.com)
- **Trademarks.** The names of companies and products contained in this documentation may be covered by trademarks or similar intellectual property rights. This notice does not grant any licenses under those rights.
- **Fictitious Names.** The example companies, organizations, products, domain names, e-mail addresses, logos, people, places, and events depicted in this documentation are fictitious. No association with any real company, organization, product, domain name, email address, logo, person, place, or event is intended or should be inferred.

**Reservation of Rights.** All other rights are reserved, and this notice does not grant any rights other than specifically described above, whether by implication, estoppel, or otherwise.

**Tools.** The Open Specifications do not require the use of Microsoft programming tools or programming environments in order for you to develop an implementation. If you have access to Microsoft programming tools and environments you are free to take advantage of them. Certain Open Specifications are intended for use in conjunction with publicly available standard specifications and network programming art, and assumes that the reader either is familiar with the aforementioned material or has immediate access to it.

*[MS-OXWSFOLD] — v20121003 Folders and Folder Permissions Web Service Protocol Specification* 

*Copyright © 2012 Microsoft Corporation.* 

# **Revision Summary**

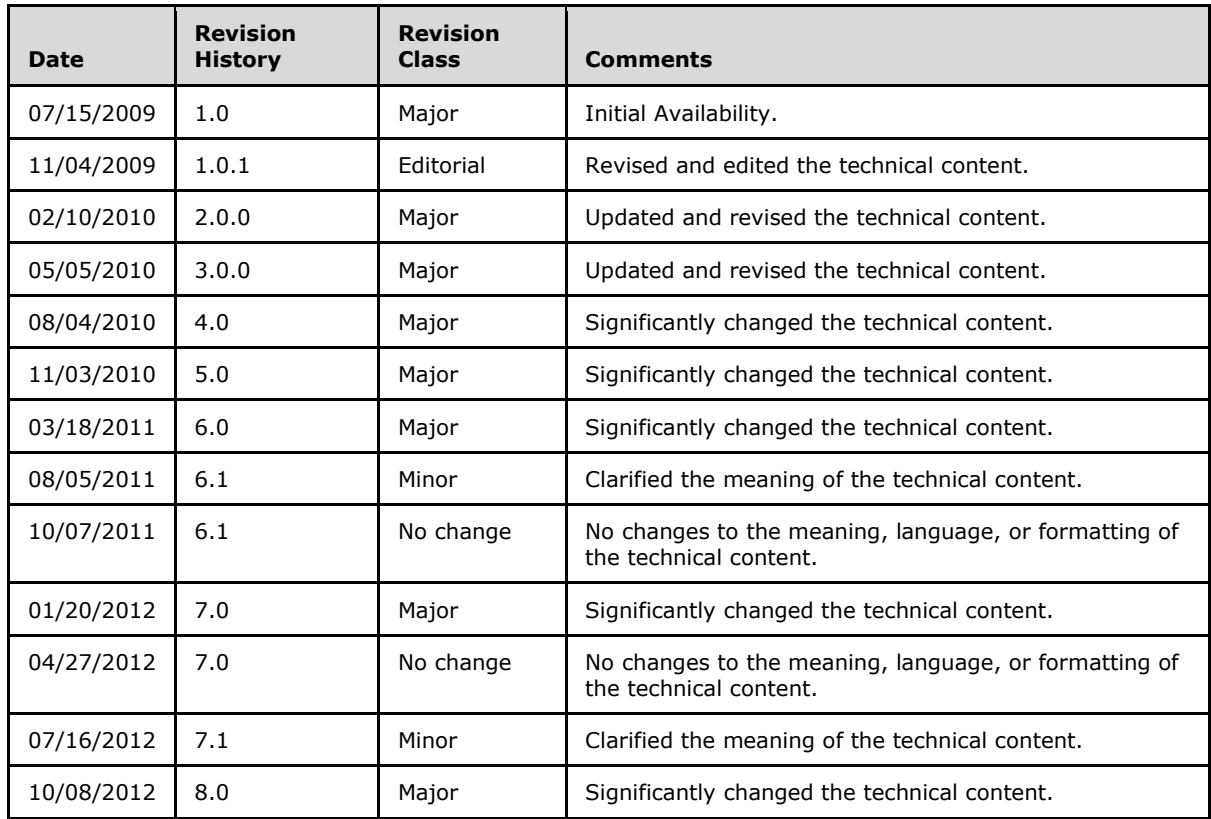

# **Table of Contents**

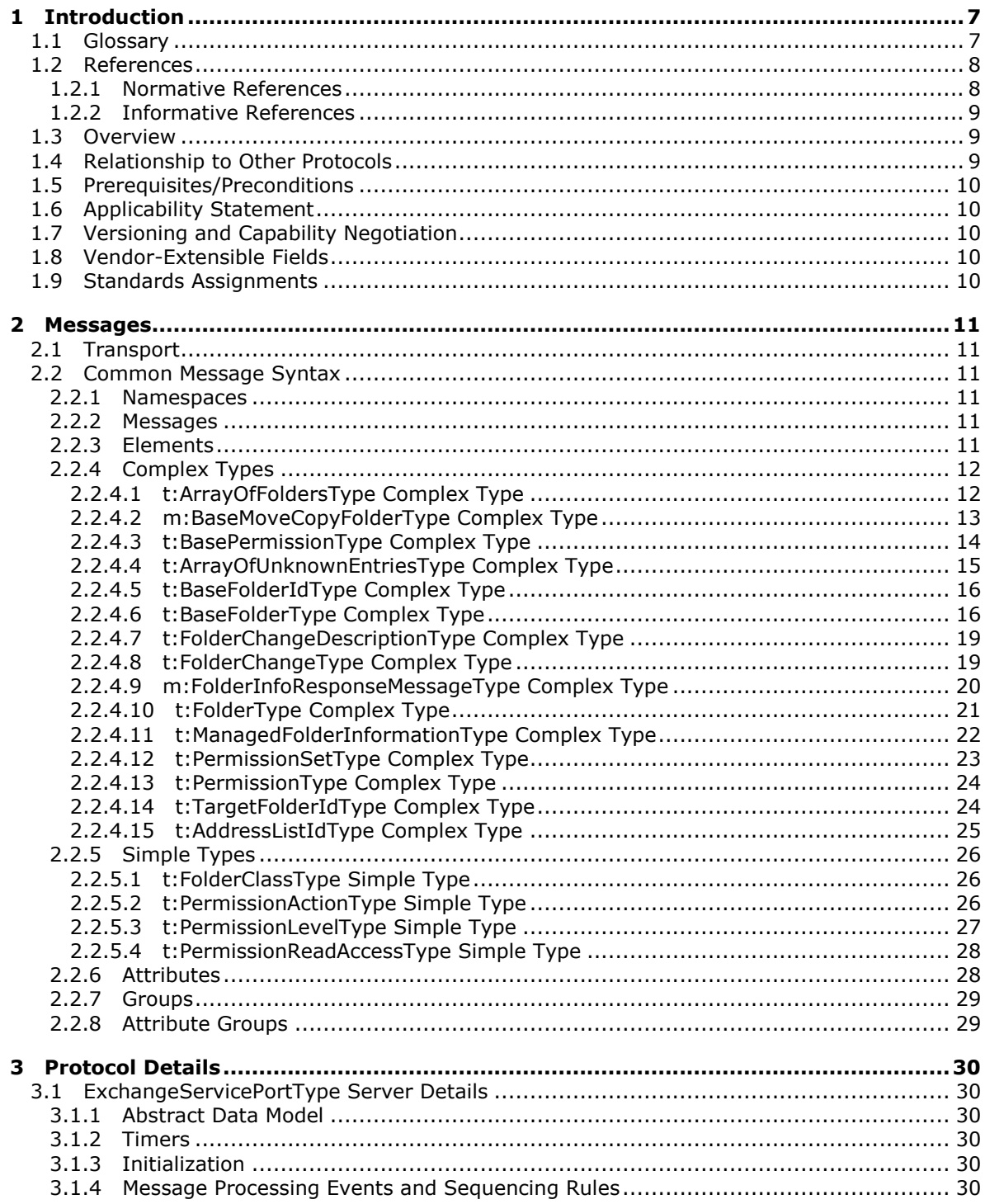

[MS-OXWSFOLD] — v20121003<br>Folders and Folder Permissions Web Service Protocol Specification

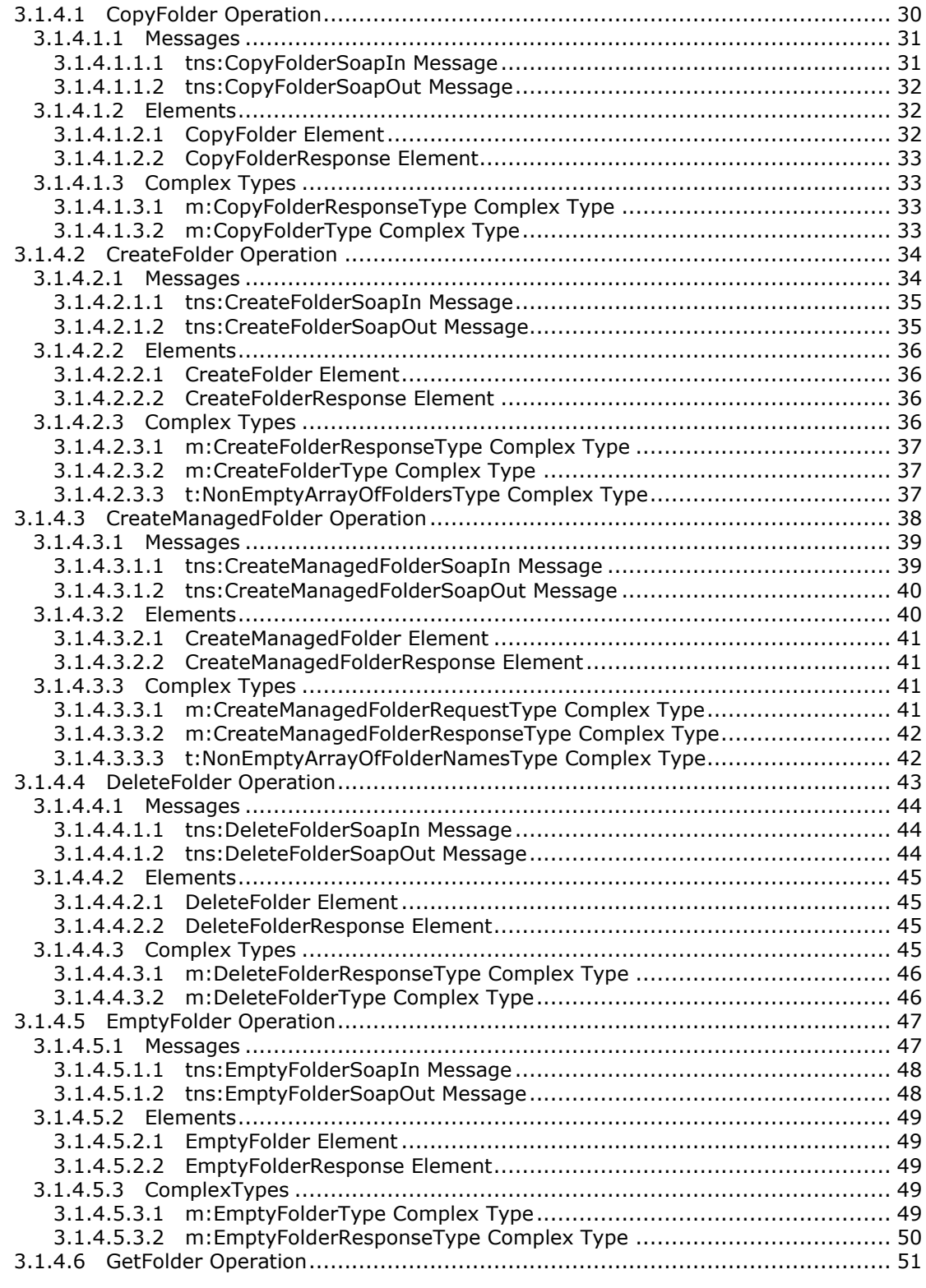

*[MS-OXWSFOLD] — v20121003 Folders and Folder Permissions Web Service Protocol Specification* 

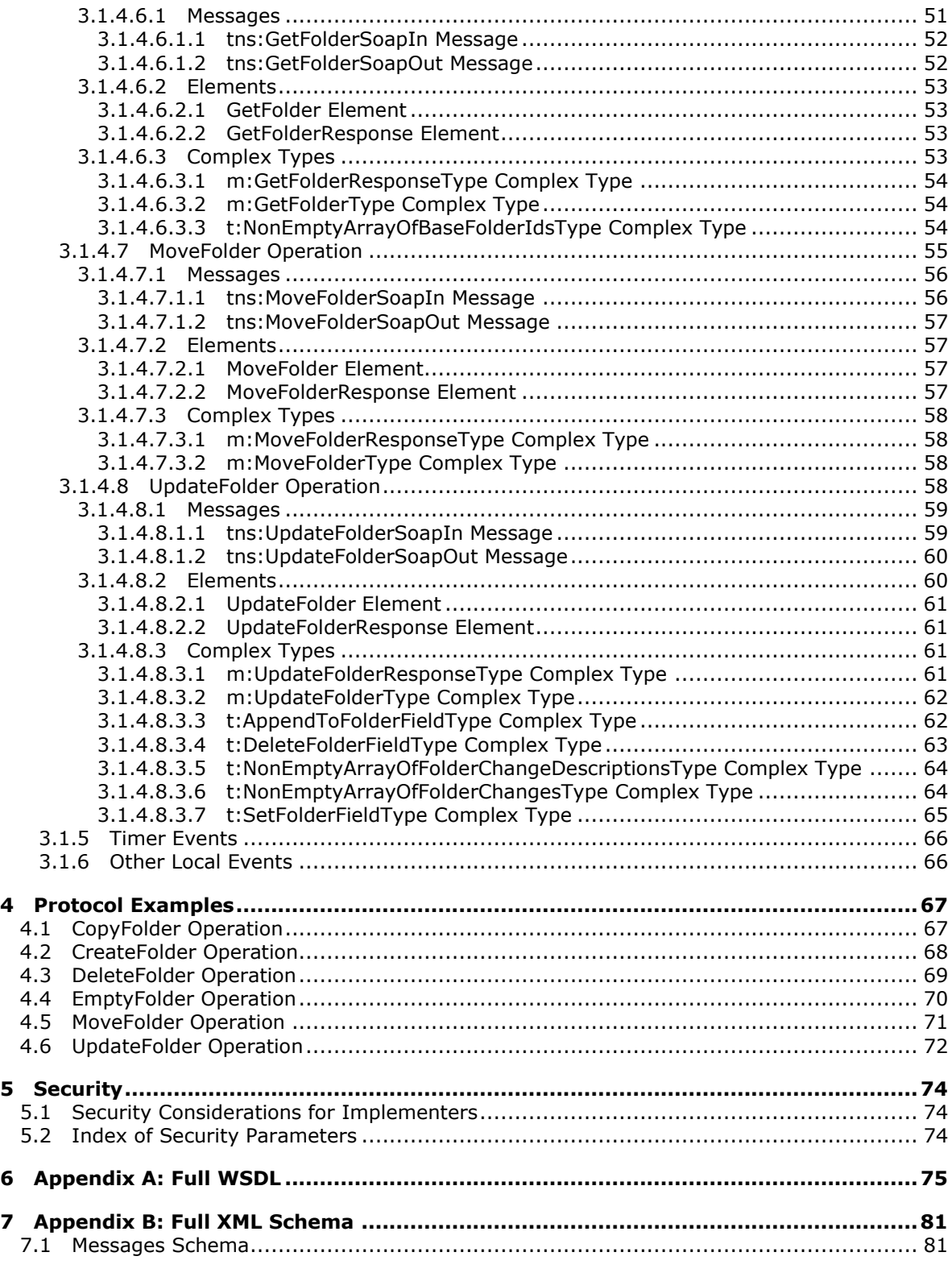

*[MS-OXWSFOLD] — v20121003 Folders and Folder Permissions Web Service Protocol Specification* 

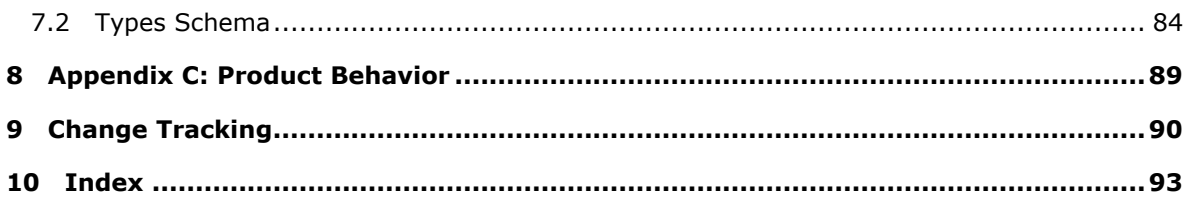

## <span id="page-6-0"></span>**1 Introduction**

The Folders and Folder Permissions Web Service Protocol is used by clients to manipulate and organize folders and to modify folder permissions, which enable users to access or to perform certain operations on the folder.

Sections 1.8, 2, and 3 of this specification are normative and can contain the terms MAY, SHOULD, MUST, MUST NOT, and SHOULD NOT as defined in RFC 2119. Sections 1.5 and 1.9 are also normative but cannot contain those terms. All other sections and examples in this specification are informative.

### <span id="page-6-1"></span>**1.1 Glossary**

The following terms are defined in [\[MS-GLOS\]:](%5bMS-GLOS%5d.pdf)

```
base64
Hypertext Transfer Protocol (HTTP)
Hypertext Transfer Protocol over Secure Sockets Layer (HTTPS)
XML
```
The following terms are defined in [\[MS-OXGLOS\]:](http://go.microsoft.com/fwlink/?LinkId=120869)

**Calendar folder contact endpoint item Junk Email folder mailbox permission public folder search folder Sent Items folder Simple Object Access Protocol (SOAP) SOAP action SOAP body SOAP header SOAP message special folder store Uniform Resource Locator (URL) Web Services Description Language (WSDL) WSDL message WSDL port type XML namespace XML schema**

The following terms are specific to this document:

**managed folder:** A Folder object that is created by an administrator and placed in a user's mailbox for messaging records management purposes. The retention and journaling of messages in managed folders are controlled by managed content settings that are applied to the Folder object.

*[MS-OXWSFOLD] — v20121003 Folders and Folder Permissions Web Service Protocol Specification* 

*Copyright © 2012 Microsoft Corporation.* 

**MAY, SHOULD, MUST, SHOULD NOT, MUST NOT:** These terms (in all caps) are used as described in [\[RFC2119\].](http://go.microsoft.com/fwlink/?LinkId=90317) All statements of optional behavior use either MAY, SHOULD, or SHOULD NOT.

### <span id="page-7-0"></span>**1.2 References**

References to Microsoft Open Specifications documentation do not include a publishing year because links are to the latest version of the technical documents, which are updated frequently. References to other documents include a publishing year when one is available.

### <span id="page-7-1"></span>**1.2.1 Normative References**

We conduct frequent surveys of the normative references to assure their continued availability. If you have any issue with finding a normative reference, please contact [dochelp@microsoft.com.](mailto:dochelp@microsoft.com) We will assist you in finding the relevant information. Please check the archive site, [http://msdn2.microsoft.com/en-us/library/E4BD6494-06AD-4aed-9823-445E921C9624,](http://msdn2.microsoft.com/en-us/library/E4BD6494-06AD-4aed-9823-445E921C9624) as an additional source.

[MS-OXWSCDATA] Microsoft Corporation, ["Common Web Service Data Types"](%5bMS-OXWSCDATA%5d.pdf).

[MS-OXWSCONT] Microsoft Corporation, ["Contacts Web Service Protocol Specification"](%5bMS-OXWSCONT%5d.pdf).

[MS-OXWSCORE] Microsoft Corporation, ["Core Items Web Service Protocol Specification"](%5bMS-OXWSCORE%5d.pdf).

[MS-OXWSGTZ] Microsoft Corporation, ["Get Server Time Zone Web Service Protocol Specification"](%5bMS-OXWSGTZ%5d.pdf).

[MS-OXWSMSG] Microsoft Corporation, ["E-Mail Message Types Web Service Protocol Specification"](%5bMS-OXWSMSG%5d.pdf).

[MS-OXWSMTGS] Microsoft Corporation, ["Calendaring Web Service Protocol Specification"](%5bMS-OXWSMTGS%5d.pdf).

[MS-OXWSPOST] Microsoft Corporation, ["Post Items Web Service Protocol Specification"](%5bMS-OXWSPOST%5d.pdf).

[MS-OXWSSRCH] Microsoft Corporation, ["Mailbox Search Web Service Protocol Specification"](%5bMS-OXWSSRCH%5d.pdf).

[MS-OXWSTASK] Microsoft Corporation, ["Tasks Web Service Protocol Specification"](%5bMS-OXWSTASK%5d.pdf).

[MS-OXWSURPT] Microsoft Corporation, ["Retention Tag Web Service Protocol Specification"](%5bMS-OXWSURPT%5d.pdf).

[MS-OXWSXPROP] Microsoft Corporation, ["Extended Properties Structure"](%5bMS-OXWSXPROP%5d.pdf).

[RFC2119] Bradner, S., "Key words for use in RFCs to Indicate Requirement Levels", BCP 14, RFC 2119, March 1997, [http://www.rfc-editor.org/rfc/rfc2119.txt](http://go.microsoft.com/fwlink/?LinkId=90317)

[RFC2818] Rescorla, E., "HTTP Over TLS", RFC 2818, May 2000, [http://www.ietf.org/rfc/rfc2818.txt](http://go.microsoft.com/fwlink/?LinkId=90383)

[RFC3066] Alvestrand, H., "Tags for the Identification of Language", RFC 3066, January 2001, [http://www.ietf.org/rfc/rfc3066.txt](http://go.microsoft.com/fwlink/?LinkId=90404)

[SOAP1.1] Box, D., Ehnebuske, D., Kakivaya, G., et al., "Simple Object Access Protocol (SOAP) 1.1", May 2000, [http://www.w3.org/TR/2000/NOTE-SOAP-20000508/](http://go.microsoft.com/fwlink/?LinkId=90520)

[WSDL] Christensen, E., Curbera, F., Meredith, G., and Weerawarana, S., "Web Services Description Language (WSDL) 1.1", W3C Note, March 2001, [http://www.w3.org/TR/2001/NOTE-wsdl-20010315](http://go.microsoft.com/fwlink/?LinkId=90577)

[XMLNS] Bray, T., Hollander, D., Layman, A., et al., Eds., "Namespaces in XML 1.0 (Third Edition)", W3C Recommendation, December 2009, [http://www.w3.org/TR/2009/REC-xml-names-20091208/](http://go.microsoft.com/fwlink/?LinkId=195065)

*Copyright © 2012 Microsoft Corporation.* 

*<sup>[</sup>MS-OXWSFOLD] — v20121003 Folders and Folder Permissions Web Service Protocol Specification* 

[XMLSCHEMA1] Thompson, H.S., Ed., Beech, D., Ed., Maloney, M., Ed., and Mendelsohn, N., Ed., "XML Schema Part 1: Structures", W3C Recommendation, May 2001, [http://www.w3.org/TR/2001/REC-xmlschema-1-20010502/](http://go.microsoft.com/fwlink/?LinkId=90608)

[XMLSCHEMA2] Biron, P.V., Ed. and Malhotra, A., Ed., "XML Schema Part 2: Datatypes", W3C Recommendation, May 2001, [http://www.w3.org/TR/2001/REC-xmlschema-2-20010502/](http://go.microsoft.com/fwlink/?LinkId=90610)

#### <span id="page-8-0"></span>**1.2.2 Informative References**

[MS-GLOS] Microsoft Corporation, ["Windows Protocols Master Glossary"](%5bMS-GLOS%5d.pdf).

[MS-OXDSCLI] Microsoft Corporation, ["Autodiscover Publishing and Lookup Protocol Specification"](%5bMS-OXDSCLI%5d.pdf).

[MS-OXGLOS] Microsoft Corporation, ["Exchange Server Protocols Master Glossary"](http://go.microsoft.com/fwlink/?LinkId=120869).

[MS-OXPROTO] Microsoft Corporation, ["Exchange Server Protocols System Overview"](%5bMS-OXPROTO%5d.pdf).

[MS-OXWSADISC] Microsoft Corporation, "Autodiscover Publishing and Lookup SOAP-Based Web [Service Protocol Specification"](%5bMS-OXWSADISC%5d.pdf).

[RFC2616] Fielding, R., Gettys, J., Mogul, J., et al., "Hypertext Transfer Protocol -- HTTP/1.1", RFC 2616, June 1999, [http://www.ietf.org/rfc/rfc2616.txt](http://go.microsoft.com/fwlink/?LinkId=90372)

#### <span id="page-8-1"></span>**1.3 Overview**

The Folders and Folder Permissions Web Service Protocol enables clients to create, copy, move, delete, get, or empty folders, and to modify folder **[permissions](%5bMS-OXGLOS%5d.pdf)** that are stored on the server. Clients can also use this protocol to locate the folders and **[special folders](%5bMS-OXGLOS%5d.pdf)** in a mailbox.

#### <span id="page-8-2"></span>**1.4 Relationship to Other Protocols**

A client that implements this protocol can use the Autodiscover Publishing and Lookup SOAP-Based Web Service Protocol, as described in [\[MS-OXWSADISC\],](%5bMS-OXWSADISC%5d.pdf) or the Autodiscover Publishing and Lookup Protocol, as described in [\[MS-OXDSCLI\],](%5bMS-OXDSCLI%5d.pdf) to identify the target **[endpoint \(4\)](%5bMS-OXGLOS%5d.pdf)** to use for each operation.

This protocol uses the **[SOAP](%5bMS-OXGLOS%5d.pdf)** protocol, as described in [\[SOAP1.1\],](http://go.microsoft.com/fwlink/?LinkId=90520) to specify the structure information exchanged between the client and server. This protocol uses the **[XML](%5bMS-GLOS%5d.pdf)** Protocol, as described in [\[XMLSCHEMA1\]](http://go.microsoft.com/fwlink/?LinkId=90608) and [\[XMLSCHEMA2\],](http://go.microsoft.com/fwlink/?LinkId=90610) to describe the message content sent to and from the server.

This protocol uses SOAP over **[HTTP](%5bMS-GLOS%5d.pdf)**, as described in [\[RFC2616\],](http://go.microsoft.com/fwlink/?LinkId=90372) and SOAP over **[HTTPS](%5bMS-GLOS%5d.pdf)**, as described in [\[RFC2818\],](http://go.microsoft.com/fwlink/?LinkId=90383) as shown in the following layering diagram.

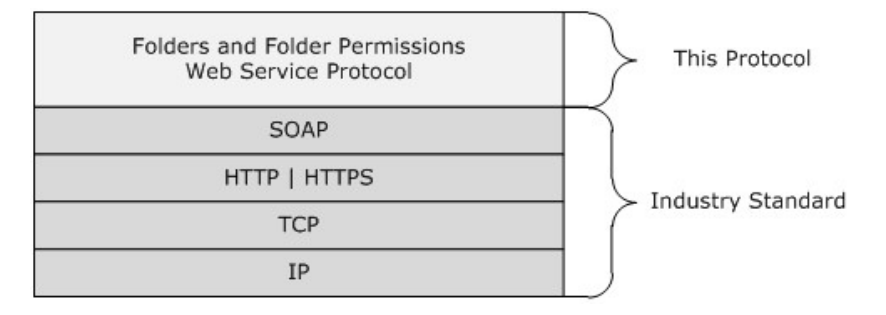

#### **Figure 1: This protocol in relation to other protocols**

*[MS-OXWSFOLD] — v20121003 Folders and Folder Permissions Web Service Protocol Specification* 

*Copyright © 2012 Microsoft Corporation.* 

For conceptual background information and overviews of the relationships and interactions between this and other protocols, see [\[MS-OXPROTO\].](%5bMS-OXPROTO%5d.pdf)

### <span id="page-9-0"></span>**1.5 Prerequisites/Preconditions**

The endpoint (4) **[URL](%5bMS-OXGLOS%5d.pdf)** that is returned by either the Autodiscover Publishing Lookup SOAP-Based Web Service Protocol, as described in [\[MS-OXWSADISC\],](%5bMS-OXWSADISC%5d.pdf) or the Autodiscover Publishing and Lookup Protocol, as described in [\[MS-OXDSCLI\],](%5bMS-OXDSCLI%5d.pdf) is required to form the HTTP request to the Web server that hosts this protocol. The operations that this protocol defines cannot be accessed unless the correct endpoint (4) is identified in the HTTP Web requests that target this protocol.

### <span id="page-9-1"></span>**1.6 Applicability Statement**

This protocol is applicable to client applications that copy, create, delete, empty, get, move, or update folders. This Web service protocol is applicable to SOAP-based clients, as described in [\[SOAP1.1\].](http://go.microsoft.com/fwlink/?LinkId=90520)

### <span id="page-9-2"></span>**1.7 Versioning and Capability Negotiation**

This document covers versioning issues in the following areas:

- **Supported Transports:** This protocol uses multiple transports with SOAP 1.1, as specified in section [2.1.](#page-10-6)
- **Protocol Versions:** This protocol has only one **[WSDL port type](%5bMS-OXGLOS%5d.pdf)** version. The **[WSDL](%5bMS-OXGLOS%5d.pdf)** version of the request is identified using the **RequestServerVersion** element, as described in [\[MS-](%5bMS-OXWSCDATA%5d.pdf)[OXWSCDATA\]](%5bMS-OXWSCDATA%5d.pdf) section 2.2.5.9 and the version of the server responding to the request is identified by using the **ServerVersionInfo** element, as described in [\[MS-OXWSCDATA\]](%5bMS-OXWSCDATA%5d.pdf) section 2.2.5.10.
- **Security and Authentication Methods:** This protocol relies on the Web server that hosts the application to perform authentication.
- **Capability Negotiation:** This protocol does not support version negotiation.

#### <span id="page-9-3"></span>**1.8 Vendor-Extensible Fields**

None.

#### <span id="page-9-4"></span>**1.9 Standards Assignments**

None.

### <span id="page-10-0"></span>**2 Messages**

In the following sections, the schema definition might differ from the processing rules imposed by the protocol. The WSDL in this specification provides a base description of the protocol. The schema in this specification provides a base description of the message syntax. The text that specifies the WSDL and schema might specify restrictions that reflect actual protocol behavior. For example, the schema definition might allow for an element to be **empty**, **null**, or **not present** but the behavior of the protocol as specified restricts the same elements to being **non-empty**, **not null**, or **present**.

### <span id="page-10-1"></span>**2.1 Transport**

<span id="page-10-6"></span>The SOAP version supported is SOAP 1.1. For details, see [\[SOAP1.1\].](http://go.microsoft.com/fwlink/?LinkId=90520)

This protocol relies on the Web server that hosts the application to perform authentication. The protocol SHOULD use secure communications via HTTPS, as defined in [\[RFC2818\].](http://go.microsoft.com/fwlink/?LinkId=90383)

### <span id="page-10-2"></span>**2.2 Common Message Syntax**

This section contains common definitions that are used by this protocol. The syntax of the definitions uses **[XML schema](%5bMS-OXGLOS%5d.pdf)** as defined in [\[XMLSCHEMA1\]](http://go.microsoft.com/fwlink/?LinkId=90608) and [\[XMLSCHEMA2\],](http://go.microsoft.com/fwlink/?LinkId=90610) and Web Services Description Language (WSDL) as defined in  $[NSDL]$ .

#### <span id="page-10-3"></span>**2.2.1 Namespaces**

This specification defines and references various **[XML namespaces](%5bMS-OXGLOS%5d.pdf)** by using the mechanisms specified in [\[XMLNS\].](http://go.microsoft.com/fwlink/?LinkId=195065) Although this specification associates a specific XML namespace prefix for each XML namespace that is used, the choice of any particular XML namespace prefix is implementationspecific and not significant for interoperability.

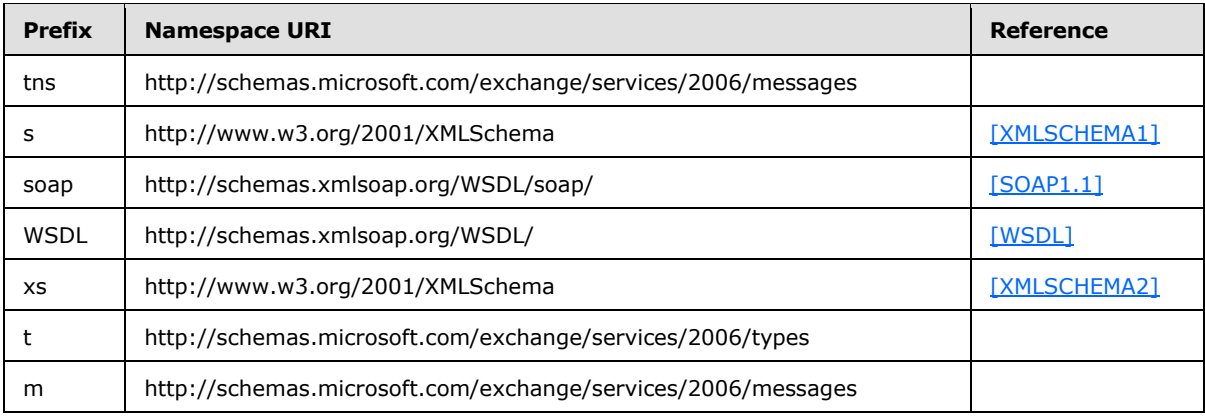

### <span id="page-10-4"></span>**2.2.2 Messages**

This specification does not define any common **[WSDL message](%5bMS-OXGLOS%5d.pdf)** definitions.

### <span id="page-10-5"></span>**2.2.3 Elements**

This specification does not define any common XML schema element definitions.

### <span id="page-11-0"></span>**2.2.4 Complex Types**

The following table summarizes the set of XML schema complex type definitions that are defined by this specification. XML schema complex types definitions that are specific to a particular operation are described with the operation.

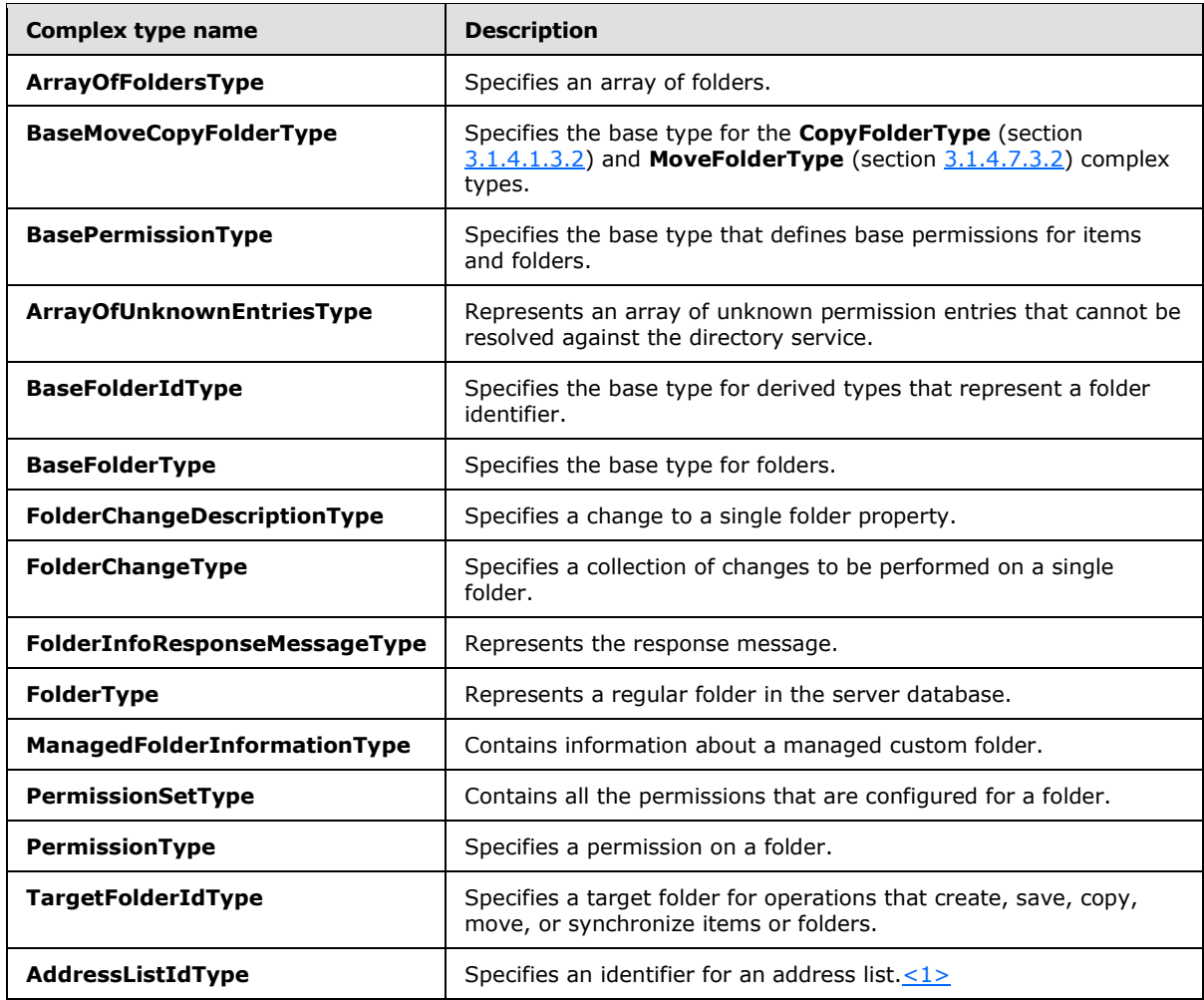

### <span id="page-11-1"></span>**2.2.4.1 t:ArrayOfFoldersType Complex Type**

The **ArrayOfFoldersType** complex type specifies an array of folders that are used in folder operations.

```
<xs:complexType name="ArrayOfFoldersType">
  <xs:choice
    minOccurs="0"
    maxOccurs="unbounded"
  >
     <xs:element name="Folder"
      type="t:FolderType"
     />
     <xs:element name="CalendarFolder"
```
*Copyright © 2012 Microsoft Corporation.* 

```
 type="t:CalendarFolderType"
     / <xs:element name="ContactsFolder"
      type="t:ContactsFolderType"
      />
     <xs:element name="SearchFolder"
      type="t:SearchFolderType"
    / <xs:element name="TasksFolder"
      type="t:TasksFolderType"
     />
   </xs:choice>
</xs:complexType>
```
The following table lists the child elements of the **ArrayOfFoldersType** complex type.

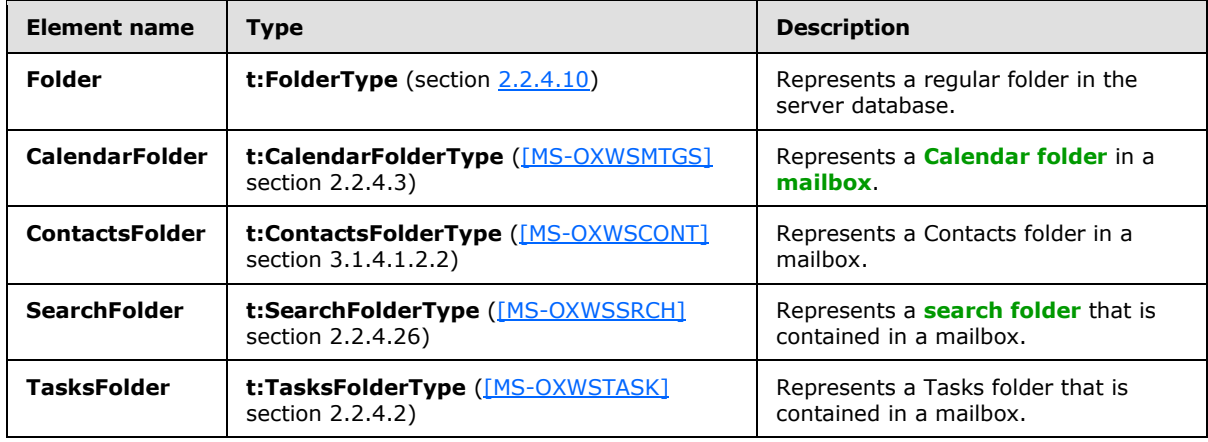

### <span id="page-12-0"></span>**2.2.4.2 m:BaseMoveCopyFolderType Complex Type**

<span id="page-12-1"></span>The **BaseMoveCopyFolderType** complex type is the base type for the **CopyFolderType** complex type, as specified in section [3.1.4.1.3.2,](#page-32-4) and the **MoveFolderType** complex type, as specified in section [3.1.4.7.3.2.](#page-57-4) The **BaseMoveCopyFolderType** complex type extends the **BaseRequestType** complex type [\(\[MS-OXWSCDATA\]](%5bMS-OXWSCDATA%5d.pdf) section 2.2.4.15).

```
<xs:complexType name="BaseMoveCopyFolderType">
  <xs:complexContent>
    <xs:extension
      base="m:BaseRequestType"
    >
      <xs:sequence>
        <xs:element name="ToFolderId"
          type="t:TargetFolderIdType"
        / <xs:element name="FolderIds"
          type="t:NonEmptyArrayOfBaseFolderIdsType"
         />
       </xs:sequence>
     </xs:extension>
   </xs:complexContent>
</xs:complexType>
```
*[MS-OXWSFOLD] — v20121003 Folders and Folder Permissions Web Service Protocol Specification* 

*Copyright © 2012 Microsoft Corporation.* 

The following table lists the child elements of the **BaseMoveCopyFolderType** complex type.

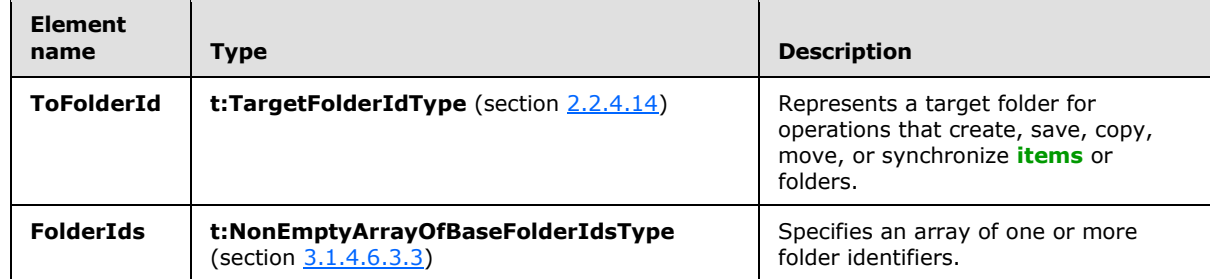

#### <span id="page-13-0"></span>**2.2.4.3 t:BasePermissionType Complex Type**

>

The **BasePermissionType** complex type is an abstract type that defines base permissions for items and folders.

```
<xs:complexType name="BasePermissionType"
  abstract="true"
  <xs:sequence>
    <xs:element name="UserId"
      type="t:UserIdType"
      maxOccurs="1"
      minOccurs="1"
      />
     <xs:element name="CanCreateItems"
      type="xs:boolean"
      minOccurs="0"
      maxOccurs="1"
    / <xs:element name="CanCreateSubFolders"
      type="xs:boolean"
      minOccurs="0"
      maxOccurs="1"
     / <xs:element name="IsFolderOwner"
      type="xs:boolean"
      minOccurs="0"
      maxOccurs="1"
    / <xs:element name="IsFolderVisible"
      type="xs:boolean"
      minOccurs="0"
      maxOccurs="1"
      />
     <xs:element name="IsFolderContact"
      type="xs:boolean"
      minOccurs="0"
      maxOccurs="1"
      />
     <xs:element name="EditItems"
      type="t:PermissionActionType"
      minOccurs="0"
```
*[MS-OXWSFOLD] — v20121003 Folders and Folder Permissions Web Service Protocol Specification* 

*Copyright © 2012 Microsoft Corporation.* 

```
 maxOccurs="1"
     / <xs:element name="DeleteItems"
      type="t:PermissionActionType"
      minOccurs="0"
      maxOccurs="1"
      />
  </xs:sequence>
</xs:complexType>
```
The following table lists the child elements of the **BasePermissionType** complex type.

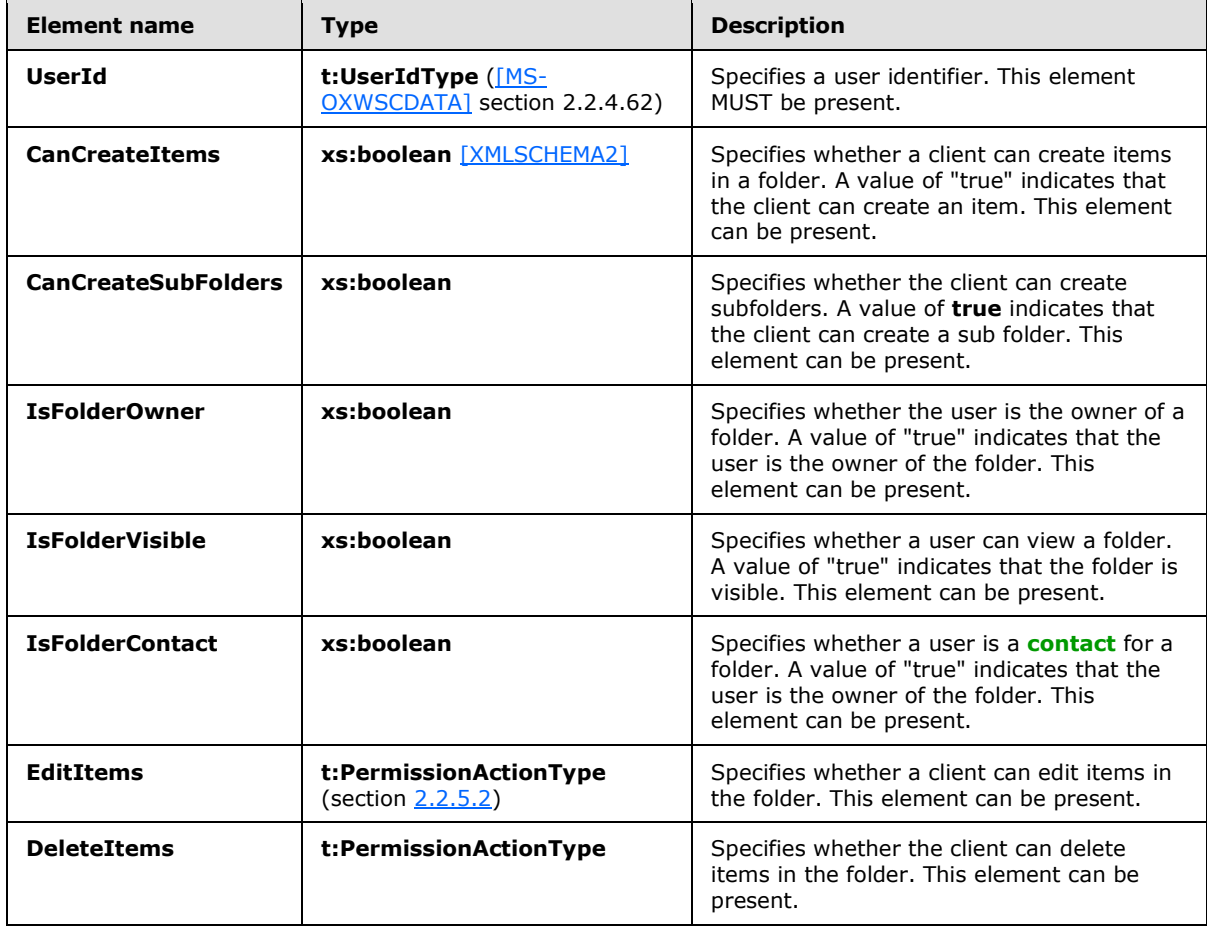

The **PermissionType** complex type, as specified in section [2.2.4.13,](#page-23-3) and the CalendarPermissionType complex type, as specified in [\[MS-OXWSMTGS\]](%5bMS-OXWSMTGS%5d.pdf) section 2.2.4.6, extend the **BasePermissionType** complex type.

### <span id="page-14-0"></span>**2.2.4.4 t:ArrayOfUnknownEntriesType Complex Type**

<span id="page-14-1"></span>The **ArrayOfUnknownEntriesType** complex type represents an array of unknown permission entries that cannot be resolved against the directory service. The text value represents a security identifier (SID).

*[MS-OXWSFOLD] — v20121003 Folders and Folder Permissions Web Service Protocol Specification* 

*Copyright © 2012 Microsoft Corporation.* 

```
<xs:complexType name="ArrayOfUnknownEntriesType">
  <xs:choice
    minOccurs="0"
    maxOccurs="unbounded"
  >
     <xs:element name="UnknownEntry"
      type="xs:string"
    / </xs:choice>
</xs:complexType>
```
The following table lists the child elements of the **ArrayOfUnknownEntriesType** complex type.

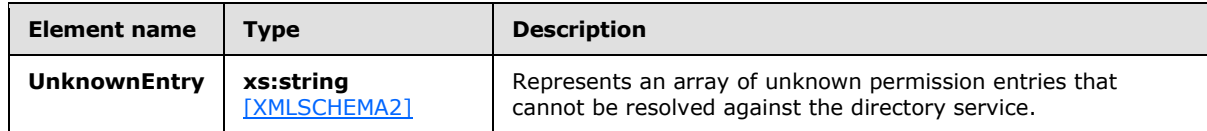

### <span id="page-15-0"></span>**2.2.4.5 t:BaseFolderIdType Complex Type**

The **BaseFolderIdType** complex type specifies the base type for derived types that represent a folder identifier.

```
<xs:complexType name="BaseFolderIdType"
  abstract="true"
/>
```
The **DistinguishedFolderIdType** complex type [\(\[MS-OXWSCDATA\]](%5bMS-OXWSCDATA%5d.pdf) section 2.2.4.23) and the **FolderIdType** complex type [\(\[MS-OXWSCDATA\]](%5bMS-OXWSCDATA%5d.pdf) section 2.2.4.31) extend the **BaseFolderIdType** complex type.

### <span id="page-15-1"></span>**2.2.4.6 t:BaseFolderType Complex Type**

The **BaseFolderType** complex type specifies the base type for folders.

```
<xs:complexType name="BaseFolderType"
  abstract="true"
\ddot{\phantom{1}} <xs:sequence>
     <xs:element name="FolderId"
      type="t:FolderIdType"
      minOccurs="0"
      />
     <xs:element name="ParentFolderId"
      type="t:FolderIdType"
      minOccurs="0"
      />
     <xs:element name="FolderClass"
       type="xs:string"
      minOccurs="0"
      />
     <xs:element name="DisplayName"
```
*[MS-OXWSFOLD] — v20121003 Folders and Folder Permissions Web Service Protocol Specification* 

*Copyright © 2012 Microsoft Corporation.* 

```
 type="xs:string"
      minOccurs="0"
     / <xs:element name="TotalCount"
      type="xs:int"
      minOccurs="0"
      />
     <xs:element name="ChildFolderCount"
      type="xs:int"
      minOccurs="0"
     />
     <xs:element name="ExtendedProperty"
      type="t:ExtendedPropertyType"
      minOccurs="0"
      maxOccurs="unbounded"
     / <xs:element name="ManagedFolderInformation"
      type="t:ManagedFolderInformationType"
      minOccurs="0"
    / <xs:element name="EffectiveRights"
      type="t:EffectiveRightsType"
      minOccurs="0"
      />
     <xs:element name="DistinguishedFolderId"
      type="t:DistinguishedFolderIdNameType"
      minOccurs="0"
      />
     <xs:element name="PolicyTag"
      type="t:RetentionTagType"
      minOccurs="0"
     />
     <xs:element name="ArchiveTag"
      type="t:RetentionTagType"
      minOccurs="0"
     / </xs:sequence>
</xs:complexType>
```
The following table lists the child elements of the **BaseFolderType** complex type.

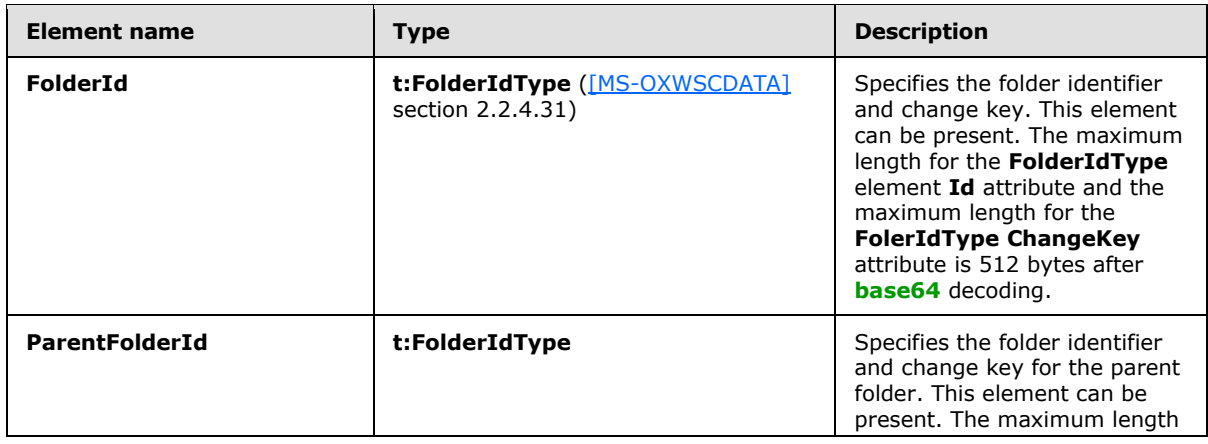

*[MS-OXWSFOLD] — v20121003 Folders and Folder Permissions Web Service Protocol Specification* 

*Copyright © 2012 Microsoft Corporation.* 

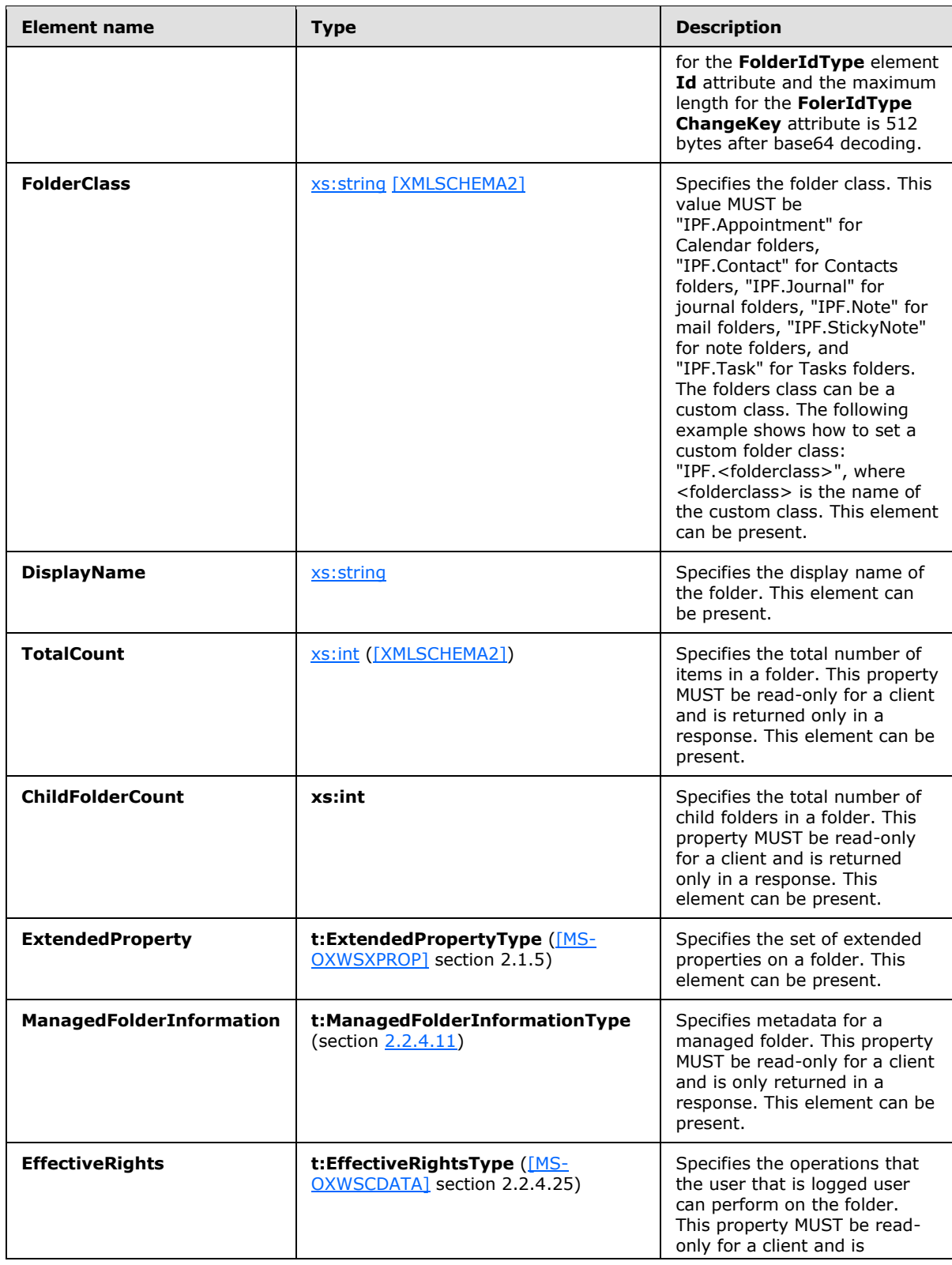

*[MS-OXWSFOLD] — v20121003 Folders and Folder Permissions Web Service Protocol Specification* 

*Copyright © 2012 Microsoft Corporation.* 

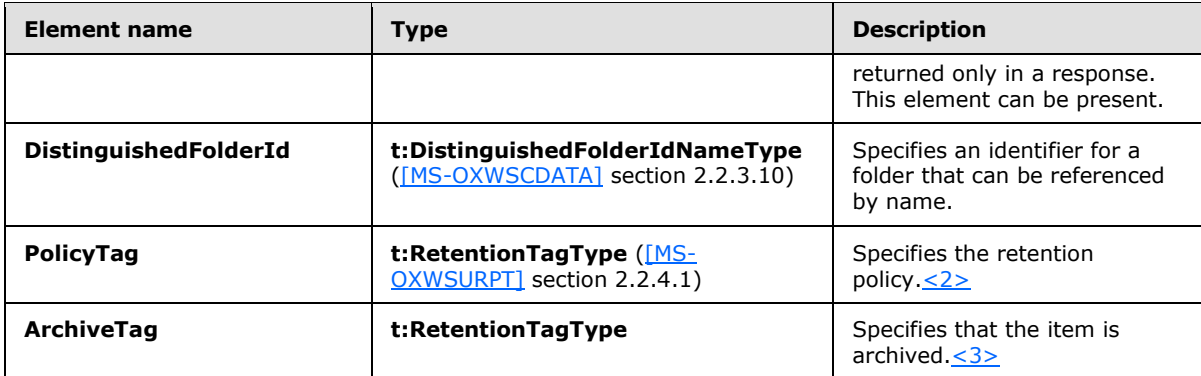

The **FolderType** complex type, as specified in section [2.2.4.10,](#page-20-1) **CalendarFolderType** complex type, as specified in [\[MS-OXWSMTGS\]](%5bMS-OXWSMTGS%5d.pdf) section 2.2.4.3, and **ContactsFolderType** complex type, as specified in [\[MS-OXWSCONT\]](%5bMS-OXWSCONT%5d.pdf) section 3.1.4.1.2.2, extend the **BaseFolderType** complex type.

#### <span id="page-18-0"></span>**2.2.4.7 t:FolderChangeDescriptionType Complex Type**

The **FolderChangeDescriptionType** complex type specifies a change to a single folder property. The **FolderChangeDescriptionType** complex type extrends the **ChangeDescriptionType** complex type, as specified in [\[MS-OXWSCORE\]](%5bMS-OXWSCORE%5d.pdf) section 3.1.4.9.3.4.

```
<xs:complexType name="FolderChangeDescriptionType">
  <xs:complexContent>
    <xs:extension
      base="t:ChangeDescriptionType"
      />
   </xs:complexContent>
</xs:complexType>
```
The **SetFolderFieldType** complex type, as specified in section [3.1.4.8.3.7,](#page-64-1) the **DeleteFolderFieldType** complex type, as specified in section [3.1.4.8.3.4,](#page-62-1) and the **AppendToFolderFieldType** complex type, as specified in section [3.1.4.8.3.3](#page-61-2) extend the **FolderChangeDescriptionType** complex type.

#### <span id="page-18-1"></span>**2.2.4.8 t:FolderChangeType Complex Type**

The **FolderChangeType** complex type specifies a collection of changes to be performed on a single folder.

```
<xs:complexType name="FolderChangeType">
  <xs:sequence>
     <xs:choice>
       <xs:element name="FolderId"
         type="t:FolderIdType"
        />
       <xs:element name="DistinguishedFolderId"
        type="t:DistinguishedFolderIdType"
       />
     </xs:choice>
     <xs:element name="Updates"
       type="t:NonEmptyArrayOfFolderChangeDescriptionsType"
```
*[MS-OXWSFOLD] — v20121003 Folders and Folder Permissions Web Service Protocol Specification* 

*Copyright © 2012 Microsoft Corporation.* 

```
/</xs:sequence>
</xs:complexType>
```
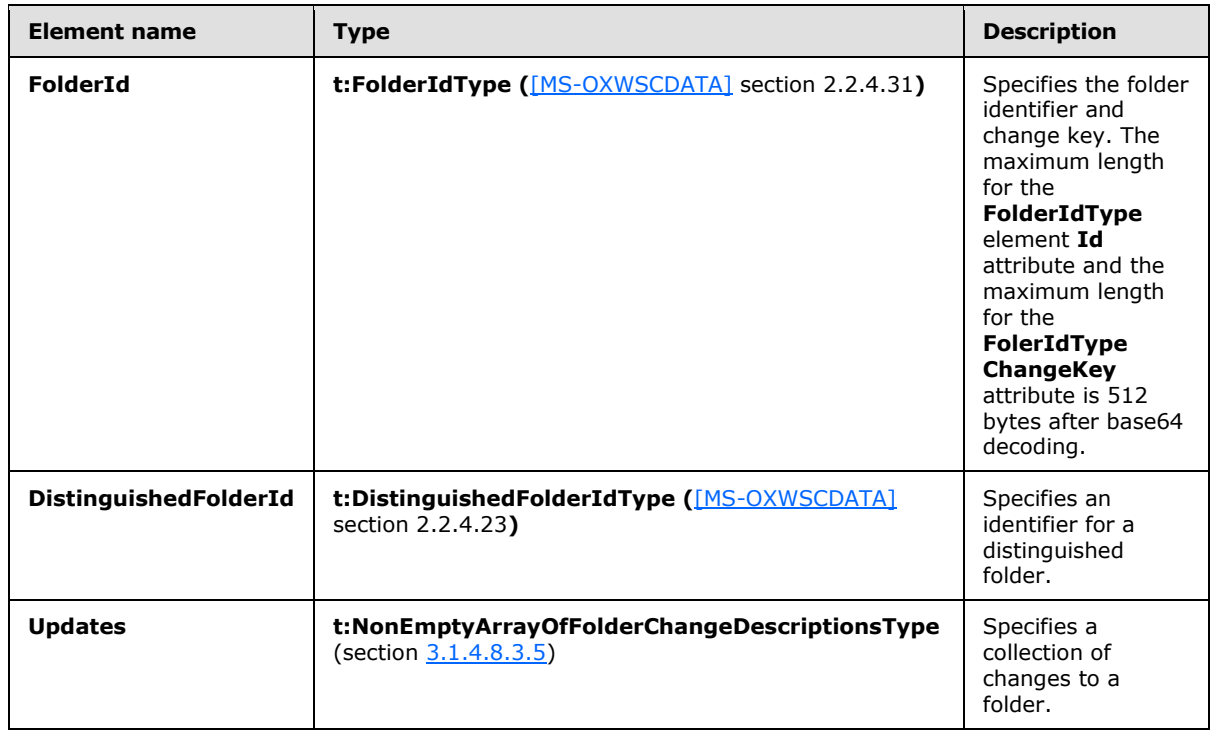

The following table lists the child elements of the **FolderChangeType** complex type.

### <span id="page-19-0"></span>**2.2.4.9 m:FolderInfoResponseMessageType Complex Type**

The **FolderInfoResponseMessageType** complex type represents the response message for the **CreateFolder** operation, as specified in section [3.1.4.2,](#page-33-2) the **GetFolder** operation, as specified in section [3.1.4.6,](#page-50-2) the **UpdateFolder** operation, as specified in section [3.1.4.8,](#page-57-5) the **MoveFolder** operation, as specified in section [3.1.4.7,](#page-54-1) the **CopyFolder** operation, as specified in section [3.1.4.1,](#page-29-7) and the **CreateManagedFolder** operation, as specified in section [3.1.4.3.](#page-37-1) The **FolderInfoResponseMessageType** complex type extends the **ResponseMessageType** complex

type [\(\[MS-OXWSCDATA\]](%5bMS-OXWSCDATA%5d.pdf) section 2.2.4.57).

```
<xs:complexType name="FolderInfoResponseMessageType">
  <xs:complexContent>
     <xs:extension
      base="m:ResponseMessageType"
    >
       <xs:sequence>
         <xs:element name="Folders"
           type="t:ArrayOfFoldersType"
          minOccurs="0"
          />
       </xs:sequence>
     </xs:extension>
```
*[MS-OXWSFOLD] — v20121003 Folders and Folder Permissions Web Service Protocol Specification* 

*Copyright © 2012 Microsoft Corporation.* 

```
 </xs:complexContent>
</xs:complexType>
```
The following table lists the child elements of the **FolderInfoResponseMessageType** complex type.

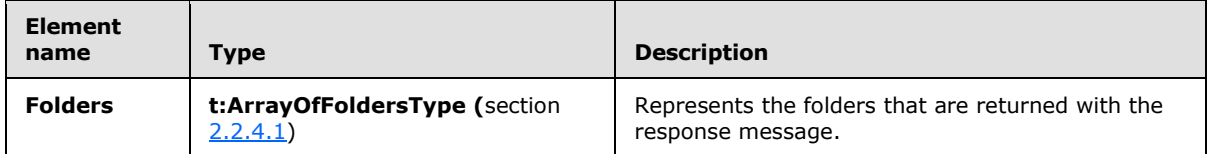

### <span id="page-20-0"></span>**2.2.4.10 t:FolderType Complex Type**

The **FolderType** complex type represents a regular folder in the server database. The **FolderType** complex type extends the **BaseFolderType** complex type, as specified in section [2.2.4.6.](#page-15-2)

```
<xs:complexType name="FolderType">
   <xs:complexContent>
     <xs:extension
      base="t:BaseFolderType"
    \rightarrow <xs:sequence>
         <xs:element name="PermissionSet"
           type="t:PermissionSetType"
           minOccurs="0"
         / <xs:element name="UnreadCount"
           type="xs:int"
          minOccurs="0"
          />
       </xs:sequence>
     </xs:extension>
   </xs:complexContent>
</xs:complexType>
```
The following table lists the child elements of the **FolderType** complex type.

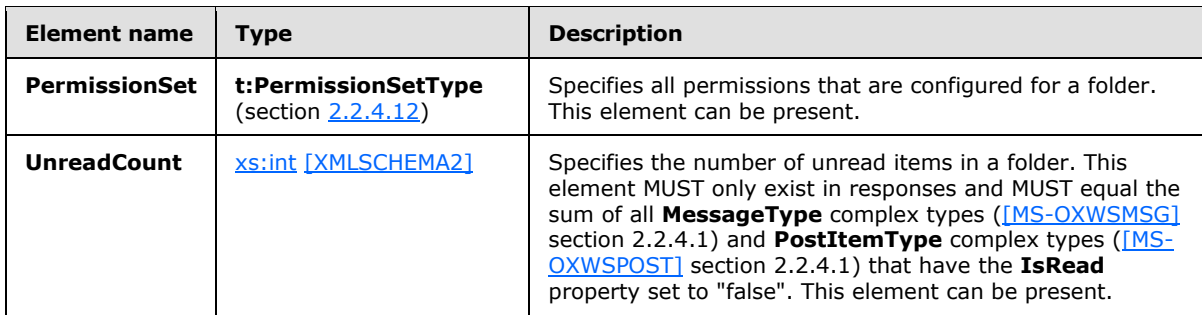

The **SearchFolderType** complex type [\(\[MS-OXWSSRCH\]](%5bMS-OXWSSRCH%5d.pdf) section 2.2.4.26) and the **TasksFolderType** complex type [\(\[MS-OXWSTASK\]](%5bMS-OXWSTASK%5d.pdf) section 2.2.4.2) extend the **FolderType** complex type.

*[MS-OXWSFOLD] — v20121003 Folders and Folder Permissions Web Service Protocol Specification* 

*Copyright © 2012 Microsoft Corporation.* 

### <span id="page-21-0"></span>**2.2.4.11 t:ManagedFolderInformationType Complex Type**

The **ManagedFolderInformationType** complex type contains information about a managed custom folder.

```
<xs:complexType name="ManagedFolderInformationType">
  <xs:sequence>
    <xs:element name="CanDelete"
      type="xs:boolean"
      minOccurs="0"
      />
     <xs:element name="CanRenameOrMove"
      type="xs:boolean"
      minOccurs="0"
     />
     <xs:element name="MustDisplayComment"
      type="xs:boolean"
      minOccurs="0"
     / <xs:element name="HasQuota"
      type="xs:boolean"
      minOccurs="0"
    / <xs:element name="IsManagedFoldersRoot"
      type="xs:boolean"
      minOccurs="0"
     />
     <xs:element name="ManagedFolderId"
      type="xs:string"
      minOccurs="0"
      />
     <xs:element name="Comment"
      type="xs:string"
      minOccurs="0"
     />
     <xs:element name="StorageQuota"
      type="xs:int"
      minOccurs="0"
      />
     <xs:element name="FolderSize"
      type="xs:int"
      minOccurs="0"
     / <xs:element name="HomePage"
      type="xs:string"
      minOccurs="0"
     / </xs:sequence>
</xs:complexType>
```
The following table lists the child elements of the **ManagedFolderInformationType** complex type.

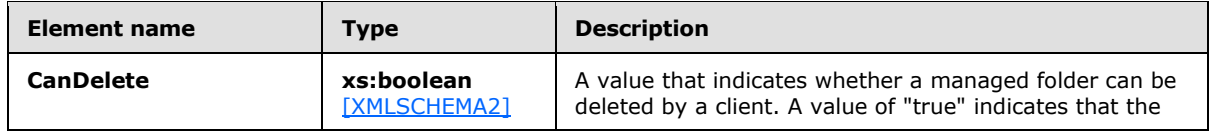

*[MS-OXWSFOLD] — v20121003 Folders and Folder Permissions Web Service Protocol Specification* 

*Copyright © 2012 Microsoft Corporation.* 

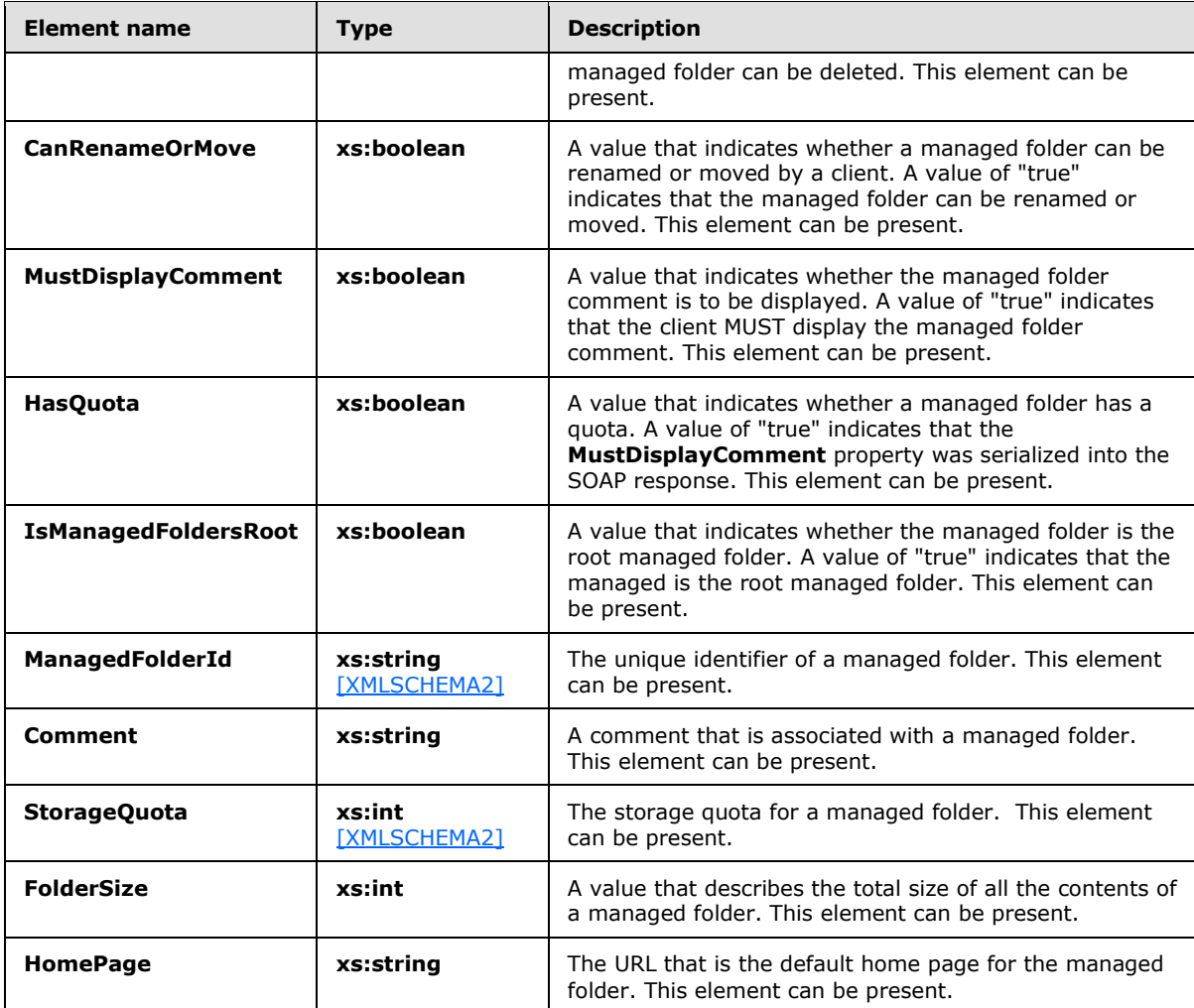

### <span id="page-22-0"></span>**2.2.4.12 t:PermissionSetType Complex Type**

The **PermissionSetType** complex type contains all the permissions that are configured for a folder. This constitutes the set of permissions on a folder.

```
<xs:complexType name="PermissionSetType">
  <xs:sequence>
    <xs:element name="Permissions"
      type="t:ArrayOfPermissionsType"
    / <xs:element name="UnknownEntries"
      type="t:ArrayOfUnknownEntriesType"
      minOccurs="0"
     />
  </xs:sequence>
</xs:complexType>
```
The following table lists the child elements of the **PermissionSetType** complex type.

*[MS-OXWSFOLD] — v20121003 Folders and Folder Permissions Web Service Protocol Specification* 

*Copyright © 2012 Microsoft Corporation.* 

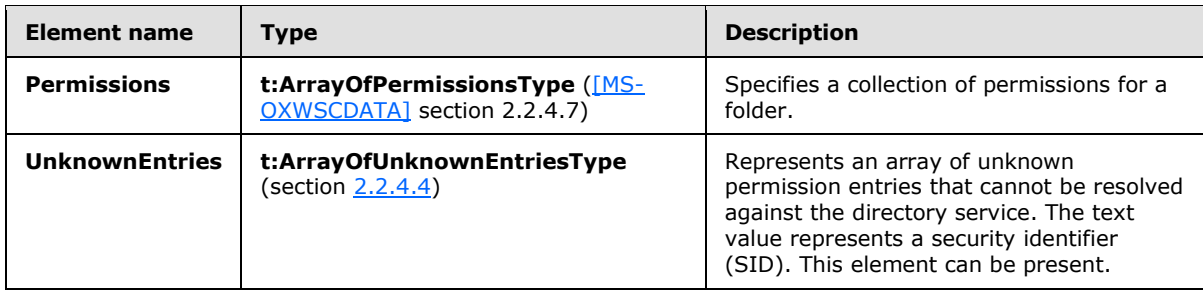

### <span id="page-23-0"></span>**2.2.4.13 t:PermissionType Complex Type**

The **PermissionType** complex type specifies a permission on a folder. The **PermissionType** complex type extends the **BasePermissionType** complex type, as specified in section [2.2.4.3.](#page-13-1)

```
<xs:complexType name="PermissionType">
  <xs:complexContent>
    <xs:extension
      base="t:BasePermissionType"
    >
       <xs:sequence>
        <xs:element name="ReadItems"
          type="t:PermissionReadAccessType"
          minOccurs="0"
          maxOccurs="1"
        / <xs:element name="PermissionLevel"
          type="t:PermissionLevelType"
          minOccurs="1"
          maxOccurs="1"
        / </xs:sequence>
     </xs:extension>
   </xs:complexContent>
</xs:complexType>
```
The following table lists the child elements of the **PermissionType** complex type.

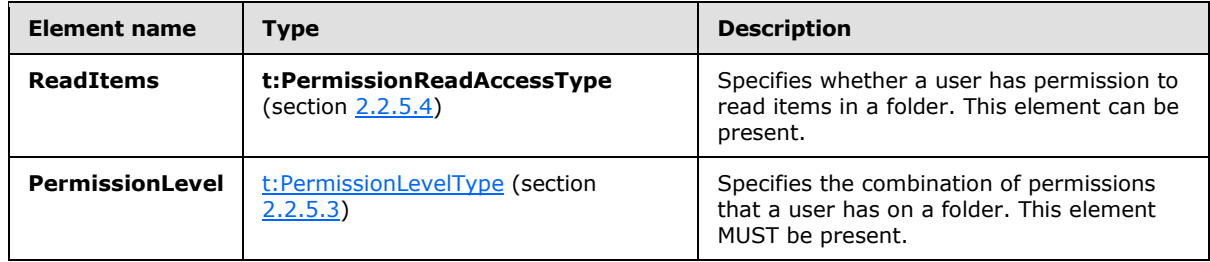

<span id="page-23-2"></span>This type defines the access that a user has to a folder.

### <span id="page-23-1"></span>**2.2.4.14 t:TargetFolderIdType Complex Type**

The **TargetFolderIdType** complex type specifies a target folder for operations that create, save, copy, move, or synchronize items or folders.

*[MS-OXWSFOLD] — v20121003 Folders and Folder Permissions Web Service Protocol Specification* 

*Copyright © 2012 Microsoft Corporation.* 

```
<xs:complexType name="TargetFolderIdType">
  <xs:choice>
    <xs:element name="FolderId" type="t:FolderIdType"/>
    <xs:element name="DistinguishedFolderId" type="t:DistinguishedFolderIdType"/>
     <xs:element name="AddressListId" type="t:AddressListIdType"/>
   </xs:choice>
</xs:complexType>
```
**Element name Type Type Description FolderId t:FolderIdType** [\(\[MS-](%5bMS-OXWSCDATA%5d.pdf)[OXWSCDATA\]](%5bMS-OXWSCDATA%5d.pdf) section 2.2.4.31) Specifies a folder identifier. The maximum length for the

The following table lists the child elements of the **TargetFolderIdType** complex type.

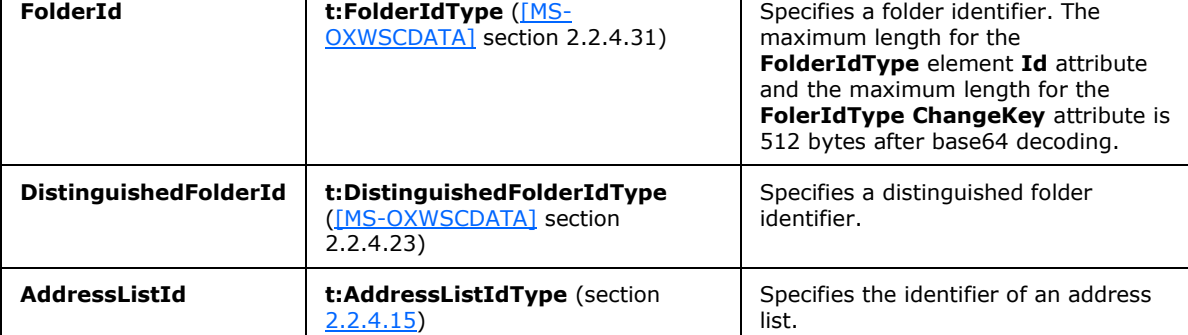

This type is a container for either a **FolderIdType** complex type [\(\[MS-OXWSCDATA\]](%5bMS-OXWSCDATA%5d.pdf) section 2.2.4.31) or **DistinguishedFolderIdType** complex type [\(\[MS-OXWSCDATA\]](%5bMS-OXWSCDATA%5d.pdf) section 2.2.4.23).

### <span id="page-24-0"></span>**2.2.4.15 t:AddressListIdType Complex Type**

The **AddressListIdType** complex type specifies an identifier of an address list. This type extends the **BaseFolderIdType** complex type, as specified in section [2.2.4.5](#page-15-3). <4>

```
 <xs:complexType name="AddressListIdType">
  <xs:complexContent>
     <xs:extension base="t:BaseFolderIdType">
       <xs:attribute name="Id" type="xs:string" use="required"/>
    </xs:extension>
  </xs:complexContent>
 </xs:complexType>
```
The following table lists the attribute of the **AddressListIdType** complex type.

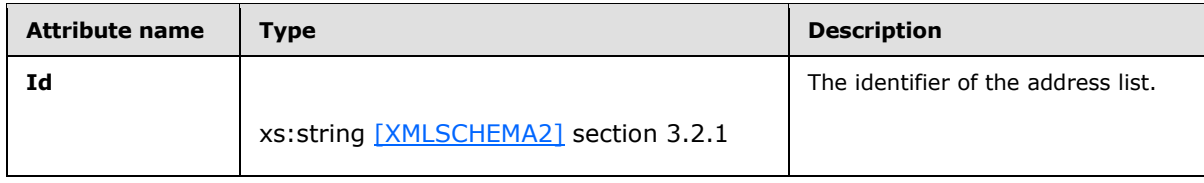

*[MS-OXWSFOLD] — v20121003 Folders and Folder Permissions Web Service Protocol Specification* 

*Copyright © 2012 Microsoft Corporation.* 

### <span id="page-25-0"></span>**2.2.5 Simple Types**

The following table summarizes the set of common XML schema simple type definitions that are defined by this specification. XML schema simple type definitions that are specific to a particular operation are described with the operation.

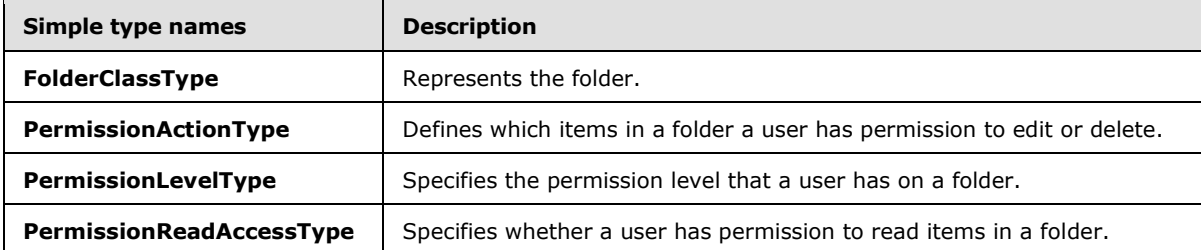

#### <span id="page-25-1"></span>**2.2.5.1 t:FolderClassType Simple Type**

The **FolderClassType** simple type represents the folder.

```
<xs:simpleType name="FolderClassType">
  <xs:restriction
    base="xs:string"
    />
</xs:simpleType>
```
### <span id="page-25-2"></span>**2.2.5.2 t:PermissionActionType Simple Type**

The **PermissionActionType** simple type defines which items in a folder a user has permission to edit or delete.

```
<xs:simpleType name="PermissionActionType">
  <xs:restriction
    base="xs:string"
  >
    <xs:enumeration
      value="None"
    / <xs:enumeration
      value="Owned"
     />
     <xs:enumeration
      value="All"
    / </xs:restriction>
</xs:simpleType>
```
The following table lists the values that are defined by the **PermissionActionType** simple type.

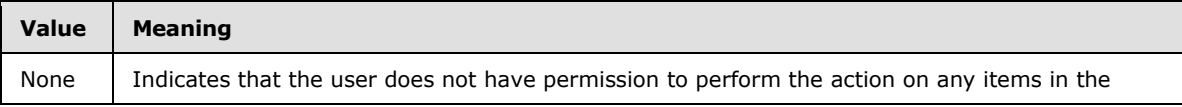

*[MS-OXWSFOLD] — v20121003 Folders and Folder Permissions Web Service Protocol Specification* 

*Copyright © 2012 Microsoft Corporation.* 

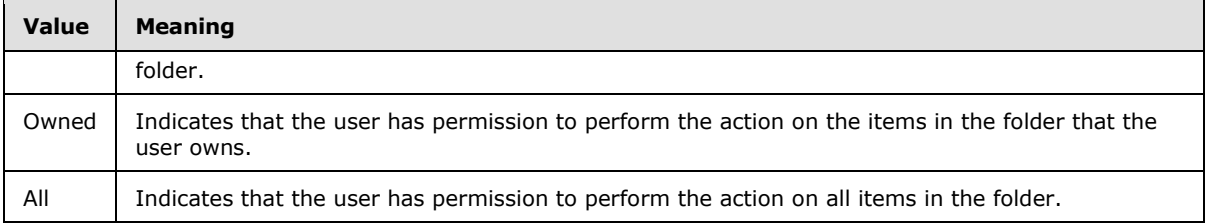

### <span id="page-26-0"></span>**2.2.5.3 t:PermissionLevelType Simple Type**

The **PermissionLevelType** simple type specifies the permission level that a user has on a folder.

```
<xs:simpleType name="PermissionLevelType">
  <xs:restriction
    base="xs:string"
  >
    <xs:enumeration
      value="None"
     />
    <xs:enumeration
      value="Owner"
    / <xs:enumeration
      value="PublishingEditor"
    / <xs:enumeration
      value="Editor"
     / <xs:enumeration
      value="PublishingAuthor"
    / <xs:enumeration
      value="Author"
     />
     <xs:enumeration
      value="NoneditingAuthor"
     / <xs:enumeration
      value="Reviewer"
      />
     <xs:enumeration
      value="Contributor"
     />
     <xs:enumeration
      value="Custom"
      />
   </xs:restriction>
</xs:simpleType>
```
The following table list the values that are defined by the **PermissionLevelType** simple type.

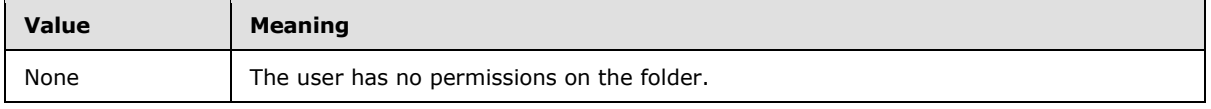

*[MS-OXWSFOLD] — v20121003 Folders and Folder Permissions Web Service Protocol Specification* 

*Copyright © 2012 Microsoft Corporation.* 

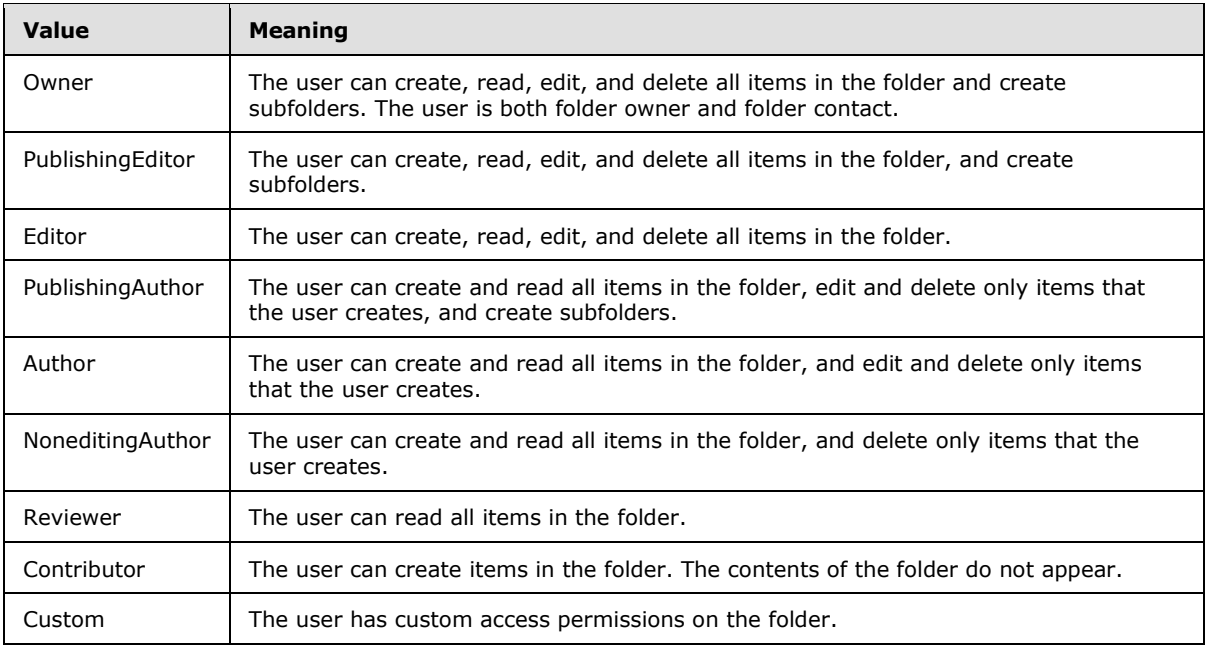

### <span id="page-27-0"></span>**2.2.5.4 t:PermissionReadAccessType Simple Type**

The **PermissionReadAccessType** simple type specifies whether a user has permission to read items in a folder.

```
<xs:simpleType name="PermissionReadAccessType">
  <xs:restriction
    base="xs:string"
  >
    <xs:enumeration
      value="None"
     />
    <xs:enumeration
      value="FullDetails"
     />
  </xs:restriction>
</xs:simpleType>
```
The following table list the values that are defined by the **PermissionReadAccessType** simple type.

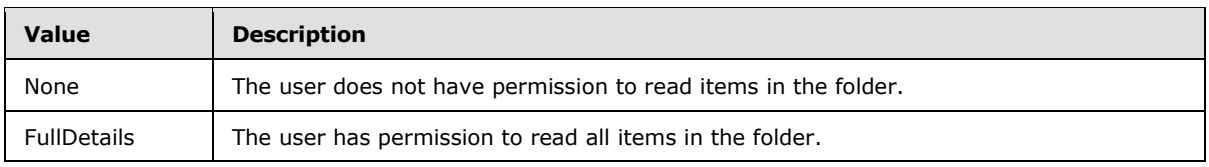

### <span id="page-27-1"></span>**2.2.6 Attributes**

This specification does not define any common XML schema attribute definitions.

```
[MS-OXWSFOLD] — v20121003 
Folders and Folder Permissions Web Service Protocol Specification
```
*Copyright © 2012 Microsoft Corporation.* 

### <span id="page-28-0"></span>**2.2.7 Groups**

This specification does not define any common XML schema group definitions.

### <span id="page-28-1"></span>**2.2.8 Attribute Groups**

This specification does not define any common XML schema attribute group definitions.

*[MS-OXWSFOLD] — v20121003 Folders and Folder Permissions Web Service Protocol Specification* 

*Copyright © 2012 Microsoft Corporation.* 

## <span id="page-29-0"></span>**3 Protocol Details**

The client side of this protocol is simply a pass-through. That is, no additional timers or other state is required on the client side of this protocol. Calls made by the higher-layer protocol or application are passed directly to the transport, and the results returned by the transport are passed directly back to the higher-layer protocol or application.

### <span id="page-29-1"></span>**3.1 ExchangeServicePortType Server Details**

The Folders and Folder Permissions Web Service Protocol defines a single port type with eight operations. The operations enable client implementations to copy, create, delete, empty, get, move, and update folders and managed folders.

### <span id="page-29-2"></span>**3.1.1 Abstract Data Model**

None

### <span id="page-29-3"></span>**3.1.2 Timers**

None.

### <span id="page-29-4"></span>**3.1.3 Initialization**

None.

### <span id="page-29-5"></span>**3.1.4 Message Processing Events and Sequencing Rules**

This following table summarizes the list of WSDL operations as defined by this specification.

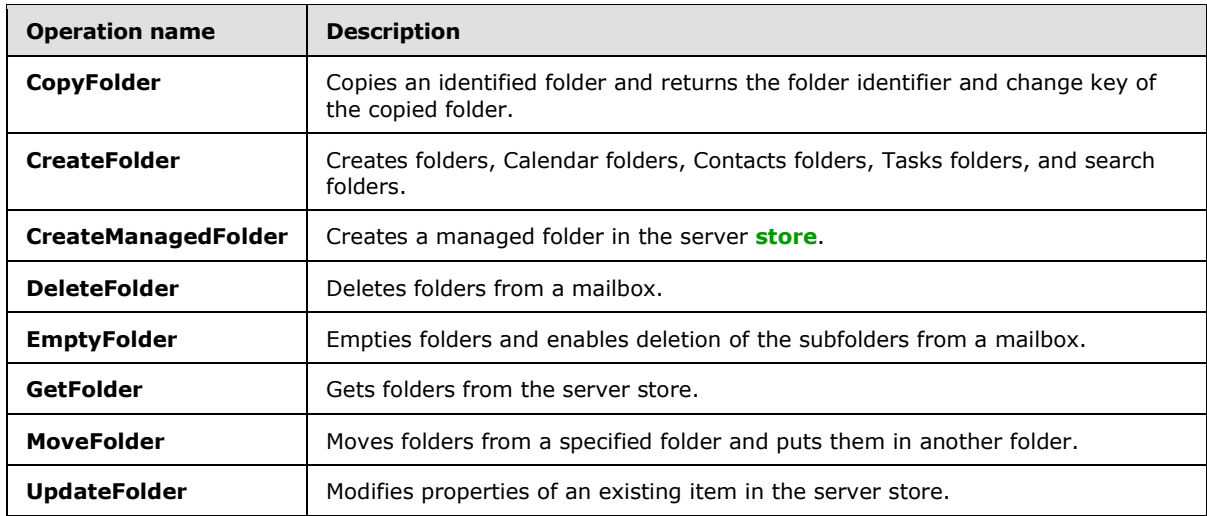

### <span id="page-29-6"></span>**3.1.4.1 CopyFolder Operation**

<span id="page-29-7"></span>The **CopyFolder** operation copies an identified folder and returns the folder identifier and change key of the copied folder[.<5>](#page-88-5)

The following is the WSDL port type specification of the **CopyFolder** operation.

*[MS-OXWSFOLD] — v20121003 Folders and Folder Permissions Web Service Protocol Specification* 

*Copyright © 2012 Microsoft Corporation.* 

```
<wsdl:operation name="CopyFolder">
     <wsdl:input message="tns:CopyFolderSoapIn" />
     <wsdl:output message="tns:CopyFolderSoapOut" />
</wsdl:operation>
```
The following is the WSDL binding specification of the **CopyFolder** operation.

```
<wsdl:operation name="CopyFolder">
    <soap:operation 
soapAction="http://schemas.microsoft.com/exchange/services/2006/messages/CopyFolder" />
    <wsdl:input>
         <soap:header message="tns:CopyFolderSoapIn" part="Impersonation" use="literal"/>
         <soap:header message="tns:CopyFolderSoapIn" part="MailboxCulture" use="literal"/>
         <soap:header message="tns:CopyFolderSoapIn" part="RequestVersion" use="literal"/>
         <soap:body parts="request" use="literal" />
     </wsdl:input>
     <wsdl:output>
         <soap:body parts="CopyFolderResult" use="literal" />
         <soap:header message="tns:CopyFolderSoapOut" part="ServerVersion" use="literal"/>
     </wsdl:output>
</wsdl:operation>
```
The protocol client sends a **CopyFolderSoapIn** request WSDL message, and the protocol server responds with a **CopyFolderSoapOut** response WSDL message.

A successful **CopyFolder** operation request returns a **CopyFolderResponse** element with the **ResponseClass** attribute of the **CopyFolderResponseMessage** element set to "Success" and the **ResponseCode** element of the **CopyFolderResponse** element set to "NoError".

#### <span id="page-30-0"></span>**3.1.4.1.1 Messages**

The following table summarizes the set of WSDL message definitions that are specific to the **CopyFolder** operation.

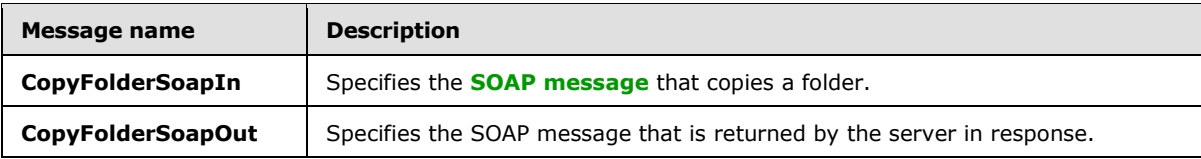

### <span id="page-30-1"></span>**3.1.4.1.1.1 tns:CopyFolderSoapIn Message**

```
The CopyFolderSoapIn WSDL message specifies the CopyFolder operation request to copy a 
folder.<wsdl:message name="CopyFolderSoapIn">
    <wsdl:part name="request" element="tns:CopyFolder" />
    <wsdl:part name="Impersonation" element="t:ExchangeImpersonation"/>
    <wsdl:part name="MailboxCulture" element="t:MailboxCulture"/>
    <wsdl:part name="RequestVersion" element="t:RequestServerVersion"/>
</wsdl:message>
```
The **CopyFolderSoapIn** WSDL message is the input message for the **[SOAP action](%5bMS-OXGLOS%5d.pdf)** http://schemas.microsoft.com/exchange/services/2006/messages/Copyfolder.

The four parts of the **CopyFolderSoapIn** WSDL message are described in the following table.

*[MS-OXWSFOLD] — v20121003 Folders and Folder Permissions Web Service Protocol Specification* 

*Copyright © 2012 Microsoft Corporation.* 

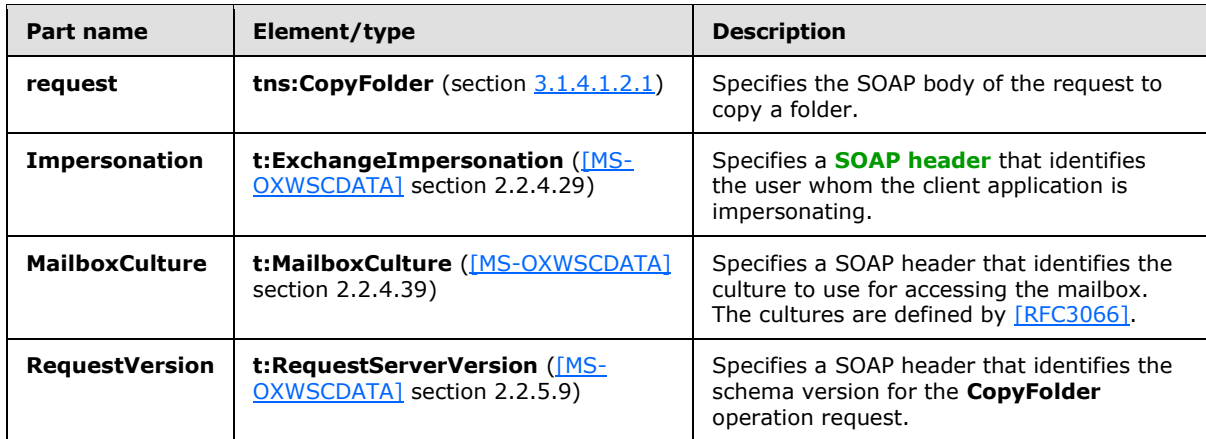

### <span id="page-31-0"></span>**3.1.4.1.1.2 tns:CopyFolderSoapOut Message**

The **CopyFolderSoapOut** WSDL message specifies the server response to the **CopyFolder** operation request to copy a folder.

```
<wsdl:message name="CopyFolderSoapOut">
    <wsdl:part name="CopyFolderResult" element="tns:CopyFolderResponse" />
    <wsdl:part name="ServerVersion" element="t:ServerVersionInfo"/>
</wsdl:message>
```
The **CopyFolderSoapOut** WSDL message is the output message for the SOAP action http://schemas.microsoft.com/exchange/services/2006/messages/CopyFolder.

The two parts of the **CopyFolderSoapOut** WSDL message are described in the following table.

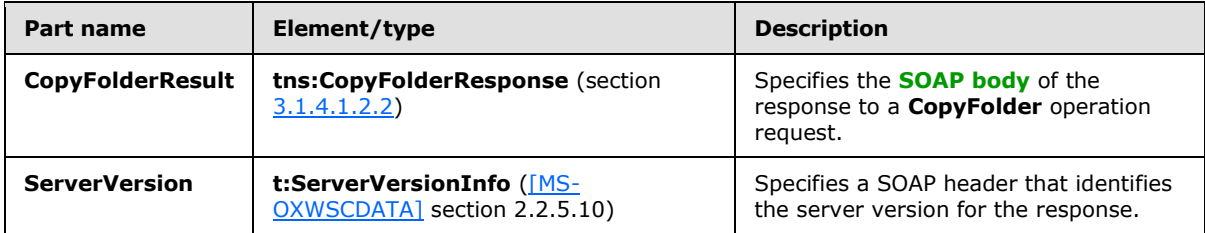

### <span id="page-31-1"></span>**3.1.4.1.2 Elements**

The following table summarizes the XML schema elements that are specific to this operation.

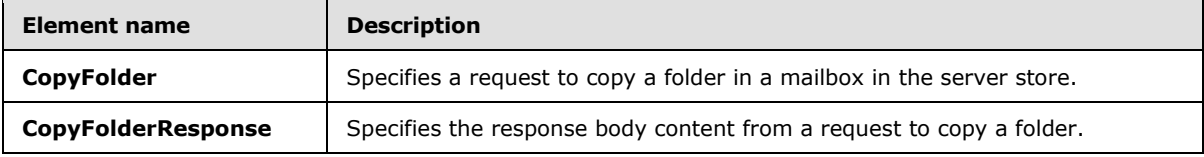

### <span id="page-31-2"></span>**3.1.4.1.2.1 CopyFolder Element**

<span id="page-31-3"></span>The **CopyFolder** element specifies a request message for a **CopyFolder** operation.

*[MS-OXWSFOLD] — v20121003 Folders and Folder Permissions Web Service Protocol Specification* 

*Copyright © 2012 Microsoft Corporation.* 

```
<xs:element name="CopyFolder"
  type="m:CopyFolderType"
/
```
### <span id="page-32-0"></span>**3.1.4.1.2.2 CopyFolderResponse Element**

The **CopyFolderResponse** element specifies a response message for a **CopyFolder** operation.

```
<xs:element name="CopyFolderResponse"
  type="m:CopyFolderResponseType"
/>
```
### <span id="page-32-1"></span>**3.1.4.1.3 Complex Types**

The following table summarizes the XML schema complex type definitions that are specific to this operation.

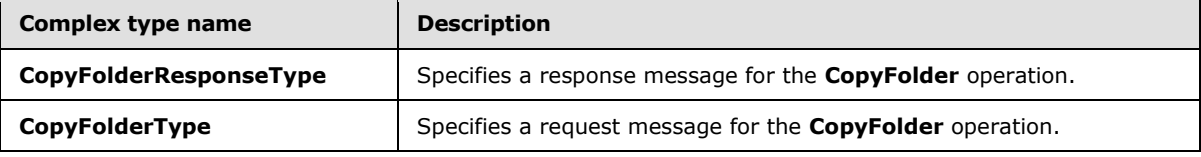

#### <span id="page-32-2"></span>**3.1.4.1.3.1 m:CopyFolderResponseType Complex Type**

The **CopyFolderResponseType** complex type specifies the response message that is returned by the **CopyFolder** operation. The **CopyFolderResponseType** complex type extends the **BaseResponseMessageType** complex type [\(\[MS-OXWSCDATA\]](%5bMS-OXWSCDATA%5d.pdf) section 2.2.4.16).

```
<xs:complexType name="CopyFolderResponseType">
  <xs:complexContent>
    <xs:extension
      base="m:BaseResponseMessageType"
    / </xs:complexContent>
</xs:complexType>
```
### <span id="page-32-3"></span>**3.1.4.1.3.2 m:CopyFolderType Complex Type**

<span id="page-32-4"></span>The **CopyFolderType** complex type specifies a request message to copy folders in a server database. The **CopyFolderType** complex type extends the **BaseMoveCopyFolderType** complex type, as specified in section [2.2.4.2.](#page-12-1)

```
<xs:complexType name="CopyFolderType">
  <xs:complexContent>
    <xs:extension
      base="m:BaseMoveCopyFolderType"
      />
  </xs:complexContent>
```
*[MS-OXWSFOLD] — v20121003 Folders and Folder Permissions Web Service Protocol Specification* 

*Copyright © 2012 Microsoft Corporation.* 

<span id="page-33-2"></span></xs:complexType>

### <span id="page-33-0"></span>**3.1.4.2 CreateFolder Operation**

The **CreateFolder** operation creates folders, Calendar folders, Contacts folders, Tasks folders, and search folders.

It is recommended that before any data is read from or written to a folder, an implementation ensures that the folder exists and opens it, or creates it if it does not exist. Before a folder can be created, the parent folder MUST already exist. Trying to create a folder that already exists results in an error.

The following is the WSDL port type specification of the **CreateFolder** operation.

```
<wsdl:operation name="CreateFolder">
     <wsdl:input message="tns:CreateFolderSoapIn" />
     <wsdl:output message="tns:CreateFolderSoapOut" />
</wsdl:operation>
```
The following is the WSDL binding specification of the **CreateFolder** operation.

```
<wsdl:operation name="CreateFolder">
    <soap:operation 
soapAction="http://schemas.microsoft.com/exchange/services/2006/messages/CreateFolder" />
     <wsdl:input>
         <soap:header message="tns:CreateFolderSoapIn" part="Impersonation" use="literal"/>
         <soap:header message="tns:CreateFolderSoapIn" part="MailboxCulture" use="literal"/>
         <soap:header message="tns:CreateFolderSoapIn" part="RequestVersion" use="literal"/>
         <soap:header message="tns:CreateFolderSoapIn" part="TimeZoneContext" use="literal"/>
         <soap:body parts="request" use="literal" />
     </wsdl:input>
     <wsdl:output>
         <soap:body parts="CreateFolderResult" use="literal" />
         <soap:header message="tns:CreateFolderSoapOut" part="ServerVersion" use="literal"/>
     </wsdl:output>
</wsdl:operation>
```
The protocol client sends a **CreateFolderSoapIn** request WSDL message, and the protocol server responds with a **CreateFolderSoapOut** response WSDL message.

A successful **CreateFolder** operation request returns a **CreateFolderResponse** element with the **ResponseClass** attribute of the **CreateFolderResponseMessage** element set to "Success" and the **ResponseCode** element of the **CreateFolderResponse** element set to "NoError".

#### <span id="page-33-1"></span>**3.1.4.2.1 Messages**

The following table summarizes the set of WSDL message definitions that are specific to the **CreateFolder** operation.

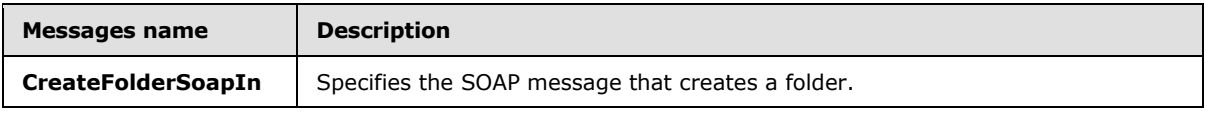

*[MS-OXWSFOLD] — v20121003 Folders and Folder Permissions Web Service Protocol Specification* 

*Copyright © 2012 Microsoft Corporation.* 

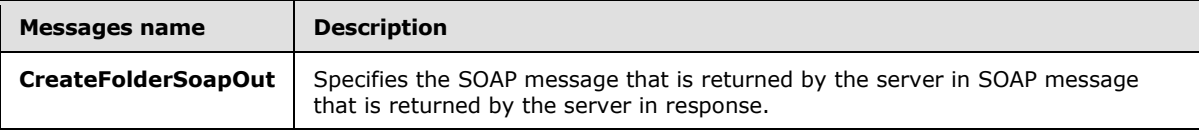

### <span id="page-34-0"></span>**3.1.4.2.1.1 tns:CreateFolderSoapIn Message**

```
The CreateFolderSoapIn WSDL message specifies the CreateFolder operation request to create a 
new folder.<wsdl:message name="CreateFolderSoapIn">
     <wsdl:part name="request" element="tns:CreateFolder" />
    <wsdl:part name="Impersonation" element="t:ExchangeImpersonation"/>
    <wsdl:part name="MailboxCulture" element="t:MailboxCulture"/>
    <wsdl:part name="RequestVersion" element="t:RequestServerVersion"/>
    <wsdl:part name="TimeZoneContext" element="t:TimeZoneContext"/>
</wsdl:message>
```
The **CreateFolderSoapIn** WSDL message is the input message for the SOAP action http://schemas.microsoft.com/exchange/services/2006/messages/CreateFolder.

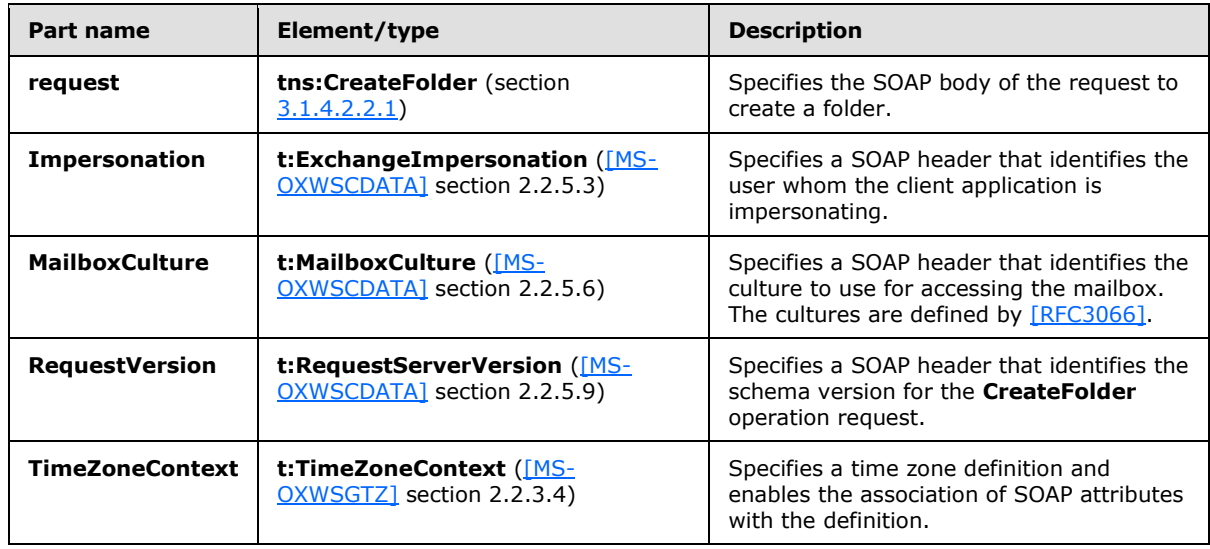

The five parts of the **CreateFolderSoapIn** WSDL message are described in the following table.

### <span id="page-34-1"></span>**3.1.4.2.1.2 tns:CreateFolderSoapOut Message**

The **CreateFolderSoapOut** WSDL message specifies the server response to the **CreateFolder** operation request to create a folder.

```
<wsdl:message name="CreateFolderSoapOut">
    <wsdl:part name="CreateFolderResult" element="tns:CreateFolderResponse" />
    <wsdl:part name="ServerVersion" element="t:ServerVersionInfo"/>
</wsdl:message>
```
The **CreateFolderSoapOut** WSDL message is the output message for the SOAP action http://schemas.microsoft.com/exchange/services/2006/messages/CreateFolder.

*[MS-OXWSFOLD] — v20121003 Folders and Folder Permissions Web Service Protocol Specification* 

*Copyright © 2012 Microsoft Corporation.* 

The two parts of the **CreateFolderSoapOut** WSDL message are described in the following table.

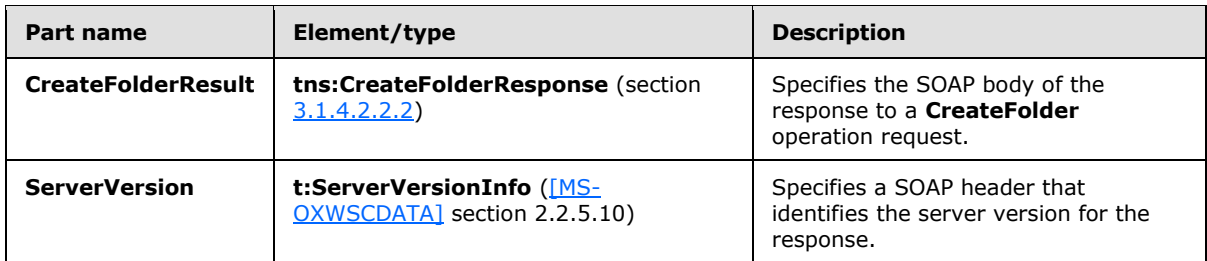

### <span id="page-35-0"></span>**3.1.4.2.2 Elements**

The following table summarizes the XML schema elements that are specific to this operation.

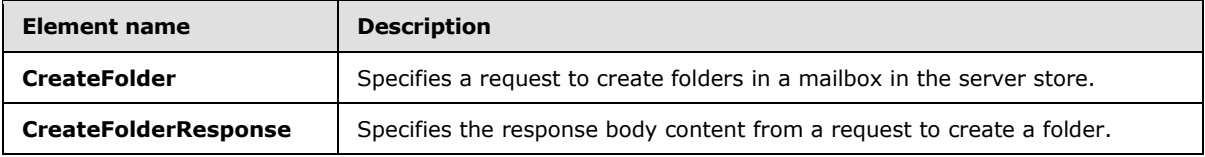

### <span id="page-35-1"></span>**3.1.4.2.2.1 CreateFolder Element**

The **CreateFolder** element specifies a request message for a **CreateFolder** operation.

```
<xs:element name="CreateFolder"
  type="m:CreateFolderType"
/
```
### <span id="page-35-2"></span>**3.1.4.2.2.2 CreateFolderResponse Element**

The **CreateFolderResponse** element specifies a response message for a **CreateFolder** operation.

```
<xs:element name="CreateFolderResponse"
  type="m:CreateFolderResponseType"
/>
```
### <span id="page-35-3"></span>**3.1.4.2.3 Complex Types**

The following table summarizes the XML schema complex type definitions that are specific to this operation.

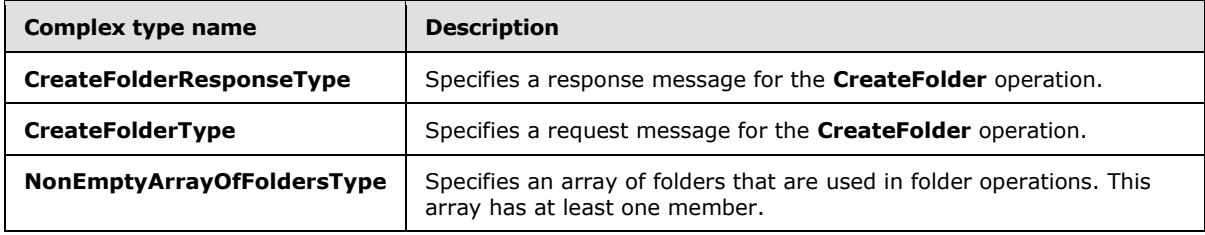

*[MS-OXWSFOLD] — v20121003 Folders and Folder Permissions Web Service Protocol Specification* 

*Copyright © 2012 Microsoft Corporation.*
### **3.1.4.2.3.1 m:CreateFolderResponseType Complex Type**

The **CreateFolderResponseType** complex type specifies the response message that is returned by **CreateFolder** operation. The **CreateFolderResponseType** complex type extends the **BaseResponseMessageType** complex type [\(\[MS-OXWSCDATA\]](%5bMS-OXWSCDATA%5d.pdf) section 2.2.4.16).

```
<xs:complexType name="CreateFolderResponseType">
  <xs:complexContent>
    <xs:extension
      base="m:BaseResponseMessageType"
      />
  </xs:complexContent>
</xs:complexType>
```
### **3.1.4.2.3.2 m:CreateFolderType Complex Type**

The **CreateFolderType** complex type specifies a request message to create a folder in the server database. The **CreateFolderType** complex type extends the **BaseRequestType** complex type [\(\[MS-OXWSCDATA\]](%5bMS-OXWSCDATA%5d.pdf) section 2.2.4.15).

```
<xs:complexType name="CreateFolderType">
  <xs:complexContent>
    <xs:extension
      base="m:BaseRequestType"
    >
       <xs:sequence>
         <xs:element name="ParentFolderId"
          type="t:TargetFolderIdType"
         / <xs:element name="Folders"
          type="t:NonEmptyArrayOfFoldersType"
          />
       </xs:sequence>
     </xs:extension>
   </xs:complexContent>
</xs:complexType>
```
The following table lists the child elements of the **CreateFolderType** complex type.

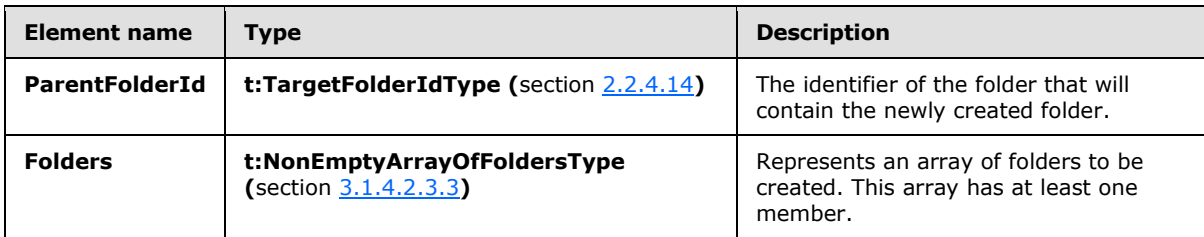

### **3.1.4.2.3.3 t:NonEmptyArrayOfFoldersType Complex Type**

<span id="page-36-0"></span>The **NonEmptyArrayOfFoldersType** complex type represents an array of folders that has at least one member.

*[MS-OXWSFOLD] — v20121003 Folders and Folder Permissions Web Service Protocol Specification* 

*Copyright © 2012 Microsoft Corporation.* 

```
<xs:complexType name="NonEmptyArrayOfFoldersType">
  <xs:choice
    minOccurs="1"
    maxOccurs="unbounded"
  >
     <xs:element name="Folder"
      type="t:FolderType"
    / <xs:element name="CalendarFolder"
      type="t:CalendarFolderType"
     />
     <xs:element name="ContactsFolder"
      type="t:ContactsFolderType"
     / <xs:element name="SearchFolder"
      type="t:SearchFolderType"
      />
     <xs:element name="TasksFolder"
      type="t:TasksFolderType"
    / </xs:choice>
</xs:complexType>
```
The following table lists the child elements of the **NonEmptyArrayOfFoldersType** complex type.

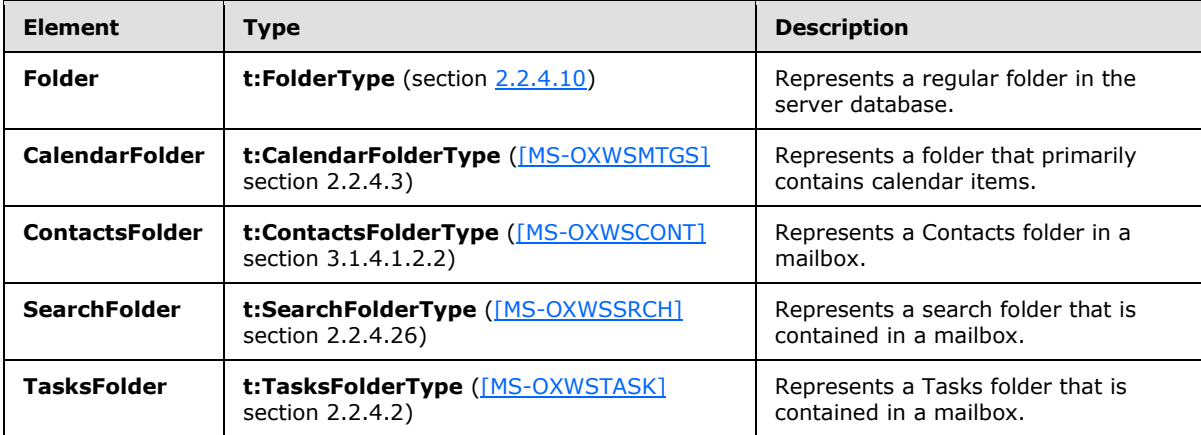

### **3.1.4.3 CreateManagedFolder Operation**

The **CreateManagedFolder** operation creates a **[managed folder](#page-6-0)** in the server store.

The following is the WSDL port type specification of the **CreateManagedFolder** operation.

```
<wsdl:operation name="CreateManagedFolder">
     <wsdl:input message="tns:CreateManagedFolderSoapIn" />
     <wsdl:output message="tns:CreateManagedFolderSoapOut" />
</wsdl:operation>
```
The following is the WSDL binding specification of the **CreateManagedFolder** operation.

*[MS-OXWSFOLD] — v20121003 Folders and Folder Permissions Web Service Protocol Specification* 

*Copyright © 2012 Microsoft Corporation.* 

```
<wsdl:operation name="CreateManagedFolder">
    <soap:operation 
soapAction="http://schemas.microsoft.com/exchange/services/2006/messages/CreateManagedFolder" 
/>
     <wsdl:input>
         <soap:header message="tns:CreateManagedFolderSoapIn" part="Impersonation" 
use="literal"/>
         <soap:header message="tns:CreateManagedFolderSoapIn" part="MailboxCulture" 
use="literal"/>
        <soap:header message="tns:CreateManagedFolderSoapIn" part="RequestVersion" 
use="literal"/>
         <soap:body parts="request" use="literal" />
     </wsdl:input>
     <wsdl:output>
         <soap:body parts="CreateManagedFolderResult" use="literal" />
         <soap:header message="tns:CreateManagedFolderSoapOut" part="ServerVersion" 
use="literal"/>
     </wsdl:output>
</wsdl:operation>
```
A managed folder is created by an administrator and placed in a user's mailbox for messaging records management purposes. The retention and journaling of messages in managed folders are controlled by managed content settings that are applied to the folder.

The protocol client sends a **CreateManagedFolderSoapIn** request WSDL message, and the protocol server responds with a **CreateManagedSoapOut** response WSDL message.

A successful **CreateManagedFolder** operation request returns a **CreateManagedFolderResponse** element with the **ResponseClass** attribute of the **CreateManagedFolderResponseMessage** element set to "Success" and the **ResponseCode** element of the **CreateManagedFolderResponse** element set to "NoError".

#### **3.1.4.3.1 Messages**

The following table summarizes the set of WSDL message definitions that are specific to the **CreateManagedFolder** operation.

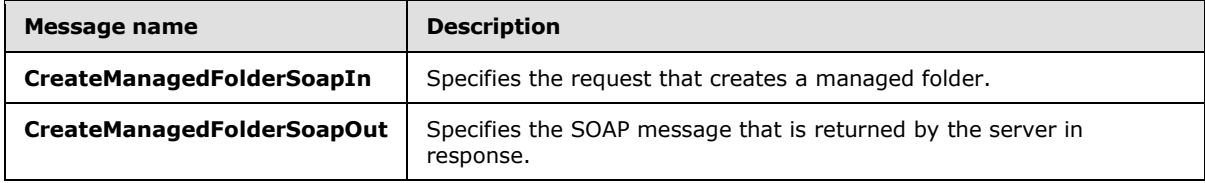

#### **3.1.4.3.1.1 tns:CreateManagedFolderSoapIn Message**

The **CreateManagedFolderSoapIn** WSDL message specifies the **CreateManagedFolder** operation request to create a managed folder.

```
<wsdl:message name="CreateManagedFolderSoapIn">
    <wsdl:part name="request" element="tns:CreateManagedFolder" />
    <wsdl:part name="Impersonation" element="t:ExchangeImpersonation"/>
    <wsdl:part name="MailboxCulture" element="t:MailboxCulture"/>
    <wsdl:part name="RequestVersion" element="t:RequestServerVersion"/>
</wsdl:message>
```
*[MS-OXWSFOLD] — v20121003 Folders and Folder Permissions Web Service Protocol Specification* 

*Copyright © 2012 Microsoft Corporation.* 

The **CreateManagedFolderSoapIn** WSDL message is the input message for the SOAP action http://schemas.microsoft.com/exchange/services/2006/messages/CreateManagedFolder.

The four parts of the **CreateManagedFolderSoapIn** WSDL message are described in the following table.

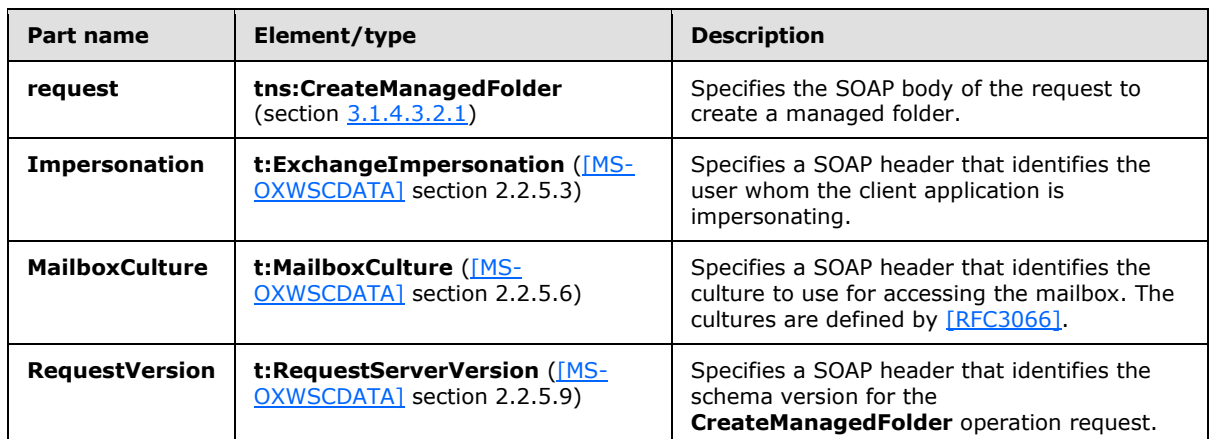

#### **3.1.4.3.1.2 tns:CreateManagedFolderSoapOut Message**

```
The CreateManagedFolderSoapOut WSDL message specifies the server response to the 
CreateManagedFolder operation request to create a managed folder.<wsdl:message 
name="CreateManagedFolderSoapOut">
    <wsdl:part name="CreateManagedFolderResult" element="tns:CreateManagedFolderResponse" />
     <wsdl:part name="ServerVersion" element="t:ServerVersionInfo"/>
</wsdl:message>
```
The **CreateManagedFolderSoapOut** WSDL message is the output message for the SOAP action http://schemas.microsoft.com/exchange/services/2006/messages/CreateManagedFolder.

The two parts of the **CreateManagedFolderSoapOut** WSDL message are described in the following table.

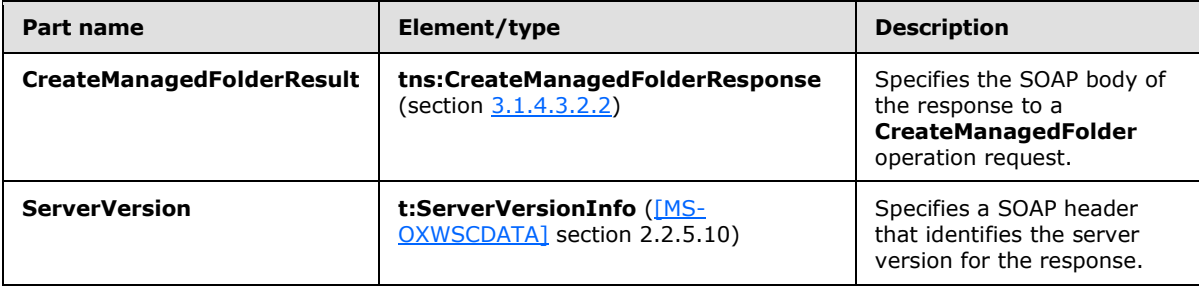

### **3.1.4.3.2 Elements**

The following table summarizes the XML schema elements that are specific to this operation.

*[MS-OXWSFOLD] — v20121003 Folders and Folder Permissions Web Service Protocol Specification* 

*Copyright © 2012 Microsoft Corporation.* 

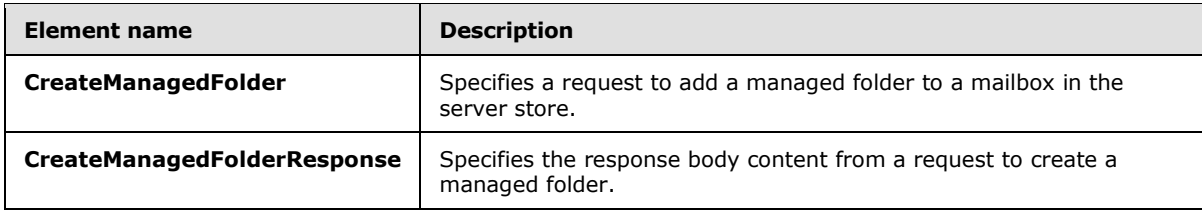

#### **3.1.4.3.2.1 CreateManagedFolder Element**

The **CreateManagedFolder** element specifies a request message for a **CreateManagedFolder** operation.

```
<xs:element name="CreateManagedFolder"
  type="m:CreateManagedFolderRequestType"
/
```
#### **3.1.4.3.2.2 CreateManagedFolderResponse Element**

The **CreateManagedFolderResponse** element specifies a response message for a **CreateManagedFolder** operation.

```
<xs:element name="CreateManagedFolderResponse"
  type="m:CreateManagedFolderResponseType"
/
```
# **3.1.4.3.3 Complex Types**

The following table summarizes the XML schema complex type definitions that are specific to this operation.

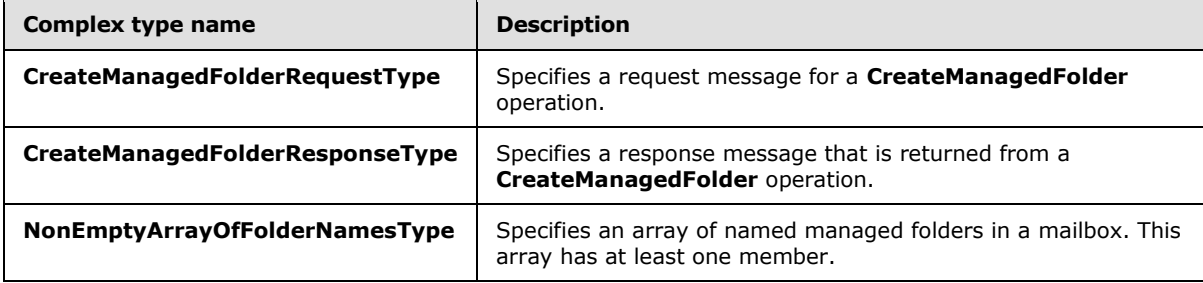

### **3.1.4.3.3.1 m:CreateManagedFolderRequestType Complex Type**

The **CreateManagedFolderRequestType** complex type specifies a request message to create a managed folder in a server database. The **CreateManagedFolderRequestType** complex type extends the **BaseRequestType** complex type [\(\[MS-OXWSCDATA\]](%5bMS-OXWSCDATA%5d.pdf) section 2.2.4.15).

```
<xs:complexType name="CreateManagedFolderRequestType">
  <xs:complexContent>
    <xs:extension
```
*[MS-OXWSFOLD] — v20121003 Folders and Folder Permissions Web Service Protocol Specification* 

*Copyright © 2012 Microsoft Corporation.* 

```
 base="m:BaseRequestType"
     >
       <xs:sequence>
         <xs:element name="FolderNames"
          type="t:NonEmptyArrayOfFolderNamesType"
          />
         <xs:element name="Mailbox"
           type="t:EmailAddressType"
          minOccurs="0"
          />
       </xs:sequence>
     </xs:extension>
   </xs:complexContent>
</xs:complexType>
```
The following table lists the child elements of the **CreateManagedFolderRequestType** complex type.

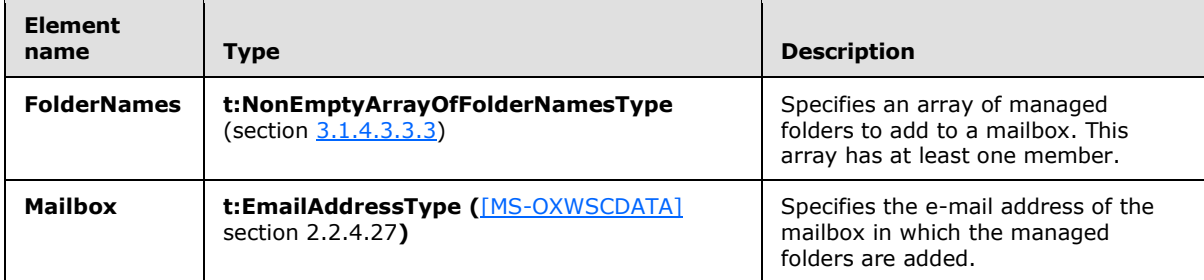

#### **3.1.4.3.3.2 m:CreateManagedFolderResponseType Complex Type**

The **CreateManagedFolderResponseType** complex type specifies the response message that is returned by the**CreateManagedFolder** operation. The **CreateManagedFolderResponseType** complex type extends the **BaseResponseMessageType** complex type [\(\[MS-OXWSCDATA\]](%5bMS-OXWSCDATA%5d.pdf) section 2.2.4.16).

```
<xs:complexType name="CreateManagedFolderResponseType">
  <xs:complexContent>
     <xs:extension
      base="m:BaseResponseMessageType"
     />
  </xs:complexContent>
</xs:complexType>
```
### **3.1.4.3.3.3 t:NonEmptyArrayOfFolderNamesType Complex Type**

The **NonEmptyArrayOfFolderNamesType** complex type represents an array of named managed folders in a mailbox. This array has at least one member.

```
<xs:complexType name="NonEmptyArrayOfFolderNamesType">
  <xs:sequence>
    <xs:element name="FolderName"
      type="xs:string"
```
<span id="page-41-0"></span>*42 / 94*

*[MS-OXWSFOLD] — v20121003 Folders and Folder Permissions Web Service Protocol Specification* 

*Copyright © 2012 Microsoft Corporation.* 

```
 maxOccurs="unbounded"
     / </xs:sequence>
</xs:complexType>
```
The following table lists the child elements of the **NonEmptyArrayOfFolderNamesType** complex type.

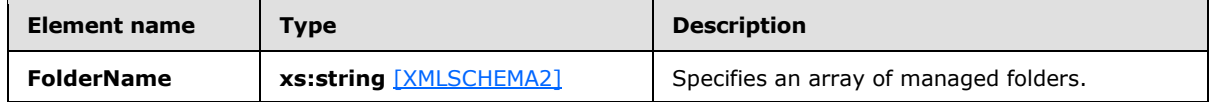

#### **3.1.4.4 DeleteFolder Operation**

The **DeleteFolder** operation deletes folders from a mailbox. The **DeleteFolder** operation is used to delete unmanaged folders and managed folders. This operation cannot delete default folders, such as the Inbox folder or the Deleted Items folder. To be deleted, a folder MUST exist.

The following is the WSDL port type specification of the **DeleteFolder** operation.

```
<wsdl:operation name="DeleteFolder">
     <wsdl:input message="tns:DeleteFolderSoapIn" />
     <wsdl:output message="tns:DeleteFolderSoapOut" />
</wsdl:operation>
```
The following is the WSDL binding specification of the **DeleteFolder** operation.

```
<wsdl:operation name="DeleteFolder">
     <soap:operation 
soapAction="http://schemas.microsoft.com/exchange/services/2006/messages/DeleteFolder" />
     <wsdl:input>
        <soap:header message="tns:DeleteFolderSoapIn" part="Impersonation" use="literal"/>
         <soap:header message="tns:DeleteFolderSoapIn" part="MailboxCulture" use="literal"/>
        <soap:header message="tns:DeleteFolderSoapIn" part="RequestVersion" use="literal"/>
         <soap:body parts="request" use="literal" />
     </wsdl:input>
     <wsdl:output>
         <soap:body parts="DeleteFolderResult" use="literal" />
         <soap:header message="tns:DeleteFolderSoapOut" part="ServerVersion" use="literal"/>
     </wsdl:output>
</wsdl:operation>
```
The protocol client sends a **DeleteFolderSoapIn** request WSDL message, and the protocol server MUST respond with a **DeleteFolderSoapOut** response WSDL message.

A successful **DeleteFolder** operation request returns a **DeleteFolderResponse** element with the **ResponseClass** attribute of the **DeleteFolderResponseMessage** element set to "Success" and the **ResponseCode** element of the **DeleteFolderResponse** element set to "NoError".

*[MS-OXWSFOLD] — v20121003 Folders and Folder Permissions Web Service Protocol Specification* 

*Copyright © 2012 Microsoft Corporation.* 

#### **3.1.4.4.1 Messages**

The following table summarizes the set of WSDL message definitions that are specific to the **DeleteFolder** operation.

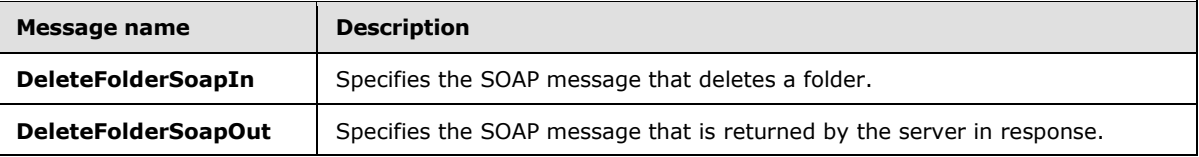

#### **3.1.4.4.1.1 tns:DeleteFolderSoapIn Message**

```
The DeleteFolderSoapIn WSDL message specifies the DeleteFolder operation request to delete a 
folder.<wsdl:message name="DeleteFolderSoapIn">
    <wsdl:part name="request" element="tns:DeleteFolder" />
    <wsdl:part name="Impersonation" element="t:ExchangeImpersonation"/>
    <wsdl:part name="MailboxCulture" element="t:MailboxCulture"/>
    <wsdl:part name="RequestVersion" element="t:RequestServerVersion"/>
</wsdl:message>
```
The **DeleteFolderSoapIn** WSDL message is the input message for the SOAP action http://schemas.microsoft.com/exchange/services/2006/messages/DeleteFolder.

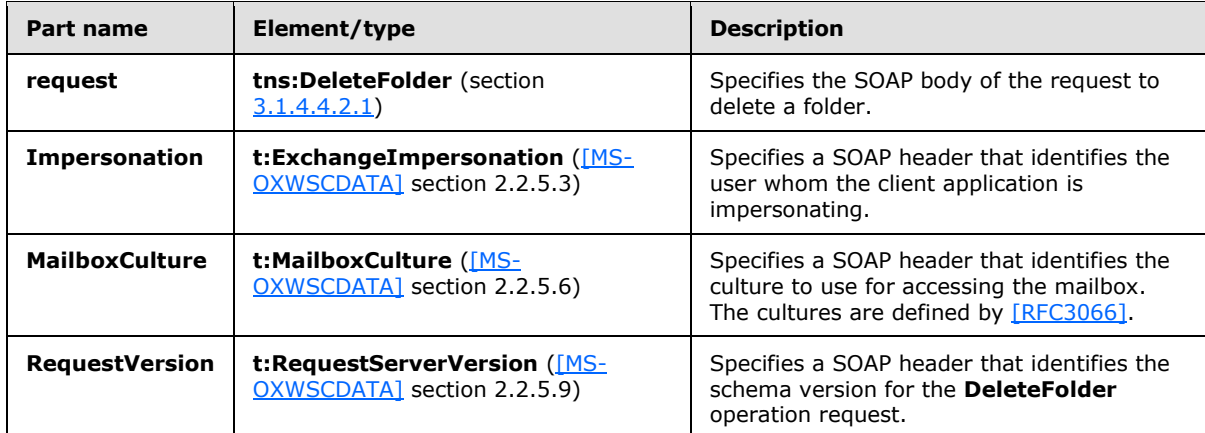

The four parts of the **DeleteFolderSoapIn** WSDL message are described in the following table.

#### **3.1.4.4.1.2 tns:DeleteFolderSoapOut Message**

The **DeleteFolderSoapOut** WSDL message specifies the server response to the **DeleteFolder** operation request to delete a folder.

```
<wsdl:message name="DeleteFolderSoapOut">
    <wsdl:part name="DeleteFolderResult" element="tns:DeleteFolderResponse" />
    <wsdl:part name="ServerVersion" element="t:ServerVersionInfo"/>
</wsdl:message>
```
The **DeleteFolderSoapOut** WSDL message is the output message for the SOAP action http://schemas.microsoft.com/exchange/services/2006/messages/DeleteFolder.

*[MS-OXWSFOLD] — v20121003 Folders and Folder Permissions Web Service Protocol Specification* 

*Copyright © 2012 Microsoft Corporation.* 

The two parts of the **DeleteFolderSoapOut** WSDL message are described in the following table.

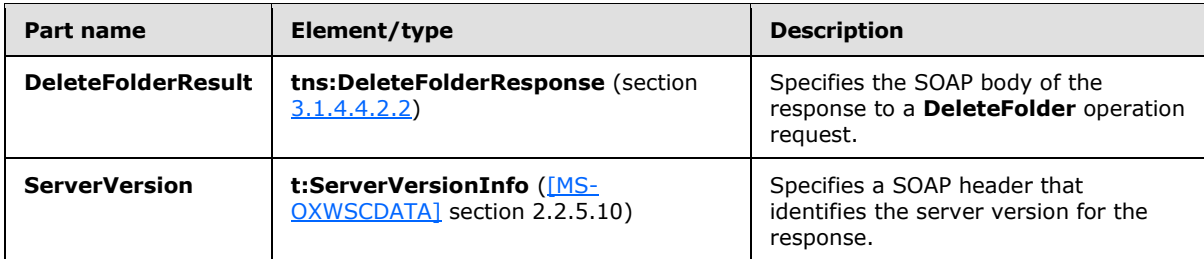

### **3.1.4.4.2 Elements**

The following table summarizes the XML schema elements that are specific to this operation.

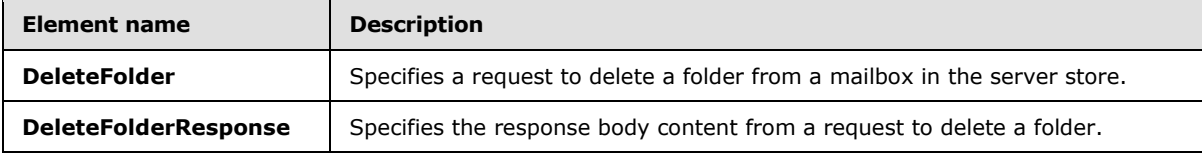

### **3.1.4.4.2.1 DeleteFolder Element**

The **DeleteFolder** element specifies a request message for a **DeleteFolder** operation.

```
<xs:element name="DeleteFolder"
  type="m:DeleteFolderType"
/
```
### **3.1.4.4.2.2 DeleteFolderResponse Element**

The **DeleteFolderResponse** element specifies a response message for a **DeleteFolder** operation.

```
<xs:element name="DeleteFolderResponse"
  type="m:DeleteFolderResponseType"
/>
```
## **3.1.4.4.3 Complex Types**

The following table summarizes the XML schema complex type definitions that are specific to this operation.

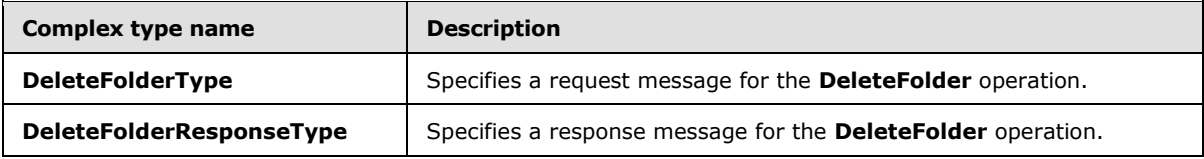

*[MS-OXWSFOLD] — v20121003 Folders and Folder Permissions Web Service Protocol Specification* 

*Copyright © 2012 Microsoft Corporation.* 

### **3.1.4.4.3.1 m:DeleteFolderResponseType Complex Type**

The **DeleteFolderResponseType** complex type specifies the response message that is returned by the**DeleteFolder** operation. The **DeleteFolderResponseType** complex type extends the **BaseResponseMessageType** complex type [\(\[MS-OXWSCDATA\]](%5bMS-OXWSCDATA%5d.pdf) section 2.2.4.16).

```
<xs:complexType name="DeleteFolderResponseType">
  <xs:complexContent>
    <xs:extension
      base="m:BaseResponseMessageType"
      />
  </xs:complexContent>
</xs:complexType>
```
### **3.1.4.4.3.2 m:DeleteFolderType Complex Type**

The **DeleteFolderType** complex type specifies a request message to delete folders from a mailbox. The **DeleteFolderType** complex type extends the **BaseRequestType** complex type [\(\[MS-](%5bMS-OXWSCDATA%5d.pdf)[OXWSCDATA\]](%5bMS-OXWSCDATA%5d.pdf) section 2.2.4.15).

```
<xs:complexType name="DeleteFolderType">
  <xs:complexContent>
    <xs:extension
      base="m:BaseRequestType"
    >
       <xs:sequence>
        <xs:element name="FolderIds"
          type="t:NonEmptyArrayOfBaseFolderIdsType"
        / </xs:sequence>
       <xs:attribute name="DeleteType"
        type="t:DisposalType"
        use="required"
      / </xs:extension>
   </xs:complexContent>
</xs:complexType>
```
The following table lists the child elements of the **DeleteFolderType** complex type.

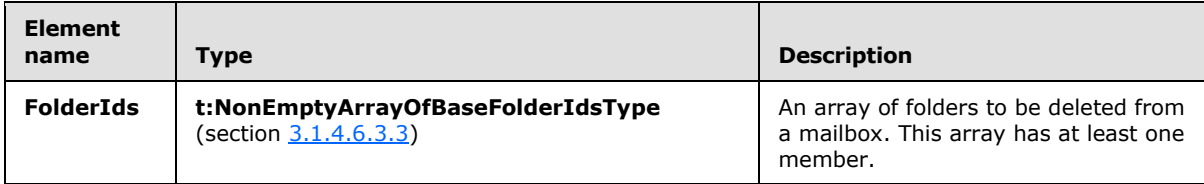

The following table lists the attributes of the **DeleteFolderType** complex type.

*[MS-OXWSFOLD] — v20121003 Folders and Folder Permissions Web Service Protocol Specification* 

*Copyright © 2012 Microsoft Corporation.* 

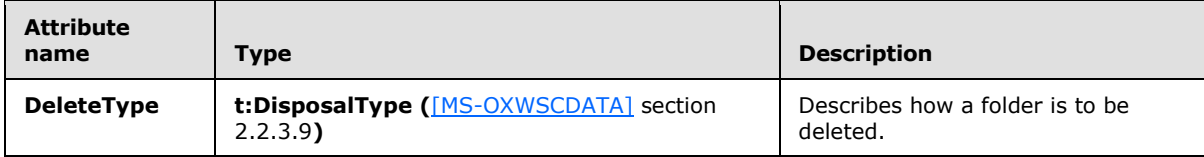

### **3.1.4.5 EmptyFolder Operation**

The **EmptyFolder** operation empties identified folder[s<6>](#page-88-0) and can be used to delete the subfolders of the specified folder. When a subfolder is deleted, the subfolder and the messages within the subfolder are deleted[.<7>](#page-88-1)

The following is the WSDL port type specification of the **EmptyFolder** operation.

```
<wsdl:operation name="EmptyFolder">
     <wsdl:input message="tns:EmptyFolderSoapIn" />
     <wsdl:output message="tns:EmptyFolderSoapOut" />
</wsdl:operation>
```
The following is the WSDL binding specification of the **EmptyFolder** operation.

```
<wsdl:operation name="EmptyFolder">
     <soap:operation 
soapAction="http://schemas.microsoft.com/exchange/services/2006/messages/EmptyFolder" />
     <wsdl:input>
         <soap:header message="tns:EmptyFolderSoapIn" part="Impersonation" use="literal"/>
         <soap:header message="tns:EmptyFolderSoapIn" part="MailboxCulture" use="literal"/>
         <soap:header message="tns:EmptyFolderSoapIn" part="RequestVersion" use="literal"/>
         <soap:body parts="request" use="literal" />
     </wsdl:input>
     <wsdl:output>
         <soap:body parts="EmptyFolderResult" use="literal" />
         <soap:header message="tns:EmptyFolderSoapOut" part="ServerVersion" use="literal"/>
     </wsdl:output>
```
The protocol client sends an **EmptyFolderSoapIn** request WSDL message, and the protocol server responds with a **EmptyFolderSoapOut** response WSDL message.

A successful **EmptyFolder** operation request returns an **EmptyFolderResponse** element with the **ResponseClass** attribute of the **EmptyFolderResponseMessage** element set to "Success" and the **ResponseCode** element of the **EmptyFolderResponse** element set to "NoError".

### **3.1.4.5.1 Messages**

The following table summarizes the set of WSDL message definitions that are specific to the **EmptyFolder** operation.

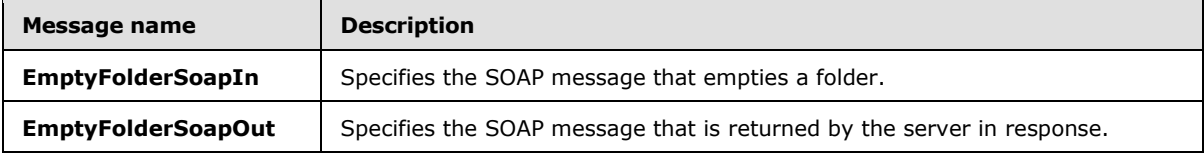

*[MS-OXWSFOLD] — v20121003 Folders and Folder Permissions Web Service Protocol Specification* 

*Copyright © 2012 Microsoft Corporation.* 

# **3.1.4.5.1.1 tns:EmptyFolderSoapIn Message**

The **EmptyFolderSoapIn** WSDL message specifies the **EmptyFolder** operation request to empty a folder.

```
<wsdl:message name="EmptyFolderSoapIn">
    <wsdl:part name="request" element="tns:EmptyFolder" />
    <wsdl:part name="Impersonation" element="t:ExchangeImpersonation"/>
    <wsdl:part name="MailboxCulture" element="t:MailboxCulture"/>
    <wsdl:part name="RequestVersion" element="t:RequestServerVersion"/>
</wsdl:message>
```
The **EmptyFolderSoapIn** WSDL message is the input message for the SOAP action http://schemas.microsoft.com/exchange/services/2006/messages/EmptyFolder.

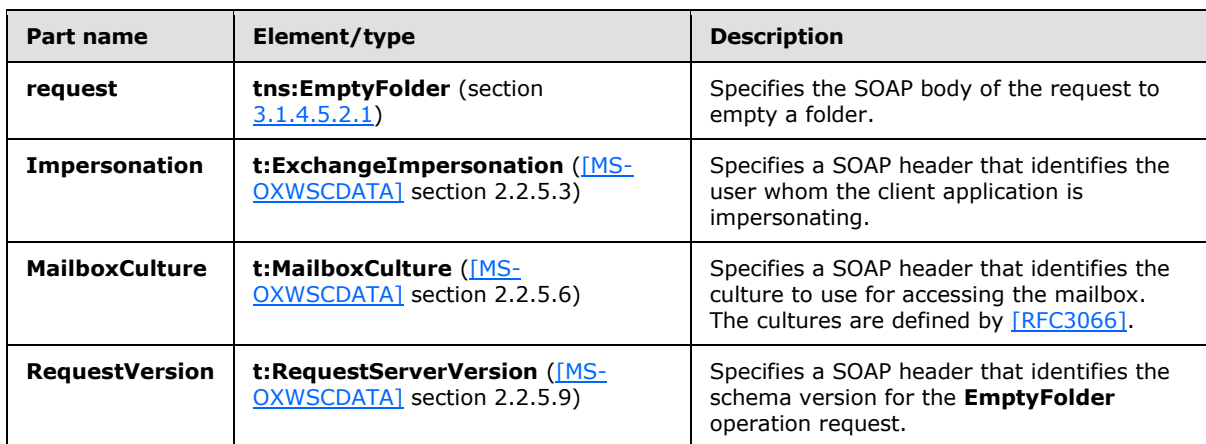

The four parts of the **EmptyFolderSoapIn** WSDL message are described in the following table.

## **3.1.4.5.1.2 tns:EmptyFolderSoapOut Message**

The **EmptyFolderSoapOut** WSDL message specifies the server response to the **EmptyFolder** operation request to delete a folder.

```
<wsdl:message name="EmptyFolderSoapOut">
    <wsdl:part name="EmptyFolderResult" element="tns:EmptyFolderResponse" />
    <wsdl:part name="ServerVersion" element="t:ServerVersionInfo"/>
</wsdl:message>
```
The **EmptyFolderSoapOut** WSDL message is the output message for the SOAP action http://schemas.microsoft.com/exchange/services/2006/messages/EmptyFolder.

The two parts of the **EmptyFolderSoapOut** WSDL message are described in the following table.

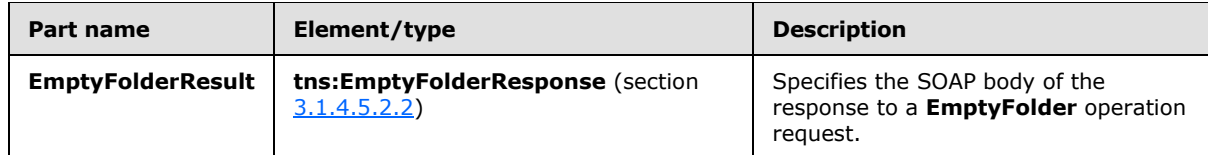

*[MS-OXWSFOLD] — v20121003 Folders and Folder Permissions Web Service Protocol Specification* 

*Copyright © 2012 Microsoft Corporation.* 

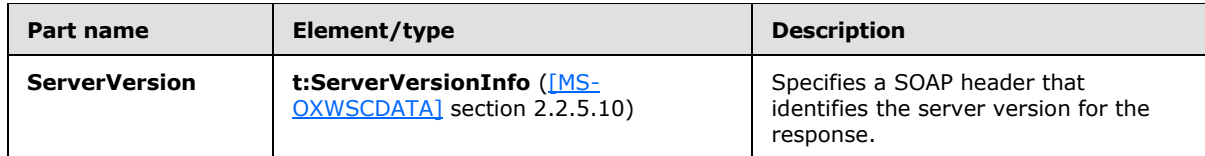

#### **3.1.4.5.2 Elements**

The following table summarizes the XML schema elements that are specific to this operation.

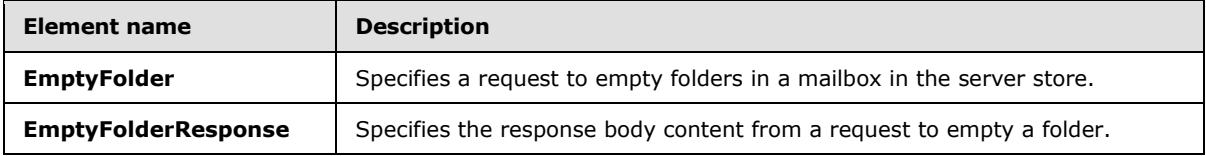

### **3.1.4.5.2.1 EmptyFolder Element**

The **EmptyFolder** element specifies a request message for an **EmptyFolder** operation.

```
<xs:element name="EmptyFolder"
  type="m:EmptyFolderType"
/
```
# **3.1.4.5.2.2 EmptyFolderResponse Element**

The **EmptyFolderResponse** element specifies a response message for an **EmptyFolder** operation.

```
<xs:element name="EmptyFolderResponse"
  type="m:EmptyFolderResponseType"
/>
```
## **3.1.4.5.3 ComplexTypes**

The following table summarizes the XML schema complex type definitions that are specific to this operation.

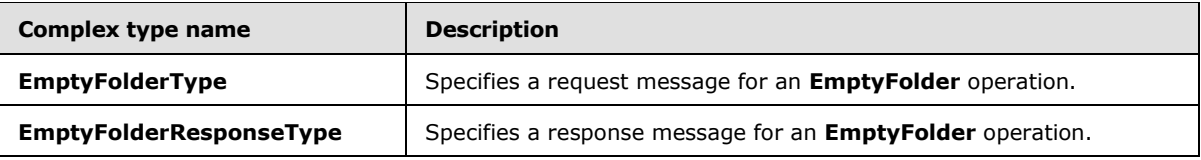

#### **3.1.4.5.3.1 m:EmptyFolderType Complex Type**

The **EmptyFolderType** complex type specifies a request message to empty a folder in a mailbox. The **EmptyFolderType** complex type extends the **BaseRequestType** complex type [\(\[MS-](%5bMS-OXWSCDATA%5d.pdf)[OXWSCDATA\]](%5bMS-OXWSCDATA%5d.pdf) section 2.2.4.15).

```
<xs:complexType name="EmptyFolderType">
```
*[MS-OXWSFOLD] — v20121003 Folders and Folder Permissions Web Service Protocol Specification* 

*Copyright © 2012 Microsoft Corporation.* 

```
 <xs:complexContent>
    <xs:extension
      base="m:BaseRequestType"
    >
      <xs:sequence>
         <xs:element name="FolderIds"
          type="t:NonEmptyArrayOfBaseFolderIdsType"
         / </xs:sequence>
       <xs:attribute name="DeleteType"
        type="t:DisposalType"
        use="required"
        />
       <xs:attribute name="DeleteSubFolders"
         type="xs:boolean"
         use="required"
        />
     </xs:extension>
  </xs:complexContent>
</xs:complexType>
```
The following table lists the child elements of the **EmptyFolderType** complex type.

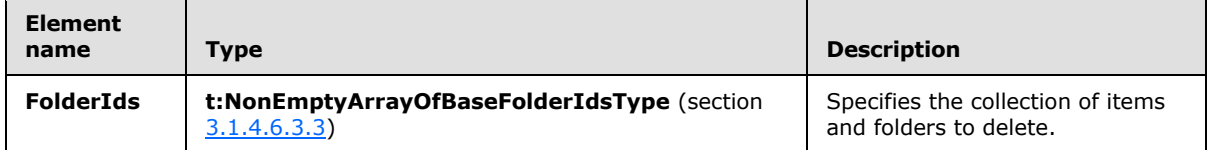

The following table lists the attributes of the **EmptyFolderType** complex type.

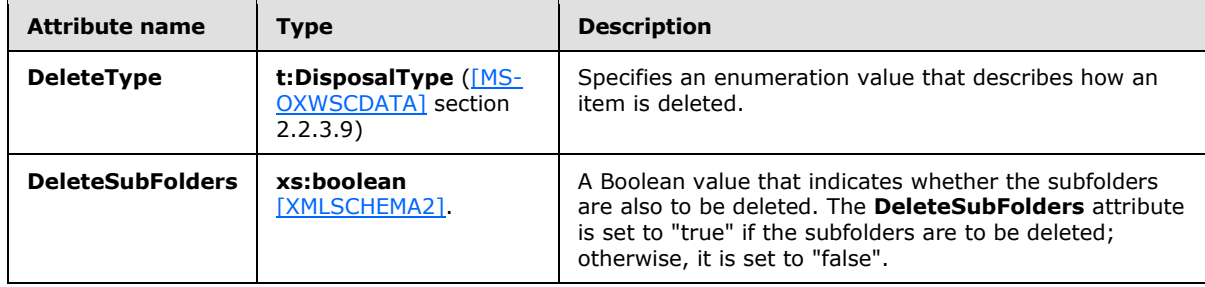

## **3.1.4.5.3.2 m:EmptyFolderResponseType Complex Type**

The **EmptyFolderResponseType** complex type specifies the response message that is returned by the**EmptyFolder** operation. The **EmptyFolderResponseType** complex type extends the **BaseResponseMessageType** complex type [\(\[MS-OXWSCDATA\]](%5bMS-OXWSCDATA%5d.pdf) section 2.2.4.16).

```
<xs:complexType name="EmptyFolderResponseType">
  <xs:complexContent>
    <xs:extension
      base="m:BaseResponseMessageType"
      />
  </xs:complexContent>
```
*[MS-OXWSFOLD] — v20121003 Folders and Folder Permissions Web Service Protocol Specification* 

*Copyright © 2012 Microsoft Corporation.* 

</xs:complexType>

### **3.1.4.6 GetFolder Operation**

The **GetFolder** operation gets folders, Calendar folders, Contacts folders, Tasks folders, and search folders.

The following is the WSDL port type specification of the **GetFolder** operation.

```
<wsdl:operation name="GetFolder">
    <wsdl:input message="tns:GetFolderSoapIn" />
    <wsdl:output message="tns:GetFolderSoapOut" />
</wsdl:operation>
```
The following is the WSDL binding specification of the **GetFolder** operation.

```
<wsdl:operation name="GetFolder">
    <soap:operation 
soapAction="http://schemas.microsoft.com/exchange/services/2006/messages/GetFolder" />
     <wsdl:input>
         <soap:header message="tns:GetFolderSoapIn" part="Impersonation" use="literal"/>
         <soap:header message="tns:GetFolderSoapIn" part="MailboxCulture" use="literal"/>
         <soap:header message="tns:GetFolderSoapIn" part="RequestVersion" use="literal"/>
         <soap:header message="tns:GetFolderSoapIn" part="TimeZoneContext" use="literal"/>
         <soap:body parts="request" use="literal" />
     </wsdl:input>
     <wsdl:output>
         <soap:body parts="GetFolderResult" use="literal" />
         <soap:header message="tns:GetFolderSoapOut" part="ServerVersion" use="literal"/>
     </wsdl:output>
</wsdl:operation>
```
The protocol client sends a **GetFolderSoapIn** request WSDL message, and the protocol server responds with a **GetFolderSoapOut** response WSDL message.

A successful **GetFolder** operation request returns a **GetFolderResponse** element with the **ResponseClass** attribute of the **GetFolderResponseMessage** element set to "Success" and the **ResponseCode** element of the **GetFolderResponse** element set to "NoError".

#### **3.1.4.6.1 Messages**

The following table summarizes the set of WSDL message definitions that are specific to the **GetFolder** operation.

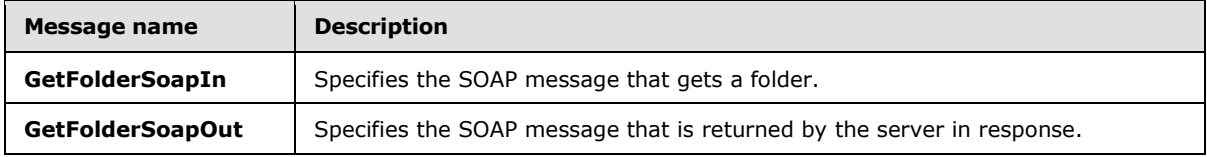

*[MS-OXWSFOLD] — v20121003 Folders and Folder Permissions Web Service Protocol Specification* 

*Copyright © 2012 Microsoft Corporation.* 

# **3.1.4.6.1.1 tns:GetFolderSoapIn Message**

```
The GetFolderSoapIn WSDL message specifies the GetFolder operation request to get a 
folder.<wsdl:message name="GetFolderSoapIn">
    <wsdl:part name="request" element="tns:GetFolder" />
    <wsdl:part name="Impersonation" element="t:ExchangeImpersonation"/>
    <wsdl:part name="MailboxCulture" element="t:MailboxCulture"/>
    <wsdl:part name="RequestVersion" element="t:RequestServerVersion"/>
    <wsdl:part name="TimeZoneContext" element="t:TimeZoneContext"/>
    <wsdl:part name="ManagementRole" element="t:ManagementRole"/>
</wsdl:message>
```
The **GetFolderSoapIn** WSDL message is the input message for the SOAP action http://schemas.microsoft.com/exchange/services/2006/messages/GetFolder.

The five parts of the **GetFolderSoapIn** WSDL message are described in the following table.

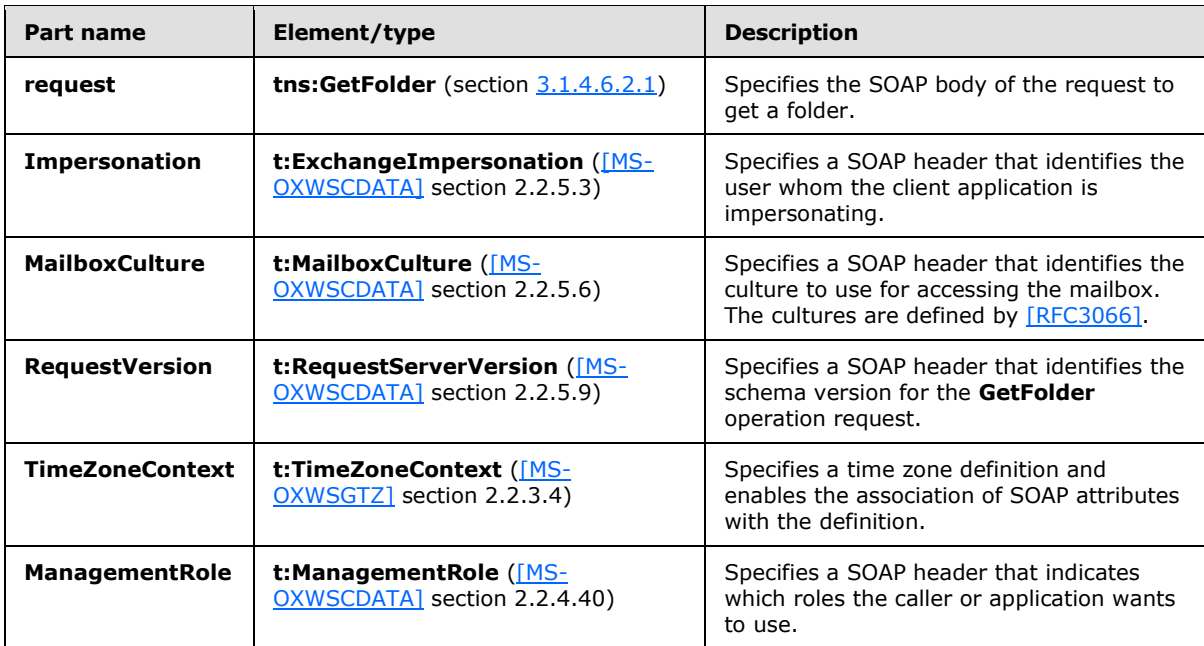

### **3.1.4.6.1.2 tns:GetFolderSoapOut Message**

The **GetFolderSoapOut** WSDL message specifies the server response to the **GetFolder** operation request to get a folder.

```
<wsdl:message name="GetFolderSoapOut">
    <wsdl:part name="GetFolderResult" element="tns:GetFolderResponse" />
    <wsdl:part name="ServerVersion" element="t:ServerVersionInfo"/>
</wsdl:message>
```
The **GetFolderSoapOut** WSDL message is the output message for the SOAP action http://schemas.microsoft.com/exchange/services/2006/messages/GetFolder.

The two parts of the **GetFolderSoapOut** WSDL message are described in the following table.

*[MS-OXWSFOLD] — v20121003 Folders and Folder Permissions Web Service Protocol Specification* 

*Copyright © 2012 Microsoft Corporation.* 

*Release: October 8, 2012* 

*52 / 94*

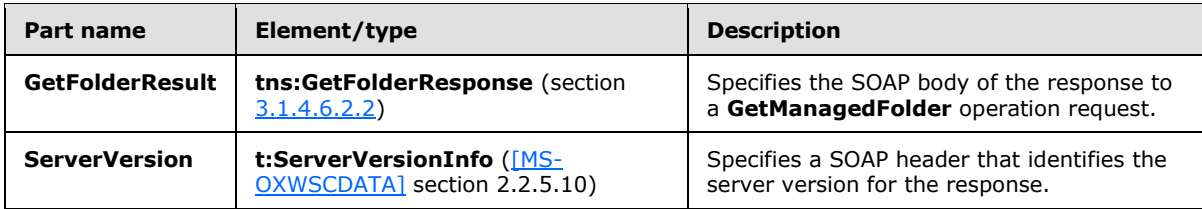

### **3.1.4.6.2 Elements**

The following table summarizes the XML schema elements that are specific to this operation.

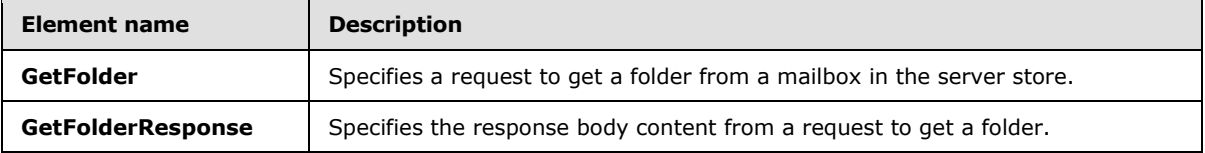

## **3.1.4.6.2.1 GetFolder Element**

The **GetFolder** element specifies a request message for a **GetFolder** operation.

```
<xs:element name="GetFolder"
  type="m:GetFolderType"
 /
```
## **3.1.4.6.2.2 GetFolderResponse Element**

The **GetFolderResponse** element specifies a response message for a **GetFolder** operation.

```
<xs:element name="GetFolderResponse"
  type="m:GetFolderResponseType"
/
```
## **3.1.4.6.3 Complex Types**

The following table summarizes the XML schema complex type definitions that are specific to this operation.

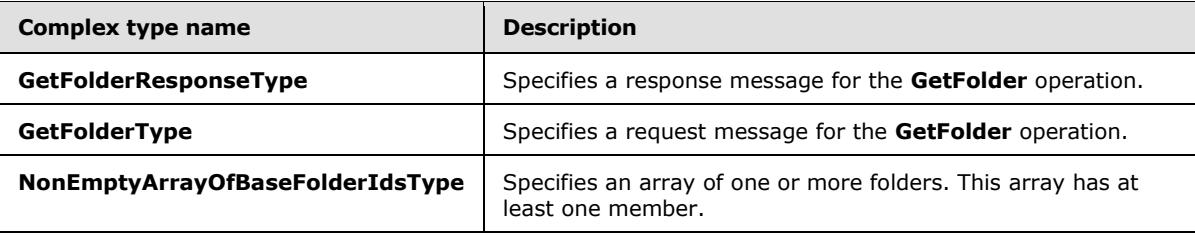

*[MS-OXWSFOLD] — v20121003 Folders and Folder Permissions Web Service Protocol Specification* 

*Copyright © 2012 Microsoft Corporation.* 

### **3.1.4.6.3.1 m:GetFolderResponseType Complex Type**

The **GetFolderResponseType** complex type specifies the response message that is returned by the **GetFolder** operation. The **GetFolderResponseType** complex type extends the **BaseResponseMessageType** complex type [\(\[MS-OXWSCDATA\]](%5bMS-OXWSCDATA%5d.pdf) section 2.2.4.16).

```
<xs:complexType name="GetFolderResponseType">
  <xs:complexContent>
    <xs:extension
      base="m:BaseResponseMessageType"
      />
  </xs:complexContent>
</xs:complexType>
```
### **3.1.4.6.3.2 m:GetFolderType Complex Type**

The **GetFolderType** complex type specifies a request message to get a folder in a server database. The **GetFolderType** complex type extends the **BaseRequestType** complex type [\(\[MS-](%5bMS-OXWSCDATA%5d.pdf)[OXWSCDATA\]](%5bMS-OXWSCDATA%5d.pdf) section 2.2.4.15).

```
<xs:complexType name="GetFolderType">
  <xs:complexContent>
    <xs:extension
      base="m:BaseRequestType"
    >
       <xs:sequence>
         <xs:element name="FolderShape"
          type="t:FolderResponseShapeType"
         / <xs:element name="FolderIds"
           type="t:NonEmptyArrayOfBaseFolderIdsType"
          />
       </xs:sequence>
     </xs:extension>
   </xs:complexContent>
</xs:complexType>
```
The following table lists the child elements of the **GetFolderType** complex type.

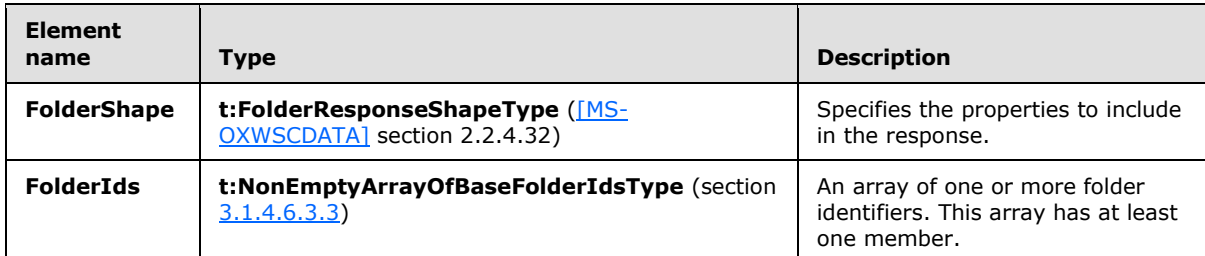

### **3.1.4.6.3.3 t:NonEmptyArrayOfBaseFolderIdsType Complex Type**

<span id="page-53-0"></span>The **NonEmptyArrayOfBaseFolderIdsType** complex type specifies an array of one or more folder identifiers.

*[MS-OXWSFOLD] — v20121003 Folders and Folder Permissions Web Service Protocol Specification* 

*Copyright © 2012 Microsoft Corporation.* 

```
<xs:complexType>
  <xs:choice
    maxOccurs="unbounded"
    minOccurs="1"
  >
     <xs:element name="FolderId"
      type="t:FolderIdType"
    / <xs:element name="DistinguishedFolderId"
      type="t:DistinguishedFolderIdType"
     />
   </xs:choice>
</xs:complexType>
```
The following table lists the child elements of the **NonEmptyArrayOfBaseFolderIdsType** complex type.

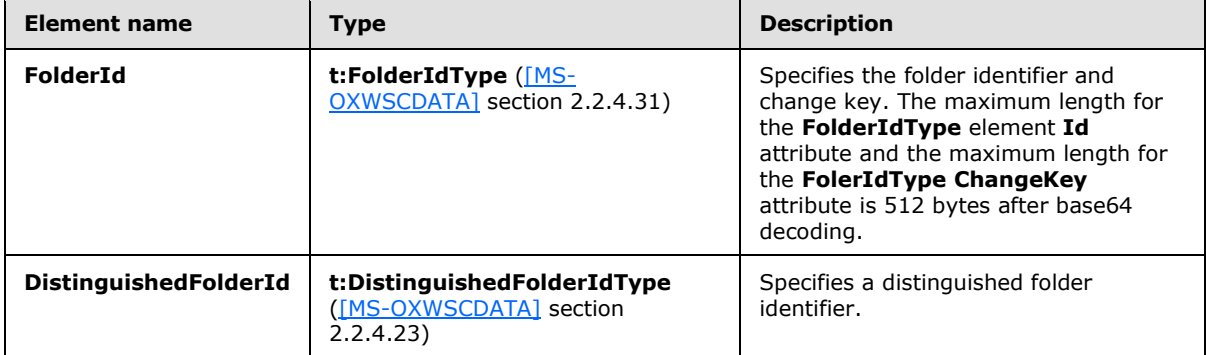

#### **3.1.4.7 MoveFolder Operation**

The **MoveFolder** operation moves folders from a specified parent folder and puts them in another parent folder. All the properties, contents, and subfolders of the folder move with the folder.

The following is the WSDL port type specification of the **MoveFolder** operation.

```
<wsdl:operation name="MoveFolder">
     <wsdl:input message="tns:MoveFolderSoapIn" />
     <wsdl:output message="tns:MoveFolderSoapOut" />
</wsdl:operation>
```
The following is the WSDL binding specification of the **MoveFolder** operation.

```
<wsdl:operation name="MoveFolder">
    <soap:operation 
soapAction="http://schemas.microsoft.com/exchange/services/2006/messages/MoveFolder" />
    <wsdl:input>
        <soap:header message="tns:MoveFolderSoapIn" part="Impersonation" use="literal"/>
         <soap:header message="tns:MoveFolderSoapIn" part="MailboxCulture" use="literal"/>
         <soap:header message="tns:MoveFolderSoapIn" part="RequestVersion" use="literal"/>
         <soap:body parts="request" use="literal" />
    </wsdl:input>
```
*[MS-OXWSFOLD] — v20121003 Folders and Folder Permissions Web Service Protocol Specification* 

*Copyright © 2012 Microsoft Corporation.* 

```
 <wsdl:output>
        <soap:body parts="MoveFolderResult" use="literal" />
         <soap:header message="tns:MoveFolderSoapOut" part="ServerVersion" use="literal"/>
     </wsdl:output>
</wsdl:operation>
```
The protocol client sends a **MoveFolderSoapIn** request WSDL message, and the protocol server responds with a **MoveFolderSoapOut** response WSDL message.

A successful **MoveFolder** operation request returns a **MoveFolderResponse** element with the **ResponseClass** attribute of the **MoveFolderResponseMessage** element set to "Success" and the **ResponseCode** element of the **MoveFolderResponse** element set to "NoError".

### **3.1.4.7.1 Messages**

The following table summarizes the set of WSDL message definitions that are specific to the **MoveFolder** operation.

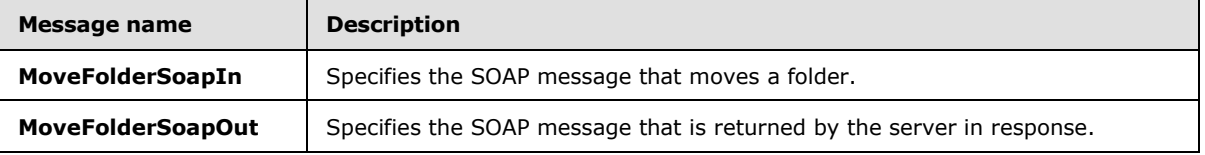

#### **3.1.4.7.1.1 tns:MoveFolderSoapIn Message**

```
The MoveFolderSoapIn WSDL message specifies the MoveFolder operation request to move a 
folder.<wsdl:message name="MoveFolderSoapIn">
    <wsdl:part name="request" element="tns:MoveFolder" />
    <wsdl:part name="Impersonation" element="t:ExchangeImpersonation"/>
    <wsdl:part name="MailboxCulture" element="t:MailboxCulture"/>
    <wsdl:part name="RequestVersion" element="t:RequestServerVersion"/>
</wsdl:message>
```
The **MoveFolderSoapIn** WSDL message is the input message for the SOAP action http://schemas.microsoft.com/exchange/services/2006/messages/MoveFolder.

The four parts of the **MoveFolderSoapIn** WSDL message are described in the following table.

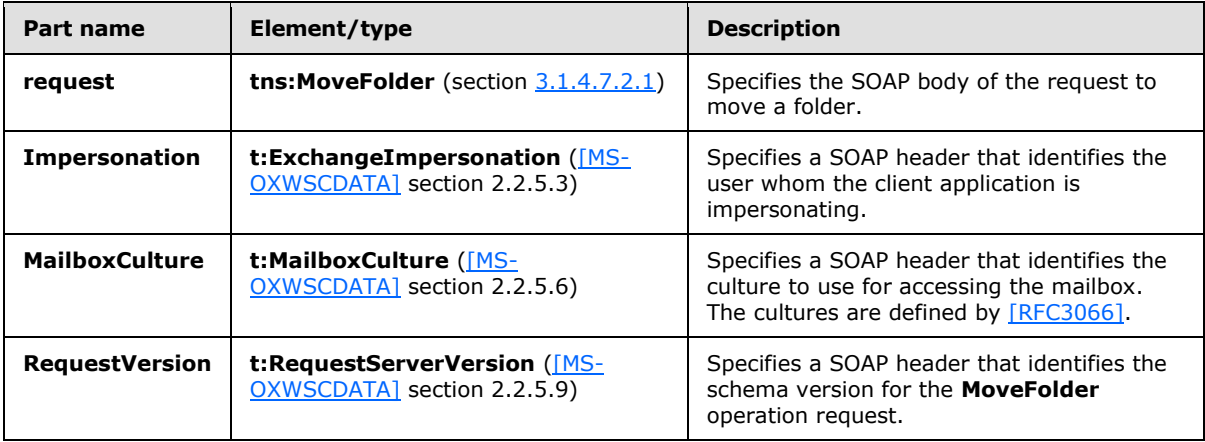

*[MS-OXWSFOLD] — v20121003 Folders and Folder Permissions Web Service Protocol Specification* 

*Copyright © 2012 Microsoft Corporation.* 

# **3.1.4.7.1.2 tns:MoveFolderSoapOut Message**

The **MoveFolderSoapOut** WSDL message specifies the server response to the **MoveFolder** operation request to the move a folder.

```
<wsdl:message name="MoveFolderSoapOut">
    <wsdl:part name="MoveFolderResult" element="tns:MoveFolderResponse" />
     <wsdl:part name="ServerVersion" element="t:ServerVersionInfo"/>
</wsdl:message>
```
The **MoveFolderSoapOut** WSDL message is the output message for the SOAP action http://schemas.microsoft.com/exchange/services/2006/messages/MoveFolder.

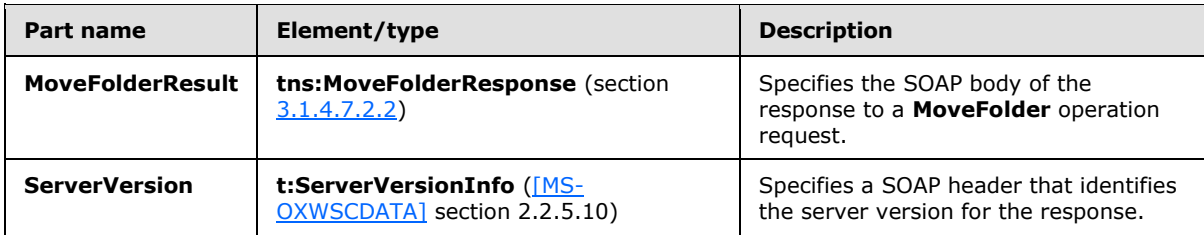

The two parts of the **MoveFolderSoapOut** WSDL message are described in the following table.

#### **3.1.4.7.2 Elements**

The following table summarizes the XML schema elements that are specific to this operation.

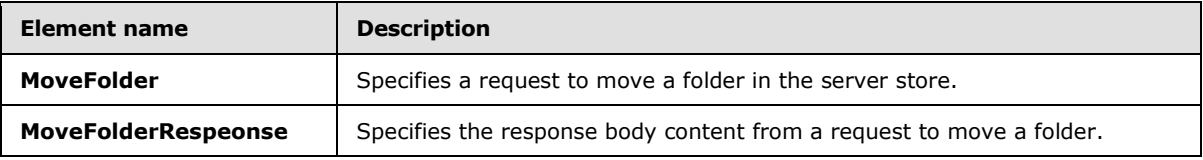

### **3.1.4.7.2.1 MoveFolder Element**

The **MoveFolder** element specifies a request message for a **MoveFolder** operation.

```
<xs:element name="MoveFolder"
  type="m:MoveFolderType"
/>
```
### **3.1.4.7.2.2 MoveFolderResponse Element**

The **MoveFolderResponse** element specifies a response message for a **MoveFolder** operation.

```
<xs:element name="MoveFolderResponse"
  type="m:MoveFolderResponseType"
/>
```
*[MS-OXWSFOLD] — v20121003 Folders and Folder Permissions Web Service Protocol Specification* 

*Copyright © 2012 Microsoft Corporation.* 

### **3.1.4.7.3 Complex Types**

The following table summarizes the XML schema complex type definitions that are specific to this operation.

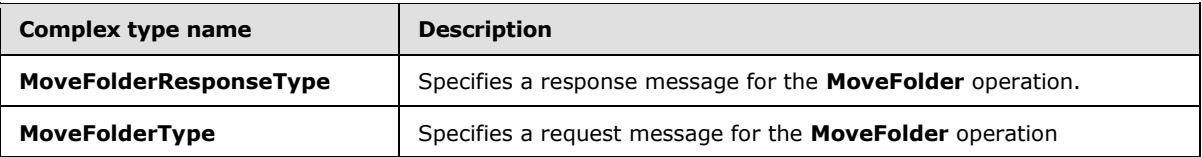

#### **3.1.4.7.3.1 m:MoveFolderResponseType Complex Type**

The **MoveFolderResponseType** complex type specifies the response message that is returned by the **MoveFolder** operation. The **MoveFolderResponseType** complex type extends the **BaseResponseMessageType** complex type [\(\[MS-OXWSCDATA\]](%5bMS-OXWSCDATA%5d.pdf) section 2.2.4.16).

```
<xs:complexType name="MoveFolderResponseType">
  <xs:complexContent>
    <xs:extension
      base="m:BaseResponseMessageType"
    / </xs:complexContent>
</xs:complexType>
```
## **3.1.4.7.3.2 m:MoveFolderType Complex Type**

The **MoveFolderType** complex type specifies a request message to move folders in a mailbox. The **MoveFolderType** complex type extends the **BaseMoveCopyFolderType,** as specified in section [2.2.4.2.](#page-12-0)

```
<xs:complexType name="MoveFolderType">
  <xs:complexContent>
    <xs:extension
      base="m:BaseMoveCopyFolderType"
    / </xs:complexContent>
</xs:complexType>
```
### **3.1.4.8 UpdateFolder Operation**

The **UpdateFolder** operation modifies properties of an existing folder in the server store.

The following is the WSDL port type specification of the **UpdateFolder** operation.

```
<wsdl:operation name="UpdateFolder">
    <wsdl:input message="tns:UpdateFolderSoapIn" />
     <wsdl:output message="tns:UpdateFolderSoapOut" />
</wsdl:operation>
```
The following is the WSDL binding specification of the **UpdateFolder** operation.

*[MS-OXWSFOLD] — v20121003 Folders and Folder Permissions Web Service Protocol Specification* 

*Copyright © 2012 Microsoft Corporation.* 

```
<wsdl:operation name="UpdateFolder">
    <soap:operation 
soapAction="http://schemas.microsoft.com/exchange/services/2006/messages/UpdateFolder" />
    <wsdl:input>
         <soap:header message="tns:UpdateFolderSoapIn" part="Impersonation" use="literal"/>
         <soap:header message="tns:UpdateFolderSoapIn" part="MailboxCulture" use="literal"/>
         <soap:header message="tns:UpdateFolderSoapIn" part="RequestVersion" use="literal"/>
         <soap:header message="tns:UpdateFolderSoapIn" part="TimeZoneContext" use="literal"/>
         <soap:body parts="request" use="literal" />
     </wsdl:input>
     <wsdl:output>
         <soap:body parts="UpdateFolderResult" use="literal" />
         <soap:header message="tns:UpdateFolderSoapOut" part="ServerVersion" use="literal"/>
     </wsdl:output>
</wsdl:operation>
```
The protocol client sends an **UpdateFolderSoapIn** request WSDL message, and the protocol server responds with a **UpdateFolderSoapOut** response WSDL message.

A successful **UpdateFolder** operation request returns an **UpdateFolderResponse** element with the **ResponseClass** attribute of the **UpdateFolderResponseMessage** element set to "Success" and the **ResponseCode** element of the **UpdateFolderResponse** element set to "NoError".

#### **3.1.4.8.1 Messages**

The following table summarizes the set of WSDL message definitions that are specific to the **UpdateFolder** operation.

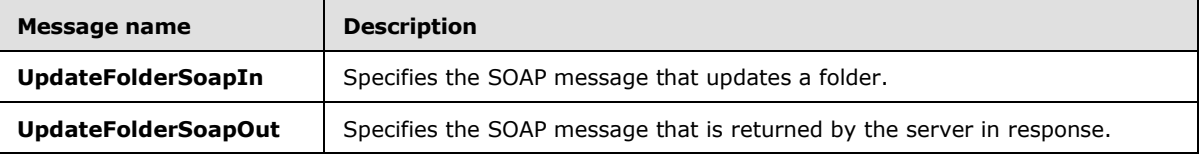

#### **3.1.4.8.1.1 tns:UpdateFolderSoapIn Message**

```
The UpdateFolderSoapIn WSDL message specifies the UpdateFolder operation request to update a 
folder.<wsdl:message name="UpdateFolderSoapIn">
    <wsdl:part name="request" element="tns:UpdateFolder" />
    <wsdl:part name="Impersonation" element="t:ExchangeImpersonation"/>
    <wsdl:part name="MailboxCulture" element="t:MailboxCulture"/>
    <wsdl:part name="RequestVersion" element="t:RequestServerVersion"/>
    <wsdl:part name="TimeZoneContext" element="t:TimeZoneContext"/>
</wsdl:message>
```
The **UpdateFolderSoapIn** WSDL message is the input message for the SOAP action http://schemas.microsoft.com/exchange/services/2006/messages/UpdateFolder.

The five parts of the **UpdateFolderSoapIn** WSDL message are described in the following table.

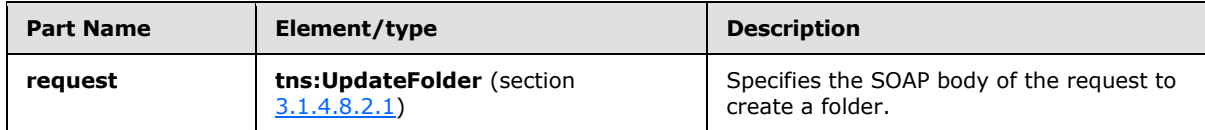

*[MS-OXWSFOLD] — v20121003 Folders and Folder Permissions Web Service Protocol Specification* 

*Copyright © 2012 Microsoft Corporation.* 

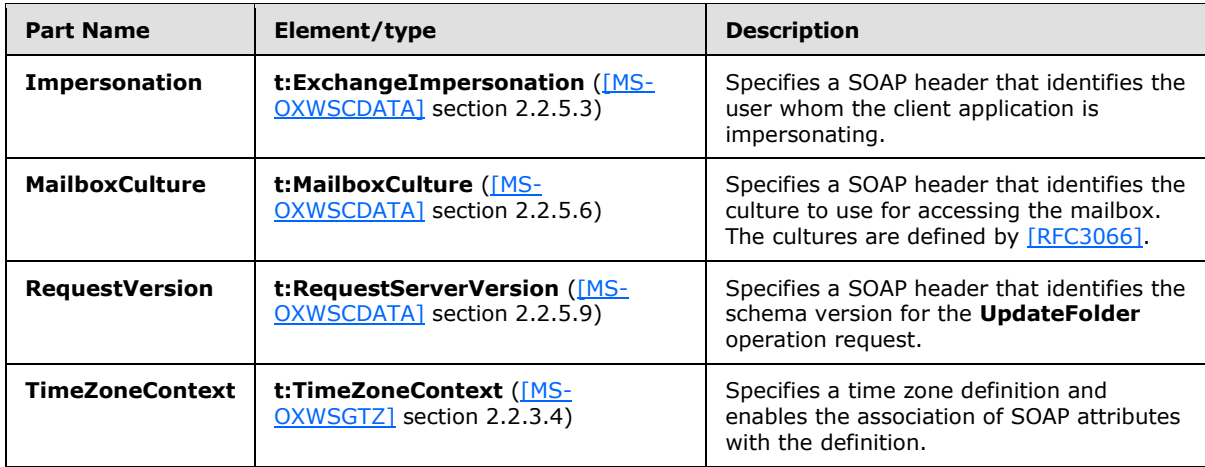

### **3.1.4.8.1.2 tns:UpdateFolderSoapOut Message**

The **UpdateFolderSoapOut** WSDL message specifies the server response to the **UpdateFolder** operation request to update a folder.

```
<wsdl:message name="UpdateFolderSoapOut">
    <wsdl:part name="UpdateFolderResult" element="tns:UpdateFolderResponse" />
    <wsdl:part name="ServerVersion" element="t:ServerVersionInfo"/>
</wsdl:message>
```
The **UpdateFolderSoapOut** WSDL message is the output message for the SOAP action http://schemas.microsoft.com/exchange/services/2006/messages/UpdateFolder.

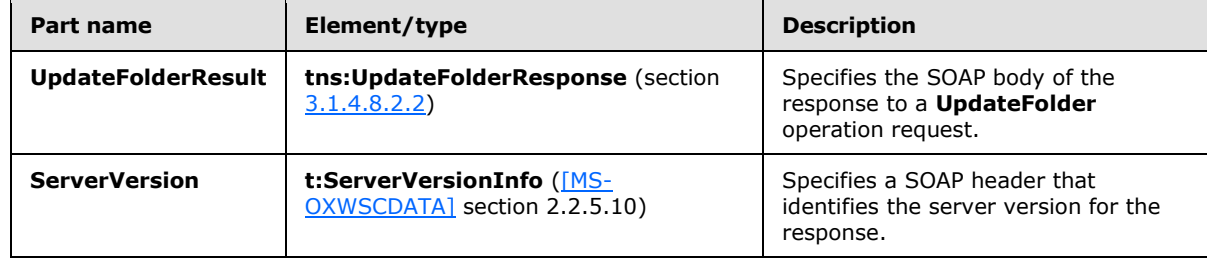

The two parts of the **UpdateFolderSoapOut** WSDL message are described in the following table.

#### **3.1.4.8.2 Elements**

The following table summarizes the XML schema elements that are specific to this operation.

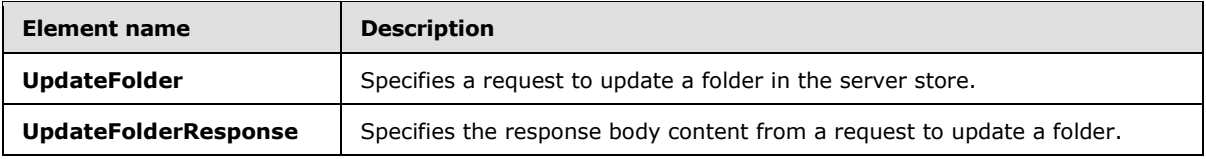

*[MS-OXWSFOLD] — v20121003 Folders and Folder Permissions Web Service Protocol Specification* 

*Copyright © 2012 Microsoft Corporation.* 

### **3.1.4.8.2.1 UpdateFolder Element**

The **UpdateFolder** element specifies a request message for an **UpdateFolder** operation.

```
<xs:element name="UpdateFolder"
  type="m:UpdateFolderType"
/
```
# **3.1.4.8.2.2 UpdateFolderResponse Element**

The **UpdateFolderResponse** element specifies a response message for an **UpdateFolder** operation request.

```
<xs:element name="UpdateFolderResponse"
  type="m:UpdateFolderResponseType"
/
```
## **3.1.4.8.3 Complex Types**

The following table summarizes the XML schema complex type definitions that are specific to this operation.

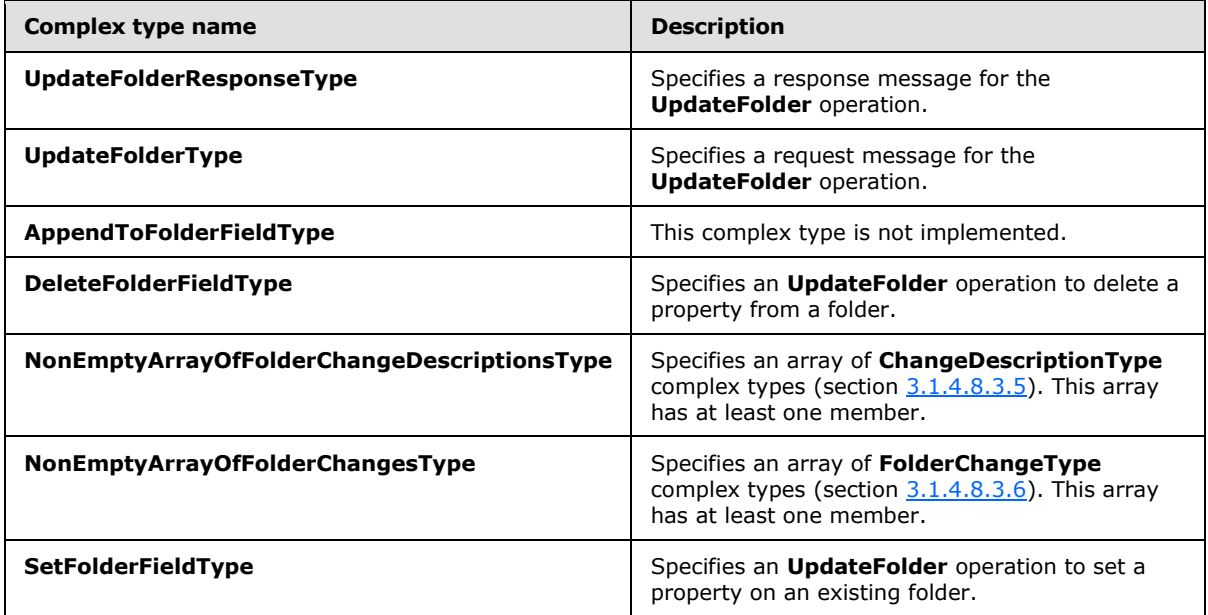

### **3.1.4.8.3.1 m:UpdateFolderResponseType Complex Type**

The **UpdateFolderResponseType** complex type specifies the response message that is returned by the**UpdateFolder** operation. The **UpdateFolderResponseType** complex type extends the **BaseResponseMessageType** complex type [\(\[MS-OXWSCDATA\]](%5bMS-OXWSCDATA%5d.pdf) section 2.2.4.16).

<xs:complexType name="UpdateFolderResponseType">

*[MS-OXWSFOLD] — v20121003 Folders and Folder Permissions Web Service Protocol Specification* 

*Copyright © 2012 Microsoft Corporation.* 

```
 <xs:complexContent>
    <xs:extension
      base="m:BaseResponseMessageType"
      />
   </xs:complexContent>
</xs:complexType>
```
## **3.1.4.8.3.2 m:UpdateFolderType Complex Type**

The **UpdateFolderType** complex type specifies a request message to update folders in a mailbox. The **UpdateFolderType** complex type extends the **BaseRequestType** complex type ( $[MS$ -[OXWSCDATA\]](%5bMS-OXWSCDATA%5d.pdf) section 2.2.4.15).

```
<xs:complexType name="UpdateFolderType">
  <xs:complexContent>
    <xs:extension
      base="m:BaseRequestType"
    >
      <xs:sequence>
         <xs:element name="FolderChanges"
           type="t:NonEmptyArrayOfFolderChangesType"
          />
       </xs:sequence>
    </xs:extension>
  </xs:complexContent>
</xs:complexType>
```
The following table lists the child elements of the **UpdateFolderType** complex type.

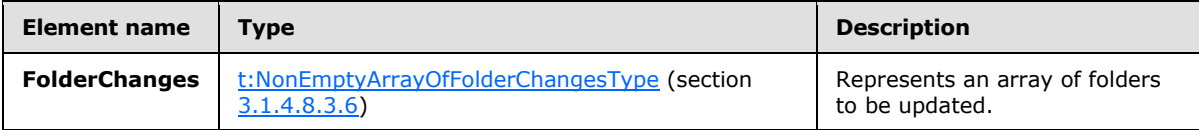

### **3.1.4.8.3.3 t:AppendToFolderFieldType Complex Type**

The **AppendToFolderFieldType** complex type is not implemented. Any request that uses this complex type will always return an error response. The **AppendToFolderFieldType** complex type extends the **FolderChangeDescriptionType** complex type (section [2.2.4.7\)](#page-18-0).

```
<xs:complexType name="AppendToFolderFieldType">
  <xs:complexContent>
    <xs:extension
      base="t:FolderChangeDescriptionType"
    >
       <xs:sequence>
         <xs:choice>
           <xs:element name="Folder"
             type="t:FolderType"
            />
           <xs:element name="CalendarFolder"
             type="t:CalendarFolderType"
```
<span id="page-61-0"></span>*62 / 94*

*[MS-OXWSFOLD] — v20121003 Folders and Folder Permissions Web Service Protocol Specification* 

*Copyright © 2012 Microsoft Corporation.* 

```
/ <xs:element name="ContactsFolder"
            type="t:ContactsFolderType"
            />
           <xs:element name="SearchFolder"
             type="t:SearchFolderType"
            />
           <xs:element name="TasksFolder"
             type="t:TasksFolderType"
           / </xs:choice>
       </xs:sequence>
     </xs:extension>
   </xs:complexContent>
</xs:complexType>
```
The following table lists the child elements of the **AppendToFolderFieldType** complex type.

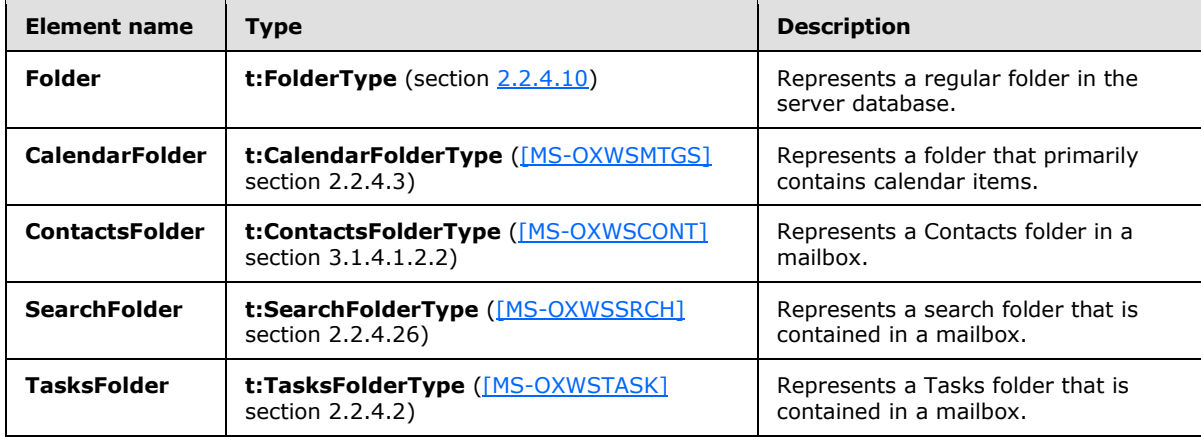

## **3.1.4.8.3.4 t:DeleteFolderFieldType Complex Type**

The **DeleteFolderFieldType** complex type represents an **UpdateFolder** operation to delete a property from a folder. The **DeleteFolderFieldType** complex type extends the **FolderChangeDescriptionType** complex type (section [2.2.4.7\)](#page-18-0).

```
<xs:complexType name="DeleteFolderFieldType">
  <xs:complexContent>
    <xs:extension
      base="t:FolderChangeDescriptionType"
    >
      <xs:sequence />
    </xs:extension>
  </xs:complexContent>
</xs:complexType>
```
*[MS-OXWSFOLD] — v20121003 Folders and Folder Permissions Web Service Protocol Specification* 

*Copyright © 2012 Microsoft Corporation.* 

### **3.1.4.8.3.5 t:NonEmptyArrayOfFolderChangeDescriptionsType Complex Type**

The **NonEmptyArrayOfFolderChangeDescriptionsType** complex type represents an array of **ChangeDescriptionType** complex types, as specified in [\[MS-OXWSCORE\]](%5bMS-OXWSCORE%5d.pdf) section 3.1.4.9.3.4. This array has at least one member.

```
<xs:complexType name="NonEmptyArrayOfFolderChangeDescriptionsType">
  <xs:choice
    maxOccurs="unbounded"
  >
     <xs:element name="AppendToFolderField"
      type="t:AppendToFolderFieldType"
    / <xs:element name="SetFolderField"
      type="t:SetFolderFieldType"
     />
     <xs:element name="DeleteFolderField"
      type="t:DeleteFolderFieldType"
      />
   </xs:choice>
</xs:complexType>
```
The following table lists the child elements of the **NonEmptyArrayOfFolderChangeDescriptionsType** complex type.

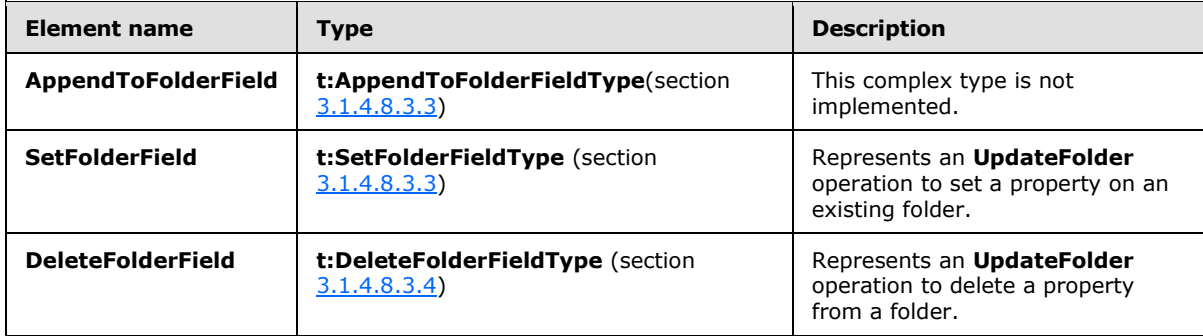

The **FolderChangeDescriptionType** complex type, as specified in section [2.2.4.7,](#page-18-0) members describe a change to a single folder property.

#### **3.1.4.8.3.6 t:NonEmptyArrayOfFolderChangesType Complex Type**

The **NonEmptyArrayOfFolderChangesType** complex type represents an array of **FolderChangeType** complex types, as specified in section [2.2.4.8.](#page-18-1) This array has at least one member.

```
<xs:complexType name="NonEmptyArrayOfFolderChangesType">
  <xs:sequence>
    <xs:element name="FolderChange"
      type="t:FolderChangeType"
      maxOccurs="unbounded"
    / </xs:sequence>
</xs:complexType>
```
*[MS-OXWSFOLD] — v20121003 Folders and Folder Permissions Web Service Protocol Specification* 

*Copyright © 2012 Microsoft Corporation.* 

The following table lists the child elements of the **NonEmptyArrayOfFolderChangesType** complex type.

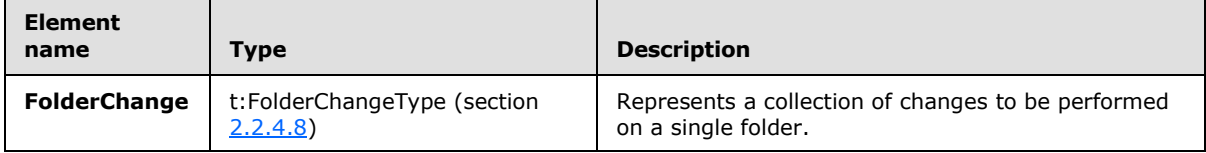

### **3.1.4.8.3.7 t:SetFolderFieldType Complex Type**

The **SetFolderFieldType** complex type represents an **UpdateFolder** operation to set a property on an existing folder. The **SetFolderFieldType** complex type extends the **FolderChangeDescriptionType** complex type, as specified in section [2.2.4.7.](#page-18-0)

```
<xs:complexType name="SetFolderFieldType">
  <xs:complexContent>
    <xs:extension
      base="t:FolderChangeDescriptionType"
    >
       <xs:choice>
         <xs:element name="Folder"
          type="t:FolderType"
        / <xs:element name="CalendarFolder"
          type="t:CalendarFolderType"
         / <xs:element name="ContactsFolder"
          type="t:ContactsFolderType"
        / <xs:element name="SearchFolder"
          type="t:SearchFolderType"
         />
         <xs:element name="TasksFolder"
          type="t:TasksFolderType"
          />
       </xs:choice>
    </xs:extension>
  </xs:complexContent>
</xs:complexType>
```
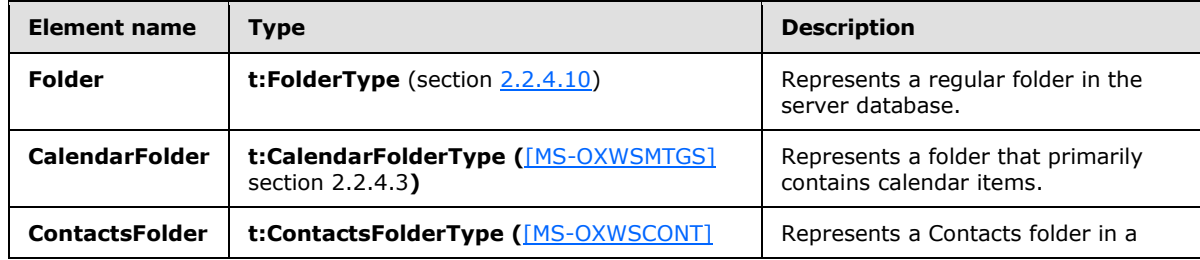

The following table lists the child elements of the **AppendToFolderFieldType** complex type.

*[MS-OXWSFOLD] — v20121003 Folders and Folder Permissions Web Service Protocol Specification* 

*Copyright © 2012 Microsoft Corporation.* 

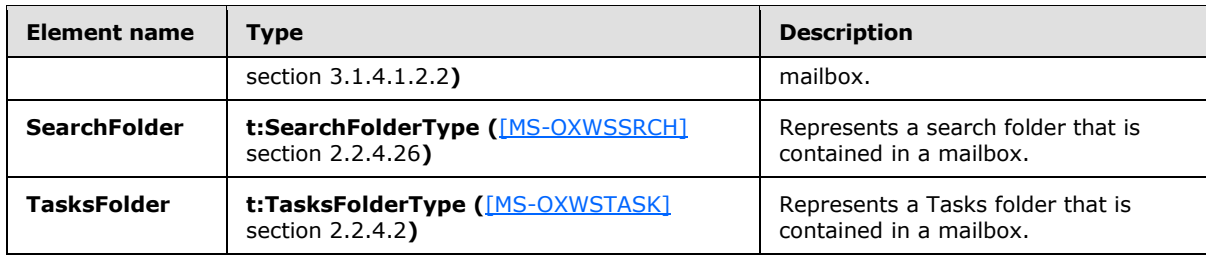

# **3.1.5 Timer Events**

None.

### **3.1.6 Other Local Events**

None.

*[MS-OXWSFOLD] — v20121003 Folders and Folder Permissions Web Service Protocol Specification* 

*Copyright © 2012 Microsoft Corporation.* 

# **4 Protocol Examples**

The following examples show the request and response XML to perform the specific operations.

### **4.1 CopyFolder Operation**

The following is an example of a **CopyFolder** operation with the **CopyFolderType** complex type.

The client constructs the request XML and sends it to the server. The identified folder, along with all contents, is copied to the destination folder, in this example, the **[Junk E-mail folder](%5bMS-OXGLOS%5d.pdf)**. The **FolderId Id** and **ChangeKey** attributes have been shortened to preserve readability.

```
<?xml version="1.0" encoding="utf-8" ?>
   <soap:Envelope xmlns:xsi="http://www.w3.org/2001/XMLSchema-instance" 
         xmlns:m="http://schemas.microsoft.com/exchange/services/2006/messages" 
         xmlns:t="http://schemas.microsoft.com/exchange/services/2006/types" 
         xmlns:soap="http://schemas.xmlsoap.org/soap/envelope/">
     <soap:Header>
       <t:RequestServerVersion Version="Exchange2010" />
     </soap:Header>
     <soap:Body>
       <m:CopyFolder>
         <m:ToFolderId>
           <t:DistinguishedFolderId Id="junkemail" />
         </m:ToFolderId>
         <m:FolderIds>
           <t:FolderId Id="AAMkAGIwODEy" ChangeKey="AQAAABYAAA" />
         </m:FolderIds>
       </m:CopyFolder>
     </soap:Body>
   </soap:Envelope>
```
The server constructs the response XML and sends it to the client. The **FolderId** element **Id** and **ChangeKey** attributes have been shortened to preserve readability.

```
 <?xml version="1.0" encoding="utf-8"?>
   <s:Envelope xmlns:s="http://schemas.xmlsoap.org/soap/envelope/">
     <s:Header>
       <h:ServerVersionInfo MajorVersion="14" 
          MinorVersion="1" 
           MajorBuildNumber="63" 
          MinorBuildNumber="0" 
          Version="Exchange2010" 
           xmlns:h="http://schemas.microsoft.com/exchange/services/2006/types" 
           xmlns="http://schemas.microsoft.com/exchange/services/2006/types" 
           xmlns:xsi="http://www.w3.org/2001/XMLSchema-instance" 
           xmlns:xsd="http://www.w3.org/2001/XMLSchema" />
     </s:Header>
     <s:Body xmlns:xsi="http://www.w3.org/2001/XMLSchema-instance" 
xmlns:xsd="http://www.w3.org/2001/XMLSchema">
       <m:CopyFolderResponse 
xmlns:m="http://schemas.microsoft.com/exchange/services/2006/messages" 
           xmlns:t="http://schemas.microsoft.com/exchange/services/2006/types">
         <m:ResponseMessages>
           <m:CopyFolderResponseMessage ResponseClass="Success">
             <m:ResponseCode>NoError</m:ResponseCode>
```
*[MS-OXWSFOLD] — v20121003 Folders and Folder Permissions Web Service Protocol Specification* 

*Copyright © 2012 Microsoft Corporation.* 

```
 <m:Folders>
             <t:Folder>
               <t:FolderId Id="AAMkAGIwODEy" ChangeKey="AQAAABYAAA" />
             </t:Folder>
           </m:Folders>
         </m:CopyFolderResponseMessage>
       </m:ResponseMessages>
    </m:CopyFolderResponse>
  </s:Body>
 </s:Envelope>
```
### **4.2 CreateFolder Operation**

The following is an example of a **CreateFolder** operation with the **CreateFolderType** complex type.

The client constructs the request XML and sends it to the server. A new folder named Custom Folder is created in the Inbox. If the newly created folder already exists within the specified parent folder, an error is thrown.

```
 <?xml version="1.0" encoding="utf-8"?>
 <soap:Envelope xmlns:xsi="http://www.w3.org/2001/XMLSchema-instance" 
       xmlns:m="http://schemas.microsoft.com/exchange/services/2006/messages" 
       xmlns:t="http://schemas.microsoft.com/exchange/services/2006/types" 
       xmlns:soap="http://schemas.xmlsoap.org/soap/envelope/">
  <soap:Header>
    <t:RequestServerVersion Version="Exchange2010" />
  </soap:Header>
  <soap:Body>
     <m:CreateFolder>
       <m:ParentFolderId>
        <t:DistinguishedFolderId Id="inbox" />
       </m:ParentFolderId>
       <m:Folders>
         <t:Folder>
           <t:FolderClass>IPF.MyCustomFolderClass</t:FolderClass>
           <t:DisplayName>Custom Folder</t:DisplayName>
           <t:PermissionSet>
             <t:Permissions />
           </t:PermissionSet>
        \langle/t:Folder>
       </m:Folders>
     </m:CreateFolder>
   </soap:Body>
 </soap:Envelope>
```
The server constructs the response XML and sends it to the client. The **FolderId** element **Id** and **ChangeKey** attributes have been shortened to preserve readability.

```
 <?xml version="1.0" encoding="utf-8"?>
 <s:Envelope xmlns:s="http://schemas.xmlsoap.org/soap/envelope/">
  <s:Header>
    <h:ServerVersionInfo MajorVersion="14" 
       MinorVersion="1" 
       MajorBuildNumber="63" 
       MinorBuildNumber="0"
```
*[MS-OXWSFOLD] — v20121003 Folders and Folder Permissions Web Service Protocol Specification* 

*Copyright © 2012 Microsoft Corporation.* 

```
 Version="Exchange2010" 
          xmlns:h="http://schemas.microsoft.com/exchange/services/2006/types" 
          xmlns="http://schemas.microsoft.com/exchange/services/2006/types" 
          xmlns:xsi="http://www.w3.org/2001/XMLSchema-instance" 
          xmlns:xsd="http://www.w3.org/2001/XMLSchema" />
     </s:Header>
     <s:Body xmlns:xsi="http://www.w3.org/2001/XMLSchema-instance" 
          xmlns:xsd="http://www.w3.org/2001/XMLSchema">
       <m:CreateFolderResponse 
xmlns:m="http://schemas.microsoft.com/exchange/services/2006/messages" 
          xmlns:t="http://schemas.microsoft.com/exchange/services/2006/types">
         <m:ResponseMessages>
           <m:CreateFolderResponseMessage ResponseClass="Success">
             <m:ResponseCode>NoError</m:ResponseCode>
             <m:Folders>
               <t:Folder>
                 <t:FolderId Id="AAMkAGIwODEy" ChangeKey="AQAAABYAAA " />
               </t:Folder>
             </m:Folders>
           </m:CreateFolderResponseMessage>
         </m:ResponseMessages>
       </m:CreateFolderResponse>
     </s:Body>
   </s:Envelope>
```
### **4.3 DeleteFolder Operation**

The following is an example of a **DeleteFolder** operation with the **DeleteFolderType** complex type.

The client constructs the request XML and sends it to the server. The **FolderId** element **Id** and **ChangeKey** attributes have been shortened to preserve readability.

```
 <?xml version="1.0" encoding="utf-8"?>
 <soap:Envelope xmlns:xsi="http://www.w3.org/2001/XMLSchema-instance" 
       xmlns:m="http://schemas.microsoft.com/exchange/services/2006/messages" 
       xmlns:t="http://schemas.microsoft.com/exchange/services/2006/types" 
       xmlns:soap="http://schemas.xmlsoap.org/soap/envelope/">
  <soap:Header>
     <t:RequestServerVersion Version="Exchange2010" />
  </soap:Header>
  <soap:Body>
     <m:DeleteFolder DeleteType="SoftDelete">
       <m:FolderIds>
         <t:FolderId Id="AAMkAGIwODEy" ChangeKey="AQAAABQAAAA" />
       </m:FolderIds>
     </m:DeleteFolder>
   </soap:Body>
 </soap:Envelope>
```
The server constructs the response XML and sends it to the client.

```
 <?xml version="1.0" encoding="utf-8"?>
 <s:Envelope xmlns:s="http://schemas.xmlsoap.org/soap/envelope/">
  <s:Header>
     <h:ServerVersionInfo MajorVersion="14"
```
*[MS-OXWSFOLD] — v20121003 Folders and Folder Permissions Web Service Protocol Specification* 

*Copyright © 2012 Microsoft Corporation.* 

```
 MinorVersion="1" 
           MajorBuildNumber="63" 
           MinorBuildNumber="0" 
           Version="Exchange2010" 
           xmlns:h="http://schemas.microsoft.com/exchange/services/2006/types" 
           xmlns="http://schemas.microsoft.com/exchange/services/2006/types" 
           xmlns:xsi="http://www.w3.org/2001/XMLSchema-instance" 
           xmlns:xsd="http://www.w3.org/2001/XMLSchema" />
     </s:Header>
     <s:Body xmlns:xsi="http://www.w3.org/2001/XMLSchema-instance" 
          xmlns:xsd="http://www.w3.org/2001/XMLSchema">
       <m:DeleteFolderResponse 
xmlns:m="http://schemas.microsoft.com/exchange/services/2006/messages" 
            xmlns:t="http://schemas.microsoft.com/exchange/services/2006/types">
         <m:ResponseMessages>
           <m:DeleteFolderResponseMessage ResponseClass="Success">
             <m:ResponseCode>NoError</m:ResponseCode>
           </m:DeleteFolderResponseMessage>
         </m:ResponseMessages>
       </m:DeleteFolderResponse>
     </s:Body>
   </s:Envelope>
```
### **4.4 EmptyFolder Operation**

The following is an example of an **EmptyFolder** operation with the **EmptyFolderType** complex type.

The client constructs the request XML and sends it to the server. This example of an **EmptyFolder** operation request shows how to form a request to empty a folder. This example deletes all subfolders of the identified folder.

The **FolderId** element **Id** and **ChangeKey** attributes have been shortened to preserve readability.

```
<?xml version="1.0" encoding="utf-8" ?>
<soap:Envelope xmlns:xsd="http://www.w3.org/2001/XMLSchema"
                xmlns:soap="http://schemas.xmlsoap.org/soap/envelope/"
                xmlns:t="http://schemas.microsoft.com/exchange/services/2006/types"
                xmlns:m="http://schemas.microsoft.com/exchange/services/2006/messages">
  <soap:Header>
     <t:RequestServerVersion Version ="Exchange2010_SP1"/>
     </soap:Header>
     <soap:Body>
      <m:EmptyFolder DeleteType="HardDelete" DeleteSubFolders="true">
        <m:FolderIds>
           <t:FolderId Id="AQMkADhhOGU0" ChangeKey="AQAAABYAAABsMB" />
         </m:FolderIds>
       </m:EmptyFolder>
     </soap:Body>
</soap:Envelope>
```
The server constructs the response XML and sends it to the client.

```
<?xml version="1.0" encoding="utf-8"?>
<s:Envelope xmlns:s="http://schemas.xmlsoap.org/soap/envelope/">
```
*[MS-OXWSFOLD] — v20121003 Folders and Folder Permissions Web Service Protocol Specification* 

*Copyright © 2012 Microsoft Corporation.* 

```
 <s:Header>
     <h:ServerVersionInfo MajorVersion="14" 
                          MinorVersion="1" 
                         MajorBuildNumber="164" 
                         MinorBuildNumber="0"
                         Version="Exchange2010_SP1"
                         xmlns:h="http://schemas.microsoft.com/exchange/services/2006/types"
                         xmlns="http://schemas.microsoft.com/exchange/services/2006/types"
                         xmlns:xsi="http://www.w3.org/2001/XMLSchema-instance"
                         xmlns:xsd="http://www.w3.org/2001/XMLSchema"/>
  \langles:Header>
   <s:Body xmlns:xsi="http://www.w3.org/2001/XMLSchema-instance"
           xmlns:xsd="http://www.w3.org/2001/XMLSchema">
     <m:EmptyFolderResponse 
xmlns:m="http://schemas.microsoft.com/exchange/services/2006/messages"
xmlns:t="http://schemas.microsoft.com/exchange/services/2006/types">
       <m:ResponseMessages>
         <m:EmptyFolderResponseMessage ResponseClass="Success">
           <m:ResponseCode>NoError</m:ResponseCode>
         </m:EmptyFolderResponseMessage>
       </m:ResponseMessages>
     </m:EmptyFolderResponse>
   </s:Body>
</s:Envelope>
```
#### **4.5 MoveFolder Operation**

The following is an example of a **MoveFolder** operation with the **MoveFolderType** complex type. The specified folder is from its current parent folder to the **[Sent Items folder](%5bMS-OXGLOS%5d.pdf)**.

The client constructs the request XML and sends it to the server. The specified folder is moved to the specified parent folder. The **FolderId** element **Id** and **ChangeKey** attributes have been shortened to preserve readability.

```
 <?xml version="1.0" encoding="utf-8"?>
 <soap:Envelope xmlns:xsi="http://www.w3.org/2001/XMLSchema-instance" 
       xmlns:m="http://schemas.microsoft.com/exchange/services/2006/messages" 
       xmlns:t="http://schemas.microsoft.com/exchange/services/2006/types" 
       xmlns:soap="http://schemas.xmlsoap.org/soap/envelope/">
  <soap:Header>
     <t:RequestServerVersion Version="Exchange2010" />
  </soap:Header>
  <soap:Body>
     <m:MoveFolder>
       <m:ToFolderId>
        <t:DistinguishedFolderId Id="sentitems" />
       </m:ToFolderId>
       <m:FolderIds>
         <t:FolderId Id="AAMkAGIwODEy" ChangeKey="AQAAABYAAA " />
       </m:FolderIds>
     </m:MoveFolder>
  </soap:Body>
 </soap:Envelope>
```
*[MS-OXWSFOLD] — v20121003 Folders and Folder Permissions Web Service Protocol Specification* 

*Copyright © 2012 Microsoft Corporation.* 

The server constructs the response XML and sends it to the client. The **FolderId** element **Id** and **ChangeKey** attributes have been shortened to preserve readability.

```
 <?xml version="1.0" encoding="utf-8"?>
   <s:Envelope xmlns:s="http://schemas.xmlsoap.org/soap/envelope/">
     <s:Header>
       <h:ServerVersionInfo MajorVersion="14" 
         MinorVersion="1" 
        MajorBuildNumber="63" 
         MinorBuildNumber="0" 
         Version="Exchange2010" 
         xmlns:h="http://schemas.microsoft.com/exchange/services/2006/types"
         xmlns="http://schemas.microsoft.com/exchange/services/2006/types" 
         xmlns:xsi="http://www.w3.org/2001/XMLSchema-instance" 
         xmlns:xsd="http://www.w3.org/2001/XMLSchema" />
     </s:Header>
     <s:Body xmlns:xsi="http://www.w3.org/2001/XMLSchema-instance" 
         xmlns:xsd="http://www.w3.org/2001/XMLSchema">
       <m:MoveFolderResponse 
xmlns:m="http://schemas.microsoft.com/exchange/services/2006/messages" 
           xmlns:t="http://schemas.microsoft.com/exchange/services/2006/types">
         <m:ResponseMessages>
           <m:MoveFolderResponseMessage ResponseClass="Success">
             <m:ResponseCode>NoError</m:ResponseCode>
             <m:Folders>
               <t:Folder>
                 <t:FolderId Id="AAMkAGIwODEy" ChangeKey="AQAAABYAAA " />
              \langle/t:Folder>
             </m:Folders>
           </m:MoveFolderResponseMessage>
         </m:ResponseMessages>
       </m:MoveFolderResponse>
     </s:Body>
   </s:Envelope>
```
#### **4.6 UpdateFolder Operation**

The following is an example of an **UpdateFolder** operation with the **UpdateFolderType** complex type. This example modifies the display name of the identified folder to "Modified Custom Folder".

The client constructs the XML and sends it to the server. The **FolderId** element **Id** and **ChangeKey** attributes have been shortened to preserve readability.

```
 <?xml version="1.0" encoding="utf-8"?>
 <soap:Envelope xmlns:xsi="http://www.w3.org/2001/XMLSchema-instance" 
        xmlns:m="http://schemas.microsoft.com/exchange/services/2006/messages" 
         xmlns:t="http://schemas.microsoft.com/exchange/services/2006/types" 
         xmlns:soap="http://schemas.xmlsoap.org/soap/envelope/">
  <soap:Header>
    <t:RequestServerVersion Version="Exchange2010" />
  </soap:Header>
  <soap:Body>
    <m:UpdateFolder>
       <m:FolderChanges>
         <t:FolderChange>
          <t:FolderId Id="AAMkAGIwODEy" ChangeKey="AQAAABQAAAA" />
           <t:Updates>
```
*[MS-OXWSFOLD] — v20121003 Folders and Folder Permissions Web Service Protocol Specification* 

*Copyright © 2012 Microsoft Corporation.*
```
 <t:SetFolderField>
                <t:FieldURI FieldURI="folder:DisplayName" />
                <t:Folder>
                  <t:DisplayName>Modified Custom Folder</t:DisplayName>
               \langle/t:Folder>
              </t:SetFolderField>
          \langlet:Updates>
         </t:FolderChange>
       </m:FolderChanges>
     </m:UpdateFolder>
   </soap:Body>
 </soap:Envelope>
```
#### The server constructs the response XML and sends it to the client. The **FolderId** element **Id** and **ChangeKey** attributes have been shortened to preserve readability.

```
 <?xml version="1.0" encoding="utf-8"?>
   <s:Envelope xmlns:s="http://schemas.xmlsoap.org/soap/envelope/">
     <s:Header>
       <h:ServerVersionInfo MajorVersion="14" 
           MinorVersion="1" 
           MajorBuildNumber="63" 
           MinorBuildNumber="0" 
           Version="Exchange2010" 
           xmlns:h="http://schemas.microsoft.com/exchange/services/2006/types" 
           xmlns="http://schemas.microsoft.com/exchange/services/2006/types" 
           xmlns:xsi="http://www.w3.org/2001/XMLSchema-instance" 
xmlns:xsd="http://www.w3.org/2001/XMLSchema" />
     </s:Header>
     <s:Body xmlns:xsi="http://www.w3.org/2001/XMLSchema-instance" 
           xmlns:xsd="http://www.w3.org/2001/XMLSchema">
       <m:UpdateFolderResponse 
xmlns:m="http://schemas.microsoft.com/exchange/services/2006/messages" 
             xmlns:t="http://schemas.microsoft.com/exchange/services/2006/types">
         <m:ResponseMessages>
           <m:UpdateFolderResponseMessage ResponseClass="Success">
             <m:ResponseCode>NoError</m:ResponseCode>
             <m:Folders>
               <t:Folder>
                 <t:FolderId Id="AAMkAGIwODEy" ChangeKey="AQAAABYAAA" />
               </t:Folder>
             </m:Folders>
           </m:UpdateFolderResponseMessage>
         </m:ResponseMessages>
       </m:UpdateFolderResponse>
     </s:Body>
   </s:Envelope>ap:Envelope>
```
*Copyright © 2012 Microsoft Corporation.* 

# **5 Security**

## **5.1 Security Considerations for Implementers**

<span id="page-73-0"></span>None.

## **5.2 Index of Security Parameters**

<span id="page-73-1"></span>None.

*[MS-OXWSFOLD] — v20121003 Folders and Folder Permissions Web Service Protocol Specification* 

*Copyright © 2012 Microsoft Corporation.* 

# **6 Appendix A: Full WSDL**

<span id="page-74-0"></span>The following table lists the XML files that are required to implement the functionality that is specified in this document.

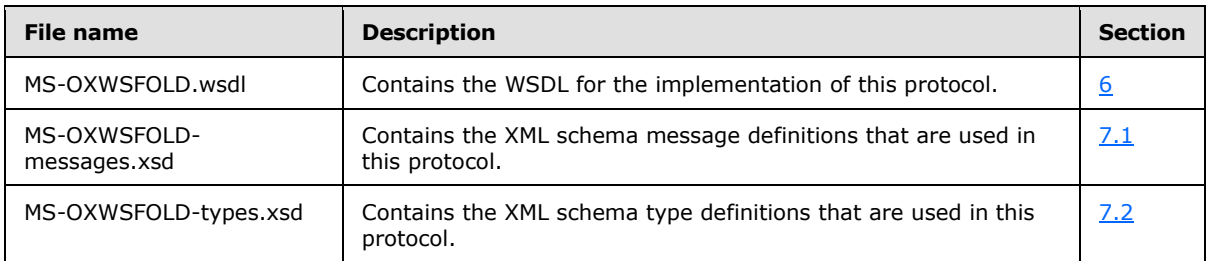

These files have to be placed in a common folder for the WSDL to validate and operate. Also, any schema files that are included in or imported into the MS-OXWSFOLD-types.xsd or MS-OXWSFOLDmessages.xsd schemas have to be placed in the common folder with these files.

This section contains the contents of the MS-OXWSFOLD.wsdl file.

```
<?xml version="1.0" encoding="utf-8"?>
<wsdl:definitions xmlns:soap="http://schemas.xmlsoap.org/wsdl/soap/" 
xmlns:tns="http://schemas.microsoft.com/exchange/services/2006/messages"
xmlns:s="http://www.w3.org/2001/XMLSchema" xmlns:wsdl="http://schemas.xmlsoap.org/wsdl/" 
xmlns:t="http://schemas.microsoft.com/exchange/services/2006/types" 
targetNamespace="http://schemas.microsoft.com/exchange/services/2006/messages">
     <wsdl:types>
         <xs:schema id="messages" elementFormDefault="qualified" version="Exchange2013" 
xmlns:m="http://schemas.microsoft.com/exchange/services/2006/messages" 
xmlns:tns="http://schemas.microsoft.com/exchange/services/2006/messages" 
xmlns:t="http://schemas.microsoft.com/exchange/services/2006/types" 
xmlns:xs="http://www.w3.org/2001/XMLSchema" 
targetNamespace="http://schemas.microsoft.com/exchange/services/2006/messages" 
xmlns="http://schemas.microsoft.com/exchange/services/2006/messages">
             <xs:include schemaLocation="MS-OXWSFOLD-messages.xsd"/>
             <!-- Add global elements and types from messages.xsd -->
         </xs:schema>
         <xs:schema id="types" elementFormDefault="qualified" version="Exchange2013" 
xmlns:t="http://schemas.microsoft.com/exchange/services/2006/types" 
targetNamespace="http://schemas.microsoft.com/exchange/services/2006/types" 
xmlns="http://schemas.microsoft.com/exchange/services/2006/types" 
xmlns:tns="http://schemas.microsoft.com/exchange/services/2006/types" 
xmlns:xs="http://www.w3.org/2001/XMLSchema">
             <xs:import namespace="http://www.w3.org/XML/1998/namespace"/>
             <!-- Add global elements and types from types.xsd -->
         </xs:schema>
     </wsdl:types>
     <wsdl:portType name="ExchangeServicePortType">
         <wsdl:operation name="CreateFolder">
             <wsdl:input message="tns:CreateFolderSoapIn" />
             <wsdl:output message="tns:CreateFolderSoapOut" />
         </wsdl:operation>
         <wsdl:operation name="DeleteFolder">
             <wsdl:input message="tns:DeleteFolderSoapIn" />
             <wsdl:output message="tns:DeleteFolderSoapOut" />
         </wsdl:operation>
         <wsdl:operation name="EmptyFolder">
           <wsdl:input message="tns:EmptyFolderSoapIn" />
```
*[MS-OXWSFOLD] — v20121003 Folders and Folder Permissions Web Service Protocol Specification* 

*Copyright © 2012 Microsoft Corporation.* 

```
 <wsdl:output message="tns:EmptyFolderSoapOut" />
         </wsdl:operation>
         <wsdl:operation name="UpdateFolder">
             <wsdl:input message="tns:UpdateFolderSoapIn" />
             <wsdl:output message="tns:UpdateFolderSoapOut" />
         </wsdl:operation>
         <wsdl:operation name="MoveFolder">
             <wsdl:input message="tns:MoveFolderSoapIn" />
             <wsdl:output message="tns:MoveFolderSoapOut" />
         </wsdl:operation>
         <wsdl:operation name="CopyFolder">
             <wsdl:input message="tns:CopyFolderSoapIn" />
             <wsdl:output message="tns:CopyFolderSoapOut" />
         </wsdl:operation>
                 <wsdl:operation name="GetFolder">
             <wsdl:input message="tns:GetFolderSoapIn" />
             <wsdl:output message="tns:GetFolderSoapOut" />
         </wsdl:operation>
                 <wsdl:operation name="CreateManagedFolder">
             <wsdl:input message="tns:CreateManagedFolderSoapIn" />
             <wsdl:output message="tns:CreateManagedFolderSoapOut" />
         </wsdl:operation>
     </wsdl:portType>
     <wsdl:binding name="ExchangeServiceBinding" type="tns:ExchangeServicePortType">
         <wsdl:documentation>
             <wsi:Claim conformsTo="http://ws-i.org/profiles/basic/1.0" xmlns:wsi="http://ws-
i.org/schemas/conformanceClaim/"/>
         </wsdl:documentation>
         <soap:binding style="document" transport="http://schemas.xmlsoap.org/soap/http"/>
         <wsdl:operation name="GetFolder">
             <soap:operation 
soapAction="http://schemas.microsoft.com/exchange/services/2006/messages/GetFolder" />
             <wsdl:input>
                 <soap:header message="tns:GetFolderSoapIn" part="Impersonation" 
use="literal"/>
                 <soap:header message="tns:GetFolderSoapIn" part="MailboxCulture" 
use="literal"/>
                 <soap:header message="tns:GetFolderSoapIn" part="RequestVersion" 
use="literal"/>
                 <soap:header message="tns:GetFolderSoapIn" part="TimeZoneContext" 
use="literal"/>
                 <soap:header message="tns:GetFolderSoapIn" part="ManagementRole" 
use="literal"/>
                 <soap:body parts="request" use="literal" />
             </wsdl:input>
             <wsdl:output>
                 <soap:body parts="GetFolderResult" use="literal" />
                 <soap:header message="tns:GetFolderSoapOut" part="ServerVersion" 
use="literal"/>
             </wsdl:output>
         </wsdl:operation>
               <wsdl:operation name="CreateFolder">
             <soap:operation 
soapAction="http://schemas.microsoft.com/exchange/services/2006/messages/CreateFolder" />
             <wsdl:input>
                 <soap:header message="tns:CreateFolderSoapIn" part="Impersonation" 
use="literal"/>
                 <soap:header message="tns:CreateFolderSoapIn" part="MailboxCulture" 
use="literal"/>
```
*Copyright © 2012 Microsoft Corporation.* 

```
 <soap:header message="tns:CreateFolderSoapIn" part="RequestVersion" 
use="literal"/>
                 <soap:header message="tns:CreateFolderSoapIn" part="TimeZoneContext" 
use="literal"/>
                 <soap:body parts="request" use="literal" />
             </wsdl:input>
             <wsdl:output>
                 <soap:body parts="CreateFolderResult" use="literal" />
                 <soap:header message="tns:CreateFolderSoapOut" part="ServerVersion" 
use="literal"/>
             </wsdl:output>
         </wsdl:operation>
         <wsdl:operation name="DeleteFolder">
             <soap:operation 
soapAction="http://schemas.microsoft.com/exchange/services/2006/messages/DeleteFolder" />
             <wsdl:input>
                 <soap:header message="tns:DeleteFolderSoapIn" part="Impersonation" 
use="literal"/>
                 <soap:header message="tns:DeleteFolderSoapIn" part="MailboxCulture" 
use="literal"/>
                 <soap:header message="tns:DeleteFolderSoapIn" part="RequestVersion" 
use="literal"/>
                 <soap:body parts="request" use="literal" />
             </wsdl:input>
             <wsdl:output>
                 <soap:body parts="DeleteFolderResult" use="literal" />
                 <soap:header message="tns:DeleteFolderSoapOut" part="ServerVersion" 
use="literal"/>
             </wsdl:output>
         </wsdl:operation>
         <wsdl:operation name="EmptyFolder">
           <soap:operation 
soapAction="http://schemas.microsoft.com/exchange/services/2006/messages/EmptyFolder" />
           <wsdl:input>
             <soap:header message="tns:EmptyFolderSoapIn" part="Impersonation" use="literal"/>
             <soap:header message="tns:EmptyFolderSoapIn" part="MailboxCulture" 
use="literal"/>
             <soap:header message="tns:EmptyFolderSoapIn" part="RequestVersion" 
use="literal"/>
             <soap:body parts="request" use="literal" />
           </wsdl:input>
           <wsdl:output>
             <soap:body parts="EmptyFolderResult" use="literal" />
             <soap:header message="tns:EmptyFolderSoapOut" part="ServerVersion" 
use="literal"/>
           </wsdl:output>
         </wsdl:operation>
         <wsdl:operation name="UpdateFolder">
             <soap:operation 
soapAction="http://schemas.microsoft.com/exchange/services/2006/messages/UpdateFolder" />
             <wsdl:input>
                 <soap:header message="tns:UpdateFolderSoapIn" part="Impersonation" 
use="literal"/>
                 <soap:header message="tns:UpdateFolderSoapIn" part="MailboxCulture" 
use="literal"/>
                 <soap:header message="tns:UpdateFolderSoapIn" part="RequestVersion" 
use="literal"/>
                 <soap:header message="tns:UpdateFolderSoapIn" part="TimeZoneContext" 
use="literal"/>
                 <soap:body parts="request" use="literal" />
```
*Copyright © 2012 Microsoft Corporation.* 

*Release: October 8, 2012* 

```
 </wsdl:input>
             <wsdl:output>
                 <soap:body parts="UpdateFolderResult" use="literal" />
                 <soap:header message="tns:UpdateFolderSoapOut" part="ServerVersion" 
use="literal"/>
             </wsdl:output>
         </wsdl:operation>
         <wsdl:operation name="MoveFolder">
             <soap:operation 
soapAction="http://schemas.microsoft.com/exchange/services/2006/messages/MoveFolder" />
             <wsdl:input>
                 <soap:header message="tns:MoveFolderSoapIn" part="Impersonation" 
use="literal"/>
                 <soap:header message="tns:MoveFolderSoapIn" part="MailboxCulture" 
use="literal"/>
                 <soap:header message="tns:MoveFolderSoapIn" part="RequestVersion" 
use="literal"/>
                 <soap:body parts="request" use="literal" />
             </wsdl:input>
             <wsdl:output>
                 <soap:body parts="MoveFolderResult" use="literal" />
                 <soap:header message="tns:MoveFolderSoapOut" part="ServerVersion" 
use="literal"/>
             </wsdl:output>
         </wsdl:operation>
         <wsdl:operation name="CopyFolder">
             <soap:operation 
soapAction="http://schemas.microsoft.com/exchange/services/2006/messages/CopyFolder" />
             <wsdl:input>
                 <soap:header message="tns:CopyFolderSoapIn" part="Impersonation"
use="literal"/>
                 <soap:header message="tns:CopyFolderSoapIn" part="MailboxCulture" 
use="literal"/>
                 <soap:header message="tns:CopyFolderSoapIn" part="RequestVersion" 
use="literal"/>
                 <soap:body parts="request" use="literal" />
             </wsdl:input>
             <wsdl:output>
                 <soap:body parts="CopyFolderResult" use="literal" />
                 <soap:header message="tns:CopyFolderSoapOut" part="ServerVersion" 
use="literal"/>
             </wsdl:output>
         </wsdl:operation>
                <wsdl:operation name="CreateManagedFolder">
             <soap:operation 
soapAction="http://schemas.microsoft.com/exchange/services/2006/messages/CreateManagedFolder" 
/>
             <wsdl:input>
                 <soap:header message="tns:CreateManagedFolderSoapIn" part="Impersonation" 
use="literal"/>
                 <soap:header message="tns:CreateManagedFolderSoapIn" part="MailboxCulture" 
use="literal"/>
                 <soap:header message="tns:CreateManagedFolderSoapIn" part="RequestVersion" 
use="literal"/>
                 <soap:body parts="request" use="literal" />
             </wsdl:input>
             <wsdl:output>
                 <soap:body parts="CreateManagedFolderResult" use="literal" />
                 <soap:header message="tns:CreateManagedFolderSoapOut" part="ServerVersion" 
use="literal"/>
```
*Copyright © 2012 Microsoft Corporation.* 

*Release: October 8, 2012* 

```
 </wsdl:output>
     </wsdl:operation>
 </wsdl:binding>
 <wsdl:message name="GetFolderSoapIn">
     <wsdl:part name="request" element="tns:GetFolder" />
     <wsdl:part name="Impersonation" element="t:ExchangeImpersonation"/>
     <wsdl:part name="MailboxCulture" element="t:MailboxCulture"/>
     <wsdl:part name="RequestVersion" element="t:RequestServerVersion"/>
     <wsdl:part name="TimeZoneContext" element="t:TimeZoneContext"/>
     <wsdl:part name="ManagementRole" element="t:ManagementRole"/>
 </wsdl:message>
 <wsdl:message name="GetFolderSoapOut">
     <wsdl:part name="GetFolderResult" element="tns:GetFolderResponse" />
     <wsdl:part name="ServerVersion" element="t:ServerVersionInfo"/>
 </wsdl:message>
 <wsdl:message name="CreateFolderSoapIn">
     <wsdl:part name="request" element="tns:CreateFolder" />
     <wsdl:part name="Impersonation" element="t:ExchangeImpersonation"/>
     <wsdl:part name="MailboxCulture" element="t:MailboxCulture"/>
     <wsdl:part name="RequestVersion" element="t:RequestServerVersion"/>
     <wsdl:part name="TimeZoneContext" element="t:TimeZoneContext"/>
 </wsdl:message>
 <wsdl:message name="CreateFolderSoapOut">
     <wsdl:part name="CreateFolderResult" element="tns:CreateFolderResponse" />
     <wsdl:part name="ServerVersion" element="t:ServerVersionInfo"/>
 </wsdl:message>
 <wsdl:message name="CreateManagedFolderSoapIn">
     <wsdl:part name="request" element="tns:CreateManagedFolder" />
     <wsdl:part name="Impersonation" element="t:ExchangeImpersonation"/>
     <wsdl:part name="MailboxCulture" element="t:MailboxCulture"/>
     <wsdl:part name="RequestVersion" element="t:RequestServerVersion"/>
 </wsdl:message>
 <wsdl:message name="CreateManagedFolderSoapOut">
     <wsdl:part name="CreateManagedFolderResult" element="tns:CreateManagedFolderResponse" 
     <wsdl:part name="ServerVersion" element="t:ServerVersionInfo"/>
 </wsdl:message>
 <wsdl:message name="DeleteFolderSoapIn">
     <wsdl:part name="request" element="tns:DeleteFolder" />
     <wsdl:part name="Impersonation" element="t:ExchangeImpersonation"/>
     <wsdl:part name="MailboxCulture" element="t:MailboxCulture"/>
     <wsdl:part name="RequestVersion" element="t:RequestServerVersion"/>
 </wsdl:message>
 <wsdl:message name="DeleteFolderSoapOut">
     <wsdl:part name="DeleteFolderResult" element="tns:DeleteFolderResponse" />
     <wsdl:part name="ServerVersion" element="t:ServerVersionInfo"/>
 </wsdl:message>
 <wsdl:message name="EmptyFolderSoapIn">
   <wsdl:part name="request" element="tns:EmptyFolder" />
   <wsdl:part name="Impersonation" element="t:ExchangeImpersonation"/>
   <wsdl:part name="MailboxCulture" element="t:MailboxCulture"/>
   <wsdl:part name="RequestVersion" element="t:RequestServerVersion"/>
 </wsdl:message>
 <wsdl:message name="EmptyFolderSoapOut">
   <wsdl:part name="EmptyFolderResult" element="tns:EmptyFolderResponse" />
   <wsdl:part name="ServerVersion" element="t:ServerVersionInfo"/>
 </wsdl:message>
```
*Copyright © 2012 Microsoft Corporation.* 

*Release: October 8, 2012* 

/>

```
 <wsdl:message name="UpdateFolderSoapIn">
         <wsdl:part name="request" element="tns:UpdateFolder" />
         <wsdl:part name="Impersonation" element="t:ExchangeImpersonation"/>
         <wsdl:part name="MailboxCulture" element="t:MailboxCulture"/>
         <wsdl:part name="RequestVersion" element="t:RequestServerVersion"/>
         <wsdl:part name="TimeZoneContext" element="t:TimeZoneContext"/>
     </wsdl:message>
     <wsdl:message name="UpdateFolderSoapOut">
         <wsdl:part name="UpdateFolderResult" element="tns:UpdateFolderResponse" />
         <wsdl:part name="ServerVersion" element="t:ServerVersionInfo"/>
     </wsdl:message>
     <wsdl:message name="MoveFolderSoapIn">
         <wsdl:part name="request" element="tns:MoveFolder" />
         <wsdl:part name="Impersonation" element="t:ExchangeImpersonation"/>
         <wsdl:part name="MailboxCulture" element="t:MailboxCulture"/>
         <wsdl:part name="RequestVersion" element="t:RequestServerVersion"/>
     </wsdl:message>
     <wsdl:message name="MoveFolderSoapOut">
         <wsdl:part name="MoveFolderResult" element="tns:MoveFolderResponse" />
         <wsdl:part name="ServerVersion" element="t:ServerVersionInfo"/>
     </wsdl:message>
     <wsdl:message name="CopyFolderSoapIn">
         <wsdl:part name="request" element="tns:CopyFolder" />
         <wsdl:part name="Impersonation" element="t:ExchangeImpersonation"/>
         <wsdl:part name="MailboxCulture" element="t:MailboxCulture"/>
         <wsdl:part name="RequestVersion" element="t:RequestServerVersion"/>
     </wsdl:message>
     <wsdl:message name="CopyFolderSoapOut">
         <wsdl:part name="CopyFolderResult" element="tns:CopyFolderResponse" />
         <wsdl:part name="ServerVersion" element="t:ServerVersionInfo"/>
     </wsdl:message>
</wsdl:definitions>
```
*Copyright © 2012 Microsoft Corporation.* 

## **7 Appendix B: Full XML Schema**

<span id="page-80-1"></span>For ease of implementation, the following sections provide the full XML schema for this protocol.

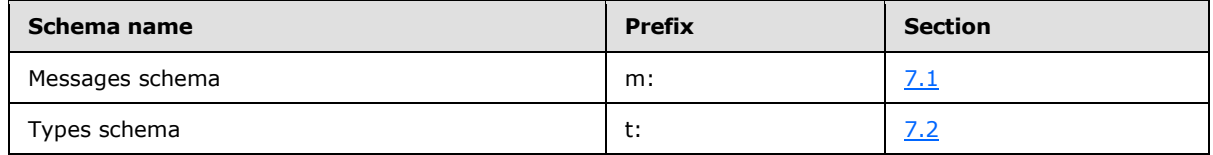

These files have to be placed in a common folder in order for the WSDL to validate and operate. Also, any schema files that are included in or imported into the MS-OXWSFOLD-types.xsd or MS-OXWSFOLD-messages.xsd schemas have to be placed in the common folder along with the files listed in the table.

## **7.1 Messages Schema**

<span id="page-80-0"></span>This section contains the contents of the MS-OXWSFOLD-messages.xsd file and information about additional files that this schema file requires to operate correctly.

MS-OXWSFOLD-messages.xsd includes the files listed in the following table. For the schema file to operate correctly, these files have to be placed in the folder that contains the WSDL, types schema, and messages schema files for this protocol.

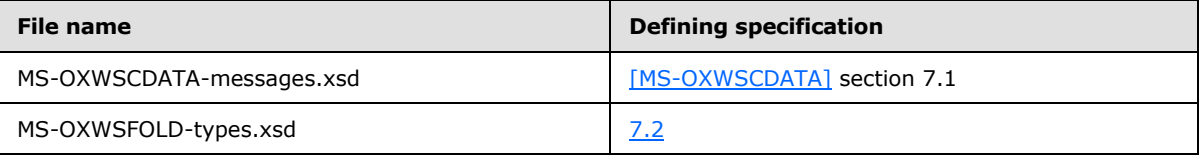

```
<?xml version="1.0" encoding="utf-8"?>
<xs:schema xmlns:m="http://schemas.microsoft.com/exchange/services/2006/messages" 
xmlns:tns="http://schemas.microsoft.com/exchange/services/2006/messages" 
xmlns:t="http://schemas.microsoft.com/exchange/services/2006/types" 
xmlns:xs="http://www.w3.org/2001/XMLSchema" 
targetNamespace="http://schemas.microsoft.com/exchange/services/2006/messages" 
elementFormDefault="qualified" version="Exchange2013" id="messages">
   <xs:import namespace="http://schemas.microsoft.com/exchange/services/2006/types" 
schemaLocation="MS-OXWSFOLD-TYPES.xsd"/>
   <xs:include schemaLocation="MS-OXWSCDATA-messages.xsd"/> 
   <xs:complexType name="BaseMoveCopyFolderType">
     <xs:complexContent>
      <xs:extension base="m:BaseRequestType">
         <xs:sequence>
           <xs:element name="ToFolderId" type="t:TargetFolderIdType"/>
           <xs:element name="FolderIds" type="t:NonEmptyArrayOfBaseFolderIdsType"/>
         </xs:sequence>
       </xs:extension>
     </xs:complexContent>
   </xs:complexType>
   <xs:element name="CopyFolder" type="m:CopyFolderType"/>
  <xs:complexType name="CopyFolderType">
     <xs:complexContent>
       <xs:extension base="m:BaseMoveCopyFolderType"/>
```
*[MS-OXWSFOLD] — v20121003 Folders and Folder Permissions Web Service Protocol Specification* 

*Copyright © 2012 Microsoft Corporation.* 

```
 </xs:complexContent>
 </xs:complexType>
 <xs:element name="CopyFolderResponse" type="m:CopyFolderResponseType"/>
 <xs:complexType name="CopyFolderResponseType">
  <xs:complexContent>
     <xs:extension base="m:BaseResponseMessageType"/>
  </xs:complexContent>
 </xs:complexType>
 <xs:complexType name="CreateFolderResponseType">
  <xs:complexContent>
     <xs:extension base="m:BaseResponseMessageType"/>
  </xs:complexContent>
 </xs:complexType>
 <xs:element name="CreateFolderResponse" type="m:CreateFolderResponseType"/>
 <xs:complexType name="CreateFolderType">
  <xs:complexContent>
     <xs:extension base="m:BaseRequestType">
       <xs:sequence>
        <xs:element name="ParentFolderId" type="t:TargetFolderIdType"/>
        <xs:element name="Folders" type="t:NonEmptyArrayOfFoldersType"/>
       </xs:sequence>
     </xs:extension>
  </xs:complexContent>
 </xs:complexType>
 <xs:element name="CreateFolder" type="m:CreateFolderType"/>
 <xs:complexType name="CreateManagedFolderRequestType">
  <xs:complexContent>
     <xs:extension base="m:BaseRequestType">
       <xs:sequence>
         <xs:element name="FolderNames" type="t:NonEmptyArrayOfFolderNamesType"/>
         <xs:element name="Mailbox" type="t:EmailAddressType" minOccurs="0"/>
       </xs:sequence>
     </xs:extension>
  </xs:complexContent>
 </xs:complexType>
 <xs:element name="CreateManagedFolder" type="m:CreateManagedFolderRequestType"/>
 <xs:complexType name="CreateManagedFolderResponseType">
  <xs:complexContent>
     <xs:extension base="m:BaseResponseMessageType"/>
  </xs:complexContent>
 </xs:complexType>
 <xs:element name="CreateManagedFolderResponse" type="m:CreateManagedFolderResponseType"/>
 <xs:complexType name="DeleteFolderType">
  <xs:complexContent>
    <xs:extension base="m:BaseRequestType">
       <xs:sequence>
         <xs:element name="FolderIds" type="t:NonEmptyArrayOfBaseFolderIdsType"/>
       </xs:sequence>
       <xs:attribute name="DeleteType" type="t:DisposalType" use="required"/>
     </xs:extension>
  </xs:complexContent>
 </xs:complexType>
 <xs:element name="DeleteFolder" type="m:DeleteFolderType"/>
 <xs:complexType name="DeleteFolderResponseType">
  <xs:complexContent>
     <xs:extension base="m:BaseResponseMessageType"/>
  </xs:complexContent>
 </xs:complexType>
 <xs:element name="DeleteFolderResponse" type="m:DeleteFolderResponseType"/>
```
*Copyright © 2012 Microsoft Corporation.* 

```
 <xs:complexType name="EmptyFolderType">
   <xs:complexContent>
     <xs:extension base="m:BaseRequestType">
       <xs:sequence>
         <xs:element name="FolderIds" type="t:NonEmptyArrayOfBaseFolderIdsType"/>
       </xs:sequence>
       <xs:attribute name="DeleteType" type="t:DisposalType" use="required"/>
       <xs:attribute name="DeleteSubFolders" type="xs:boolean" use="required"/>
     </xs:extension>
   </xs:complexContent>
 </xs:complexType>
 <xs:element name="EmptyFolder" type="m:EmptyFolderType"/>
 <xs:complexType name="EmptyFolderResponseType">
   <xs:complexContent>
     <xs:extension base="m:BaseResponseMessageType"/>
   </xs:complexContent>
 </xs:complexType>
 <xs:element name="EmptyFolderResponse" type="m:EmptyFolderResponseType"/>
 <xs:complexType name="FolderInfoResponseMessageType">
   <xs:complexContent>
     <xs:extension base="m:ResponseMessageType">
       <xs:sequence>
        <xs:element name="Folders" type="t:ArrayOfFoldersType" minOccurs="0"/>
       </xs:sequence>
     </xs:extension>
   </xs:complexContent>
 </xs:complexType>
 <xs:complexType name="GetFolderType">
   <xs:complexContent>
     <xs:extension base="m:BaseRequestType">
       <xs:sequence>
         <xs:element name="FolderShape" type="t:FolderResponseShapeType"/>
         <xs:element name="FolderIds" type="t:NonEmptyArrayOfBaseFolderIdsType"/>
       </xs:sequence>
     </xs:extension>
   </xs:complexContent>
 </xs:complexType>
 <xs:element name="GetFolder" type="m:GetFolderType"/>
 <xs:complexType name="GetFolderResponseType">
   <xs:complexContent>
     <xs:extension base="m:BaseResponseMessageType"/>
   </xs:complexContent>
 </xs:complexType>
 <xs:element name="GetFolderResponse" type="m:GetFolderResponseType"/>
 <xs:complexType name="MoveFolderResponseType">
   <xs:complexContent>
     <xs:extension base="m:BaseResponseMessageType"/>
   </xs:complexContent>
 </xs:complexType>
 <xs:element name="MoveFolderResponse" type="m:MoveFolderResponseType"/>
 <xs:complexType name="MoveFolderType">
   <xs:complexContent>
     <xs:extension base="m:BaseMoveCopyFolderType"/>
   </xs:complexContent>
 </xs:complexType>
 <xs:element name="MoveFolder" type="m:MoveFolderType"/>
 <xs:complexType name="UpdateFolderType">
   <xs:complexContent>
     <xs:extension base="m:BaseRequestType">
```
*Copyright © 2012 Microsoft Corporation.* 

```
 <xs:sequence>
           <xs:element name="FolderChanges" type="t:NonEmptyArrayOfFolderChangesType"/>
         </xs:sequence>
       </xs:extension>
     </xs:complexContent>
   </xs:complexType>
   <xs:element name="UpdateFolder" type="m:UpdateFolderType"/>
   <xs:complexType name="UpdateFolderResponseType">
     <xs:complexContent>
       <xs:extension base="m:BaseResponseMessageType"/>
     </xs:complexContent>
   </xs:complexType>
   <xs:element name="UpdateFolderResponse" type="m:UpdateFolderResponseType"/>
</xs:schema>
```
### **7.2 Types Schema**

<span id="page-83-0"></span>This section contains the contents of the MS-OXWSFOLD-types.xsd file and information about additional files that this schema file requires to operate correctly.

MS-OXWSFOLD-types.xsd includes the files listed in the following table. For the schema file to operate correctly, these files need to be present in the folder that contains the WSDL, types schema, and messages schema files for this protocol.

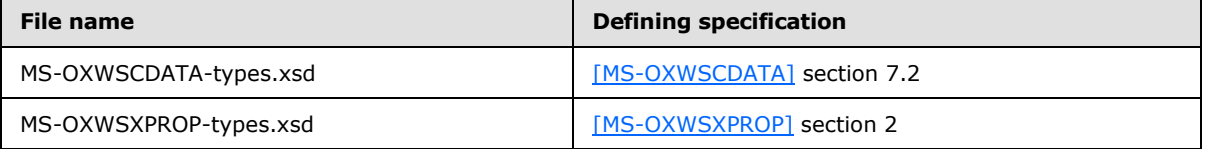

```
<?xml version="1.0" encoding="utf-8"?>
```

```
<xs:schema xmlns:t="http://schemas.microsoft.com/exchange/services/2006/types" 
xmlns:tns="http://schemas.microsoft.com/exchange/services/2006/types" 
xmlns:xs="http://www.w3.org/2001/XMLSchema" 
targetNamespace="http://schemas.microsoft.com/exchange/services/2006/types" 
elementFormDefault="qualified" version="Exchange2013" id="types">
  <xs:import namespace="http://www.w3.org/XML/1998/namespace"/>
  <xs:include schemaLocation="MS-OXWSCDATA-types.xsd"/>
  <xs:include schemaLocation="MS-OXWSXPROP-types.xsd"/>
  <xs:complexType name="AddressListIdType">
     <xs:annotation>
       <xs:documentation>Identifier for a address list</xs:documentation>
     </xs:annotation>
     <xs:complexContent>
      <xs:extension base="t:BaseFolderIdType">
        <xs:attribute name="Id" type="xs:string" use="required"/>
       </xs:extension>
     </xs:complexContent>
   </xs:complexType> 
   <xs:complexType name="AppendToFolderFieldType">
     <xs:complexContent>
      <xs:extension base="t:FolderChangeDescriptionType">
         <xs:sequence>
           <xs:choice>
             <xs:element name="Folder" type="t:FolderType"/>
             <xs:element name="CalendarFolder" type="t:CalendarFolderType"/>
             <xs:element name="ContactsFolder" type="t:ContactsFolderType"/>
             <xs:element name="SearchFolder" type="t:SearchFolderType"/>
```
*[MS-OXWSFOLD] — v20121003 Folders and Folder Permissions Web Service Protocol Specification* 

*Copyright © 2012 Microsoft Corporation.* 

```
 <xs:element name="TasksFolder" type="t:TasksFolderType"/>
           </xs:choice>
         </xs:sequence>
       </xs:extension>
     </xs:complexContent>
   </xs:complexType>
   <xs:complexType name="ArrayOfFoldersType">
     <xs:choice minOccurs="0" maxOccurs="unbounded">
       <xs:element name="Folder" type="t:FolderType"/>
       <xs:element name="CalendarFolder" type="t:CalendarFolderType"/>
       <xs:element name="ContactsFolder" type="t:ContactsFolderType"/>
       <xs:element name="SearchFolder" type="t:SearchFolderType"/>
       <xs:element name="TasksFolder" type="t:TasksFolderType"/>
     </xs:choice>
   </xs:complexType>
   <xs:complexType name="ArrayOfUnknownEntriesType">
     <xs:choice minOccurs="0" maxOccurs="unbounded">
       <xs:element name="UnknownEntry" type="xs:string"/>
     </xs:choice>
   </xs:complexType>
   <xs:complexType name="BaseFolderIdType" abstract="true">
     <xs:annotation>
      <xs:documentation>Utility type which should never appear in user 
documents</xs:documentation>
     </xs:annotation>
   </xs:complexType>
   <xs:complexType name="BaseFolderType" abstract="true">
     <xs:sequence>
       <xs:element name="FolderId" type="t:FolderIdType" minOccurs="0"/>
       <xs:element name="ParentFolderId" type="t:FolderIdType" minOccurs="0"/>
      <xs:element name="FolderClass" type="xs:string" minOccurs="0"/>
       <xs:element name="DisplayName" type="xs:string" minOccurs="0"/>
       <xs:element name="TotalCount" type="xs:int" minOccurs="0"/>
      <xs:element name="ChildFolderCount" type="xs:int" minOccurs="0"/>
       <xs:element name="ExtendedProperty" type="t:ExtendedPropertyType" minOccurs="0" 
maxOccurs="unbounded"/>
      <xs:element name="ManagedFolderInformation" type="t:ManagedFolderInformationType" 
minOccurs="0"/>
      <xs:element name="EffectiveRights" type="t:EffectiveRightsType" minOccurs="0"/>
      <xs:element name="DistinguishedFolderId" type="t:DistinguishedFolderIdNameType"
minOccurs="0"/>
      <xs:element name="PolicyTag" type="t:RetentionTagType" minOccurs="0"/>
       <xs:element name="ArchiveTag" type="t:RetentionTagType" minOccurs="0"/>
     </xs:sequence>
   </xs:complexType>
   <xs:complexType name="BasePermissionType" abstract="true">
     <xs:sequence>
       <xs:element name="UserId" type="t:UserIdType"/>
      <xs:element name="CanCreateItems" type="xs:boolean" minOccurs="0"/>
       <xs:element name="CanCreateSubFolders" type="xs:boolean" minOccurs="0"/>
       <xs:element name="IsFolderOwner" type="xs:boolean" minOccurs="0"/>
       <xs:element name="IsFolderVisible" type="xs:boolean" minOccurs="0"/>
      <xs:element name="IsFolderContact" type="xs:boolean" minOccurs="0"/>
      <xs:element name="EditItems" type="t:PermissionActionType" minOccurs="0"/>
      <xs:element name="DeleteItems" type="t:PermissionActionType" minOccurs="0"/>
     </xs:sequence>
   </xs:complexType>
   <xs:complexType name="DeleteFolderFieldType">
    <xs:complexContent>
```
*Copyright © 2012 Microsoft Corporation.* 

```
 <xs:extension base="t:FolderChangeDescriptionType">
       <xs:sequence/>
     </xs:extension>
  </xs:complexContent>
 </xs:complexType>
 <xs:complexType name="FolderChangeDescriptionType">
  <xs:complexContent>
     <xs:extension base="t:ChangeDescriptionType"/>
  </xs:complexContent>
 </xs:complexType>
 <xs:complexType name="FolderChangeType">
  <xs:sequence>
     <xs:choice>
       <xs:element name="FolderId" type="t:FolderIdType"/>
       <xs:element name="DistinguishedFolderId" type="t:DistinguishedFolderIdType"/>
     </xs:choice>
     <xs:element name="Updates" type="t:NonEmptyArrayOfFolderChangeDescriptionsType"/>
  </xs:sequence>
 </xs:complexType>
 <xs:simpleType name="FolderClassType">
  <xs:restriction base="xs:string"/>
 </xs:simpleType>
 <xs:complexType name="ManagedFolderInformationType">
  <xs:sequence>
     <xs:element name="CanDelete" type="xs:boolean" minOccurs="0"/>
     <xs:element name="CanRenameOrMove" type="xs:boolean" minOccurs="0"/>
     <xs:element name="MustDisplayComment" type="xs:boolean" minOccurs="0"/>
     <xs:element name="HasQuota" type="xs:boolean" minOccurs="0"/>
     <xs:element name="IsManagedFoldersRoot" type="xs:boolean" minOccurs="0"/>
     <xs:element name="ManagedFolderId" type="xs:string" minOccurs="0"/>
     <xs:element name="Comment" type="xs:string" minOccurs="0"/>
    <xs:element name="StorageQuota" type="xs:int" minOccurs="0"/>
    <xs:element name="FolderSize" type="xs:int" minOccurs="0"/>
     <xs:element name="HomePage" type="xs:string" minOccurs="0"/>
  </xs:sequence>
 </xs:complexType>
 <xs:complexType name="FolderType">
   <xs:complexContent>
    <xs:extension base="t:BaseFolderType">
       <xs:sequence>
        <xs:element name="PermissionSet" type="t:PermissionSetType" minOccurs="0"/>
         <xs:element name="UnreadCount" type="xs:int" minOccurs="0"/>
       </xs:sequence>
     </xs:extension>
  </xs:complexContent>
 </xs:complexType>
 <xs:complexType name="NonEmptyArrayOfBaseFolderIdsType">
  <xs:choice maxOccurs="unbounded">
     <xs:element name="FolderId" type="t:FolderIdType"/>
     <xs:element name="DistinguishedFolderId" type="t:DistinguishedFolderIdType"/>
  </xs:choice>
 </xs:complexType>
 <xs:complexType name="NonEmptyArrayOfFolderChangeDescriptionsType">
  <xs:choice maxOccurs="unbounded">
     <xs:element name="AppendToFolderField" type="t:AppendToFolderFieldType"/>
     <xs:element name="SetFolderField" type="t:SetFolderFieldType"/>
     <xs:element name="DeleteFolderField" type="t:DeleteFolderFieldType"/>
   </xs:choice>
 </xs:complexType>
```
*Copyright © 2012 Microsoft Corporation.* 

```
 <xs:complexType name="NonEmptyArrayOfFolderChangesType">
  <xs:sequence>
     <xs:element name="FolderChange" type="t:FolderChangeType" maxOccurs="unbounded"/>
 \langle xs:sequence \rangle </xs:complexType>
 <xs:complexType name="NonEmptyArrayOfFolderNamesType">
  <xs:sequence>
    <xs:element name="FolderName" type="xs:string" maxOccurs="unbounded"/>
  </xs:sequence>
 </xs:complexType>
 <xs:complexType name="NonEmptyArrayOfFoldersType">
  <xs:choice maxOccurs="unbounded">
     <xs:element name="Folder" type="t:FolderType"/>
     <xs:element name="CalendarFolder" type="t:CalendarFolderType"/>
     <xs:element name="ContactsFolder" type="t:ContactsFolderType"/>
     <xs:element name="SearchFolder" type="t:SearchFolderType"/>
     <xs:element name="TasksFolder" type="t:TasksFolderType"/>
  </xs:choice>
 </xs:complexType>
 <xs:simpleType name="PermissionActionType">
  <xs:restriction base="xs:string">
    <xs:enumeration value="None"/>
    <xs:enumeration value="Owned"/>
     <xs:enumeration value="All"/>
  </xs:restriction>
 </xs:simpleType>
 <xs:simpleType name="PermissionLevelType">
  <xs:restriction base="xs:string">
     <xs:enumeration value="None"/>
     <xs:enumeration value="Owner"/>
     <xs:enumeration value="PublishingEditor"/>
    <xs:enumeration value="Editor"/>
    <xs:enumeration value="PublishingAuthor"/>
    <xs:enumeration value="Author"/>
    <xs:enumeration value="NoneditingAuthor"/>
    <xs:enumeration value="Reviewer"/>
     <xs:enumeration value="Contributor"/>
     <xs:enumeration value="Custom"/>
  </xs:restriction>
 </xs:simpleType>
 <xs:simpleType name="PermissionReadAccessType">
  <xs:restriction base="xs:string">
     <xs:enumeration value="None"/>
     <xs:enumeration value="FullDetails"/>
  </xs:restriction>
 </xs:simpleType>
 <xs:complexType name="PermissionSetType">
  <xs:annotation>
     <xs:documentation>The set of permissions on a folder</xs:documentation>
  </xs:annotation>
  <xs:sequence>
    <xs:element name="Permissions" type="t:ArrayOfPermissionsType"/>
     <xs:element name="UnknownEntries" type="t:ArrayOfUnknownEntriesType" minOccurs="0"/>
 \langle xs:sequence \rangle </xs:complexType>
 <xs:complexType name="PermissionType">
  <xs:annotation>
     <xs:documentation>A permission on a folder</xs:documentation>
  </xs:annotation>
```
*Copyright © 2012 Microsoft Corporation.* 

```
 <xs:complexContent>
      <xs:extension base="t:BasePermissionType">
        <xs:sequence>
          <xs:element name="ReadItems" type="t:PermissionReadAccessType" minOccurs="0"/>
           <xs:element name="PermissionLevel" type="t:PermissionLevelType"/>
         </xs:sequence>
       </xs:extension>
     </xs:complexContent>
   </xs:complexType>
   <xs:complexType name="SetFolderFieldType">
     <xs:complexContent>
       <xs:extension base="t:FolderChangeDescriptionType">
         <xs:choice>
           <xs:element name="Folder" type="t:FolderType"/>
           <xs:element name="CalendarFolder" type="t:CalendarFolderType"/>
           <xs:element name="ContactsFolder" type="t:ContactsFolderType"/>
           <xs:element name="SearchFolder" type="t:SearchFolderType"/>
           <xs:element name="TasksFolder" type="t:TasksFolderType"/>
        </xs:choice>
      </xs:extension>
     </xs:complexContent>
   </xs:complexType>
  <xs:complexType name="TargetFolderIdType">
    <xs:choice>
      <xs:element name="FolderId" type="t:FolderIdType"/>
       <xs:element name="DistinguishedFolderId" type="t:DistinguishedFolderIdType"/>
       <xs:element name="AddressListId" type="t:AddressListIdType"/>
     </xs:choice>
  </xs:complexType>
</xs:schema>
```
*Copyright © 2012 Microsoft Corporation.* 

## **8 Appendix C: Product Behavior**

<span id="page-88-0"></span>The information in this specification is applicable to the following Microsoft products or supplemental software. References to product versions include released service packs:

- Microsoft® Exchange Server 2007
- Microsoft® Exchange Server 2010
- Microsoft® Exchange Server 2013

Exceptions, if any, are noted below. If a service pack or Quick Fix Engineering (QFE) number appears with the product version, behavior changed in that service pack or QFE. The new behavior also applies to subsequent service packs of the product unless otherwise specified. If a product edition appears with the product version, behavior is different in that product edition.

Unless otherwise specified, any statement of optional behavior in this specification that is prescribed using the terms SHOULD or SHOULD NOT implies product behavior in accordance with the SHOULD or SHOULD NOT prescription. Unless otherwise specified, the term MAY implies that the product does not follow the prescription.

[<1> Section 2.2.4:](#page-11-0) Exchange 2007 and Exchange 2010 do not support the **AddressListIdtype** complex type.

[<2> Section 2.2.4.6:](#page-18-0) Exchange 2007 and Exchange 2010 do not support the **PolicyTag** element.

[<3> Section 2.2.4.6:](#page-18-1) Exchange 2007 and Exchange 2010 do not support the **ArchiveTag** element.

[<4> Section 2.2.4.15:](#page-24-0) Exchange 2007 and Exchange 2010 do not support the **AddressListIdType** complex type.

[<5> Section](#page-29-0) 3.1.4.1: Exchange 2013 does not support the **CopyFolder** operation if either the source folder or the destination folder is a **[public folder](%5bMS-OXGLOS%5d.pdf)**.

[<6> Section 3.1.4.5:](#page-46-0) Exchange 2013 does not support the **EmptyFolder** operation for use with public folders.

[<7> Section 3.1.4.5: E](#page-46-1)xchange 2007 and the initial release version of Exchange 2010 do not include the **EmptyFolder** operation.

*Copyright © 2012 Microsoft Corporation.* 

# **9 Change Tracking**

<span id="page-89-0"></span>This section identifies changes that were made to the [MS-OXWSFOLD] protocol document between the July 2012 and October 2012 releases. Changes are classified as New, Major, Minor, Editorial, or No change.

The revision class **New** means that a new document is being released.

The revision class **Major** means that the technical content in the document was significantly revised. Major changes affect protocol interoperability or implementation. Examples of major changes are:

- A document revision that incorporates changes to interoperability requirements or functionality.
- An extensive rewrite, addition, or deletion of major portions of content.
- The removal of a document from the documentation set.
- Changes made for template compliance.

The revision class **Minor** means that the meaning of the technical content was clarified. Minor changes do not affect protocol interoperability or implementation. Examples of minor changes are updates to clarify ambiguity at the sentence, paragraph, or table level.

The revision class **Editorial** means that the language and formatting in the technical content was changed. Editorial changes apply to grammatical, formatting, and style issues.

The revision class **No change** means that no new technical or language changes were introduced. The technical content of the document is identical to the last released version, but minor editorial and formatting changes, as well as updates to the header and footer information, and to the revision summary, may have been made.

Major and minor changes can be described further using the following change types:

- New content added.
- **Content updated.**
- Content removed.
- New product behavior note added.
- **Product behavior note updated.**
- **Product behavior note removed.**
- New protocol syntax added.
- **Protocol syntax updated.**
- **Protocol syntax removed.**
- New content added due to protocol revision.
- Content updated due to protocol revision.
- Content removed due to protocol revision.
- New protocol syntax added due to protocol revision.

*Copyright © 2012 Microsoft Corporation.* 

- **Protocol syntax updated due to protocol revision.**
- **Protocol syntax removed due to protocol revision.**
- New content added for template compliance.
- Content updated for template compliance.
- Content removed for template compliance.
- Obsolete document removed.

Editorial changes are always classified with the change type **Editorially updated.**

Some important terms used in the change type descriptions are defined as follows:

- **Protocol syntax** refers to data elements (such as packets, structures, enumerations, and methods) as well as interfaces.
- **Protocol revision** refers to changes made to a protocol that affect the bits that are sent over the wire.

The changes made to this document are listed in the following table. For more information, please contact [protocol@microsoft.com.](mailto:protocol@microsoft.com)

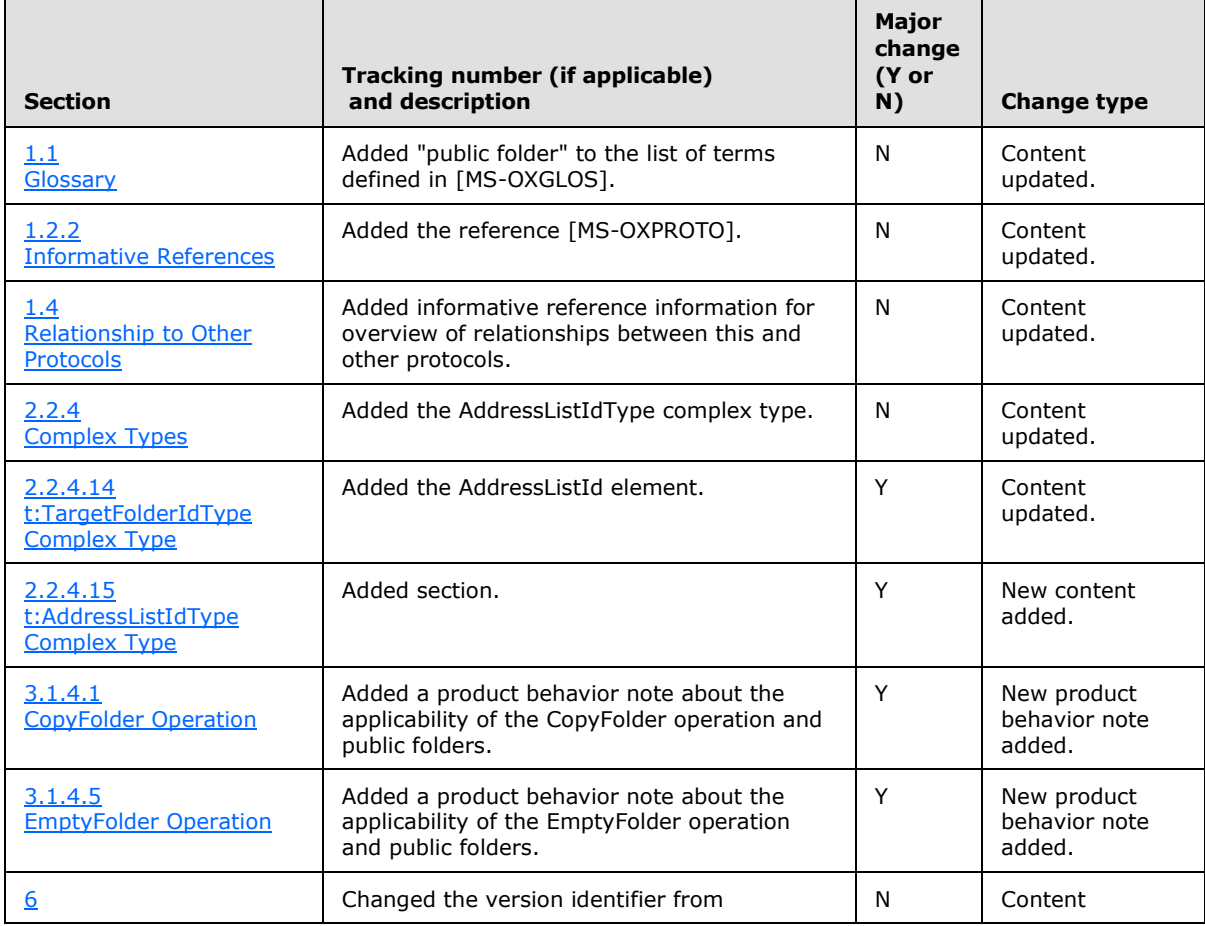

*[MS-OXWSFOLD] — v20121003 Folders and Folder Permissions Web Service Protocol Specification* 

*Copyright © 2012 Microsoft Corporation.* 

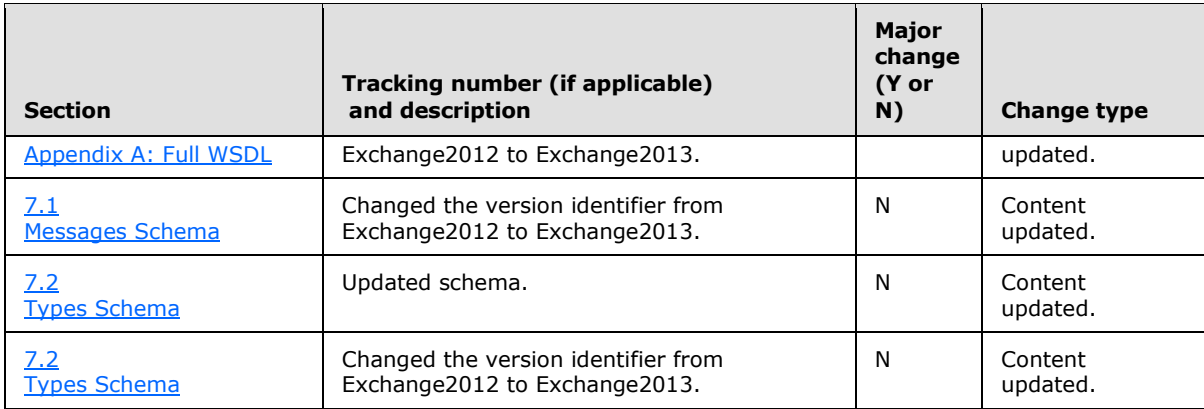

*Copyright © 2012 Microsoft Corporation.* 

*Release: October 8, 2012* 

# **10 Index**

#### **A**

Abstract data model [server](#page-29-2) 30 [Applicability](#page-9-0) 10 [Attribute groups](#page-28-0) 29 [Attributes](#page-27-0) 28

## **C**

[Capability negotiation](#page-9-1) 10 [Change tracking](#page-89-0) 90 [Complex types](#page-11-1) 12 [m:BaseMoveCopyFolderType Complex Type](#page-12-0) 13 [m:FolderInfoResponseMessageType Complex](#page-19-0)  [Type](#page-19-0) 20 [t:AddressListIdType Complex Type](#page-24-1) 25 [t:ArrayOfFoldersType Complex Type](#page-11-2) 12 [t:ArrayOfUnknownEntriesType Complex Type](#page-14-0) 15 [t:BaseFolderIdType Complex Type](#page-15-0) 16 [t:BaseFolderType Complex Type](#page-15-1) 16 [t:BasePermissionType Complex Type](#page-13-0) 14 [t:FolderChangeDescriptionType Complex Type](#page-18-2) 19 [t:FolderChangeType Complex Type](#page-18-3) 19 [t:FolderType Complex Type](#page-20-0) 21 [t:ManagedFolderInformationType Complex Type](#page-21-0) 22 [t:PermissionSetType Complex Type](#page-22-0) 23 [t:PermissionType Complex Type](#page-23-1) 24 [t:TargetFolderIdType Complex Type](#page-23-0) 24

## **D**

Data model - abstract [server](#page-29-2) 30

## **E**

Events local - [server](#page-65-0) 66 [timer -](#page-65-1) server 66

### **F**

Fields - [vendor-extensible](#page-9-2) 10 [Full WSDL](#page-74-0) 75 [Full XML Schema](#page-80-1) 81 [Messages Schema](#page-80-0) 81 [Types Schema](#page-83-0) 84

## **G**

[Glossary](#page-6-0) 7 [Groups](#page-28-1) 29

#### **I**

Implementer - [security considerations](#page-73-0) 74

[Index of security parameters](#page-73-1) 74 [Informative references](#page-8-0) 9 Initialization [server](#page-29-3) 30 [Introduction](#page-6-1) 7

#### **L**

Local events [server](#page-65-0)<sub>66</sub>

#### **M**

[m:BaseMoveCopyFolderType Complex Type](#page-12-0)  [complex type](#page-12-0) 13 [m:FolderInfoResponseMessageType Complex Type](#page-19-0)  [complex type](#page-19-0) 20 Message processing [server](#page-29-4) 30 Messages [attribute groups](#page-28-0) 29 [attributes](#page-27-0) 28 [complex types](#page-11-1) 12 [elements](#page-10-0) 11 [enumerated](#page-10-1) 11 [groups](#page-28-1) 29 [m:BaseMoveCopyFolderType Complex Type](#page-12-0)  [complex type](#page-12-0) 13 [m:FolderInfoResponseMessageType Complex](#page-19-0)  [Type complex type](#page-19-0) 20 [namespaces](#page-10-2) 11 [simple types](#page-25-0) 26 [syntax](#page-10-3) 11 [t:AddressListIdType Complex Type complex type](#page-24-1) 25 [t:ArrayOfFoldersType Complex Type complex](#page-11-2)  [type](#page-11-2) 12 [t:ArrayOfUnknownEntriesType Complex Type](#page-14-0)  [complex type](#page-14-0) 15 [t:BaseFolderIdType Complex Type complex type](#page-15-0) 16 t: BaseFolderType Complex Type complex type 16 [t:BasePermissionType Complex Type complex](#page-13-0)  [type](#page-13-0) 14 [t:FolderChangeDescriptionType Complex Type](#page-18-2)  [complex type](#page-18-2) 19 [t:FolderChangeType Complex Type complex type](#page-18-3) 19 [t:FolderClassType Simple Type simple type](#page-25-1) 26 [t:FolderType Complex Type complex type](#page-20-0) 21 [t:ManagedFolderInformationType Complex Type](#page-21-0)  [complex type](#page-21-0) 22 [t:PermissionActionType Simple Type simple type](#page-25-2) 26 [t:PermissionLevelType Simple Type simple type](#page-26-0) 27 [t:PermissionReadAccessType Simple Type simple](#page-27-1)  [type](#page-27-1) 28

*[MS-OXWSFOLD] — v20121003 Folders and Folder Permissions Web Service Protocol Specification* 

*Copyright © 2012 Microsoft Corporation.* 

*Release: October 8, 2012* 

[t:PermissionSetType Complex Type complex type](#page-22-0) 23 [t:PermissionType Complex Type complex type](#page-23-1) 24 [t:TargetFolderIdType Complex Type complex](#page-23-0)  [type](#page-23-0) 24 [transport](#page-10-4) 11

#### **N**

[Namespaces](#page-10-2) 11 [Normative references](#page-7-0) 8

### **O**

**Operations** [CopyFolder Operation](#page-29-1) 30 [CreateFolder Operation](#page-33-0) 34 [CreateManagedFolder Operation](#page-37-0) 38 [DeleteFolder Operation](#page-42-0) 43 [EmptyFolder Operation](#page-46-2) 47 [GetFolder Operation](#page-50-0) 51 [MoveFolder Operation](#page-54-0) 55 [UpdateFolder Operation](#page-57-0) 58 [Overview \(synopsis\)](#page-8-2) 9

#### **P**

Parameters - [security index](#page-73-1) 74 [Preconditions](#page-9-3) 10 [Prerequisites](#page-9-3) 10 [Product behavior](#page-88-0) 89

#### **R**

[References](#page-7-1) 8 [informative](#page-8-0) 9 [normative](#page-7-0) 8 [Relationship to other protocols](#page-8-1) 9

#### **S**

Security [implementer considerations](#page-73-0) 74 [parameter index](#page-73-1) 74 Sequencing rules [server](#page-29-4) 30 Server [abstract data model](#page-29-2) 30 [CopyFolder Operation operation](#page-29-1) 30 [CreateFolder Operation operation](#page-33-0) 34 [CreateManagedFolder Operation operation](#page-37-0) 38 [DeleteFolder Operation operation](#page-42-0) 43 [EmptyFolder Operation operation](#page-46-2) 47 [GetFolder Operation operation](#page-50-0) 51 [initialization](#page-29-3) 30 [local events](#page-65-0) 66 [message processing](#page-29-4) 30 [MoveFolder Operation operation](#page-54-0) 55 [sequencing rules](#page-29-4) 30 [timer events](#page-65-1) 66 [timers](#page-29-5) 30 [UpdateFolder Operation operation](#page-57-0) 58

[Simple types](#page-25-0) 26 [t:FolderClassType Simple Type](#page-25-1) 26 [t:PermissionActionType Simple Type](#page-25-2) 26 [t:PermissionLevelType Simple Type](#page-26-0) 27 [t:PermissionReadAccessType Simple Type](#page-27-1) 28 [Standards assignments](#page-9-4) 10 Syntax [messages -](#page-10-3) overview 11

#### **T**

[t:AddressListIdType Complex Type complex type](#page-24-1) 25 [t:ArrayOfFoldersType Complex Type complex type](#page-11-2) 12 [t:ArrayOfUnknownEntriesType Complex Type](#page-14-0)  [complex type](#page-14-0) 15 [t:BaseFolderIdType Complex Type complex type](#page-15-0) 16 [t:BaseFolderType Complex Type complex type](#page-15-1) 16 [t:BasePermissionType Complex Type complex type](#page-13-0) 14 [t:FolderChangeDescriptionType Complex Type](#page-18-2)  [complex type](#page-18-2) 19 [t:FolderChangeType Complex Type complex type](#page-18-3) 19 [t:FolderClassType Simple Type simple type](#page-25-1) 26 [t:FolderType Complex Type complex type](#page-20-0) 21 [t:ManagedFolderInformationType Complex Type](#page-21-0)  [complex type](#page-21-0) 22 [t:PermissionActionType Simple Type simple type](#page-25-2) 26 [t:PermissionLevelType Simple Type simple type](#page-26-0) 27 [t:PermissionReadAccessType Simple Type simple](#page-27-1)  [type](#page-27-1) 28 [t:PermissionSetType Complex Type complex type](#page-22-0) 23 [t:PermissionType Complex Type complex type](#page-23-1) 24 [t:TargetFolderIdType Complex Type complex type](#page-23-0) 24 Timer events [server](#page-65-1) 66 Timers [server](#page-29-5) 30 [Tracking changes](#page-89-0) 90 [Transport](#page-10-4) 11 Types [complex](#page-11-1) 12 [simple](#page-25-0) 26

### **V**

[Vendor-extensible fields](#page-9-2) 10 [Versioning](#page-9-1) 10

#### **W**

[WSDL](#page-74-0) 75

### **X**

[XML Schema](#page-80-1) 81 [Messages Schema](#page-80-0) 81 [Types Schema](#page-83-0) 84

*[MS-OXWSFOLD] — v20121003 Folders and Folder Permissions Web Service Protocol Specification* 

*Copyright © 2012 Microsoft Corporation.* 

*Release: October 8, 2012*